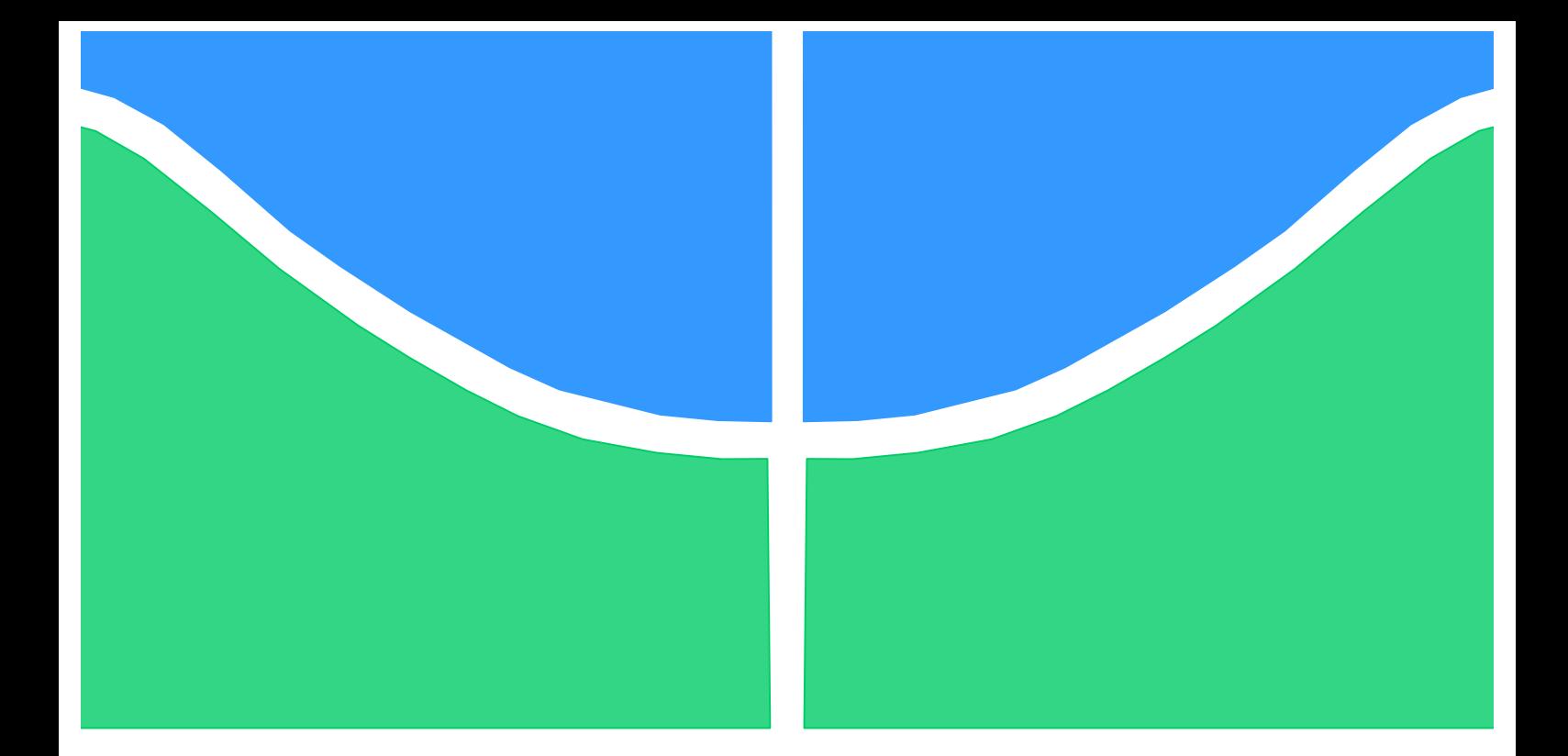

# **PROJETO DE GRADUAÇÃO**

# **UTILIZAÇÃO DE GRÁFICOS DE RECORRÊNCIA PARA QUANTIFICAÇÃO DE REGIMES DE FLUIDIZAÇÃO**

Por, **Flávia Naves Lins Naya Damasceno Cunha**

**Brasília, 22 de junho de 2018**

## **UNIVERSIDADE DE BRASILIA**

FACULDADE DE TECNOLOGIA DEPARTAMENTO DE ENGENHARIA MECANICA

UNIVERSIDADE DE BRASILIA Faculdade de Tecnologia Departamento de Engenharia Mecânica

## PROJETO DE GRADUAÇÃO

# **UTILIZAÇÃO DE GRÁFICOS DE RECORRÊNCIA PARA QUANTIFICAÇÃO DE REGIMES DE FLUIDIZAÇÃO**

POR,

**Flávia Naves Lins Naya Damasceno Cunha**

Relatório submetido como requisito final para obtenção do grau de Engenheiro Mecânico.

## **Banca Examinadora**

Prof<sup>a</sup>. Aline Souza de Paula, UnB / ENM (Orientadora) Prof<sup>a</sup>. Adriane Schelin, UnB / IF (Co-orientadora) Prof<sup>a</sup>. Marcela Rodrigues Machado, UnB / ENM Msc. Tiago Leite Pereira, UnB / ENM

Brasília, 22 de junho de 2018

*O caos revela que, em vez de resistir às incertezas da vida devemos aproveitá-las.*

Briggs & Peat

## **Agradecimentos**

*A todas as pessoas que diretamente ou indiretamente nos incentivaram e nos apoiaram durante nosso período de graduação, em especial à nossa família, namorados e aos nossos amigos.*

*Às professoras Aline Souza de Paula e Adriane Schelin pela excelente orientação e suporte ao longo deste trabalho. Ao aluno de doutorado Tiago Leite, pela colaboração e disponibilidade e ao David Fiorillo, autor da tese que deu origem a esse estudo.*

*Flávia e Naya* 

#### **RESUMO**

A transição entre regimes de fluidização está associada a dificuldade de controlar um único regime durante uma operação de leitos fluidizados. A partir dessa dificuldade, algumas pesquisas apontam formas de quantificar e classificar esses regimes utilizando séries de pressão. Os leitos fluidizados possuem características determinísticas não-lineares de caos no escoamento em sinais de pressão estática e diferencial. Então, criou-se novas técnicas de tratamento dos sinais de séries caóticas capazes de reconstruir ou gerar indicadores do comportamento do leito fluidizado circulante. O objetivo deste trabalho é utilizar a ferramenta gráfico de recorrência para quantificar e diferenciar os regimes. Inicialmente, analisou-se o gráfico de recorrência utilizando um sistema de referência, o pêndulo numérico e experimental, e em seguida, em leitos fluidizados. Para ambos os pêndulos, a análise se mostrou coerente, quantificando adequadamente o comportamento do sistema. Para o leito, os resultados foram promissores para quantificar os regimes, porém o método ainda apresenta algumas falhas que precisam ser aprimoradas.

#### **ABSTRACT**

The transition between fluidization regimes is associated with the difficulty of controlling a single regime during a fluidized bed operation. From this difficulty, other ways of quantifying regimes have been tested using pressure series. The fluid bed systems had non-linear deterministic characteristics of flow chaos in static and differential pressure signals. Thus, they created new techniques for treating the signals of chaotic series capable of reconstructing or generating indicators of the behavior of the circulating fluidized bed. This work intends to use the recurrence chart to quantify and differentiate the fluid bed. Initially, the recurrence plot was analyzed using a reference system, the numerical and experimental pendulum, and then in fluidized beds. For both pendulums, the analysis proved to be coherent, adequately quantifying the behavior of the system. For the bed, the results were promising to quantify the regimes, but the method still presents some flaws that need to be improved.

# **SUMÁRIO**

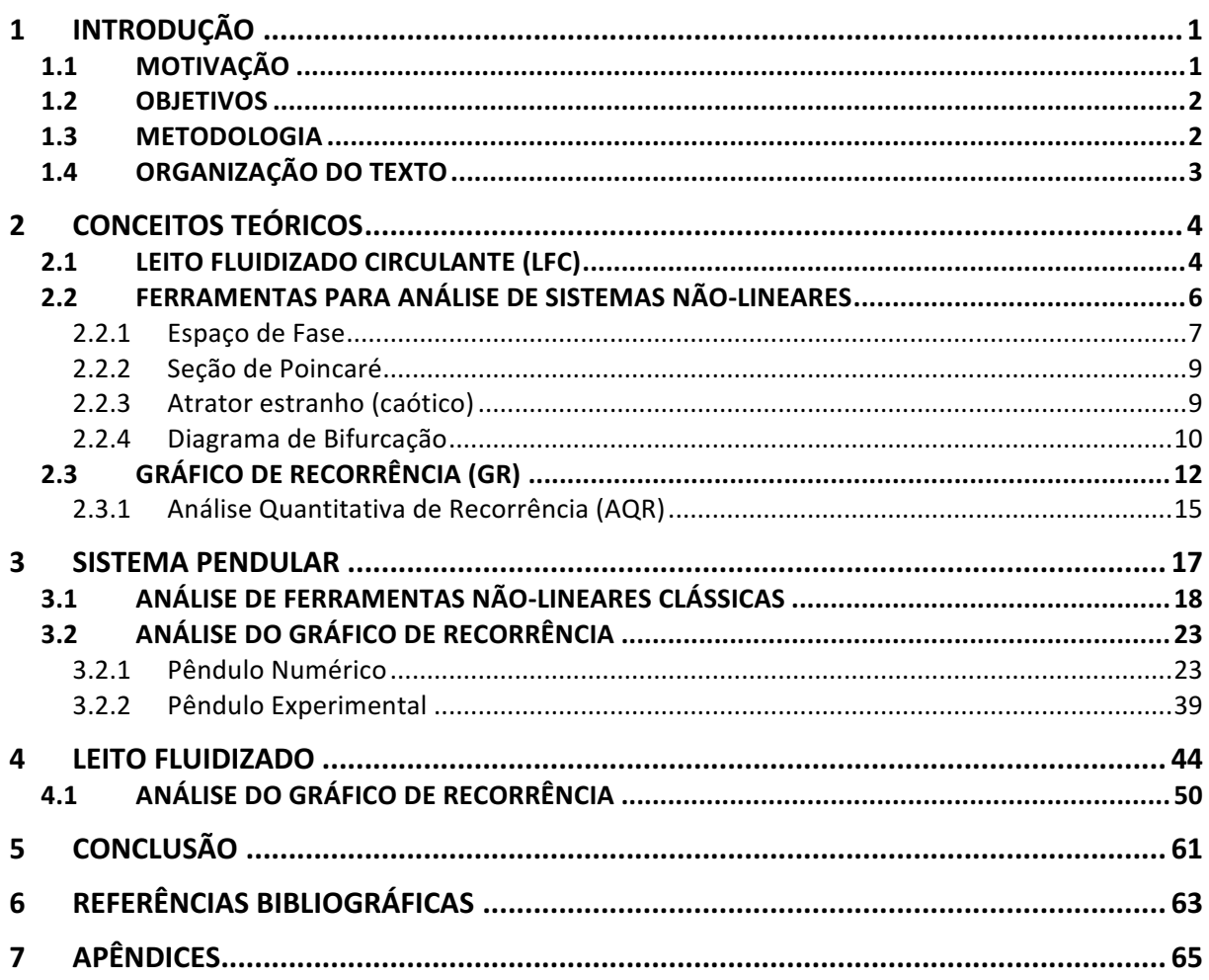

## **LISTA DE FIGURAS**

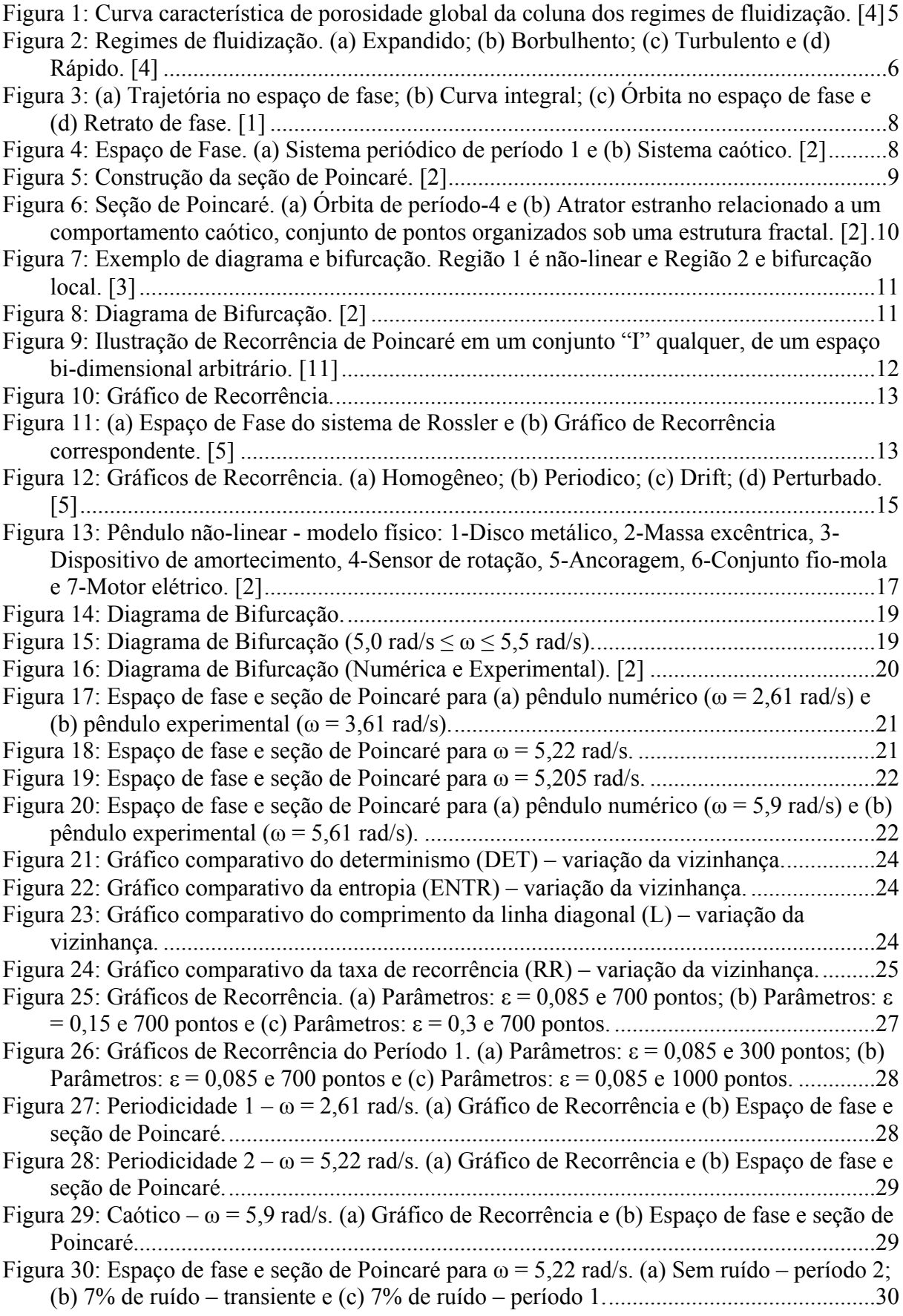

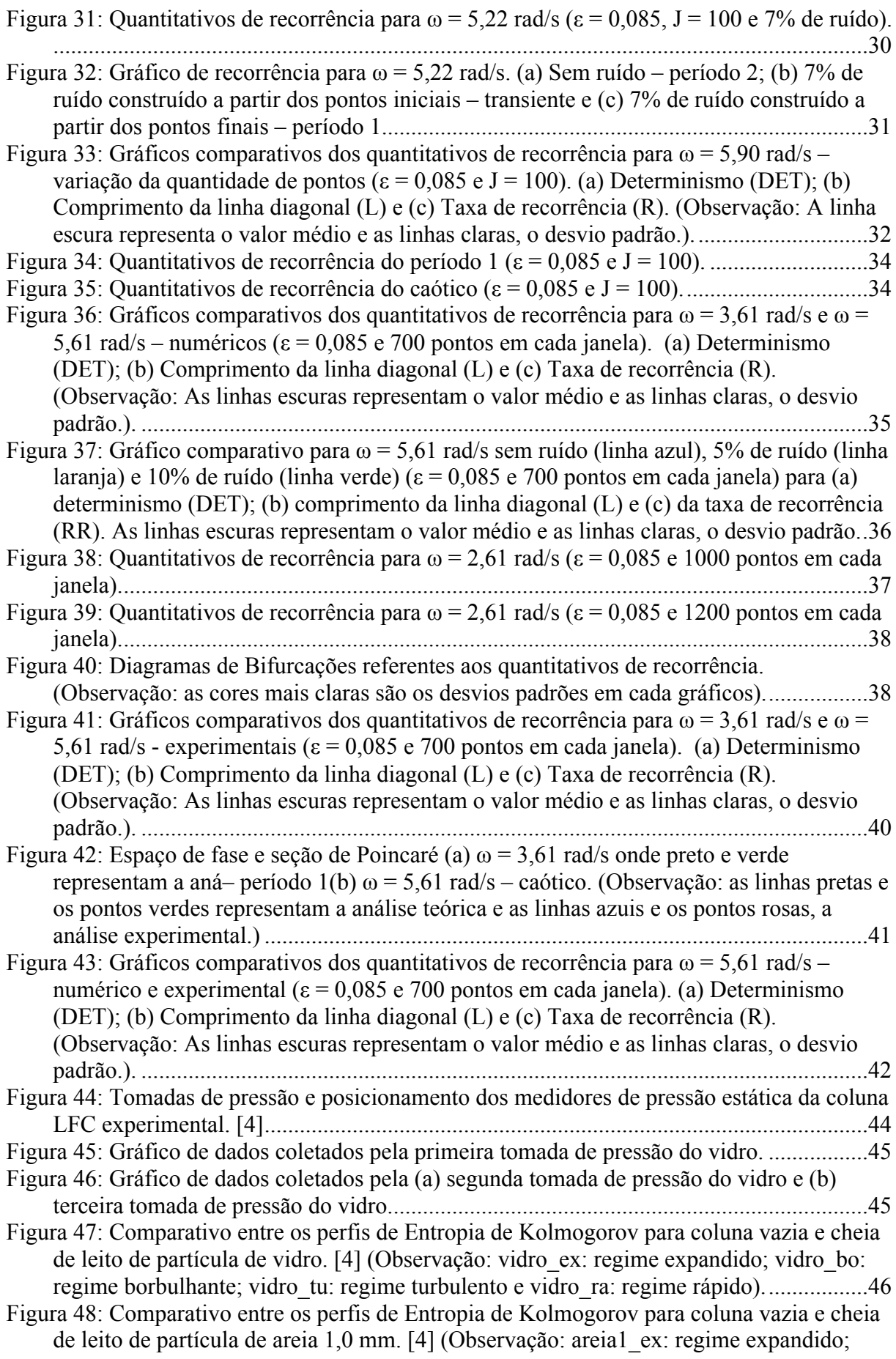

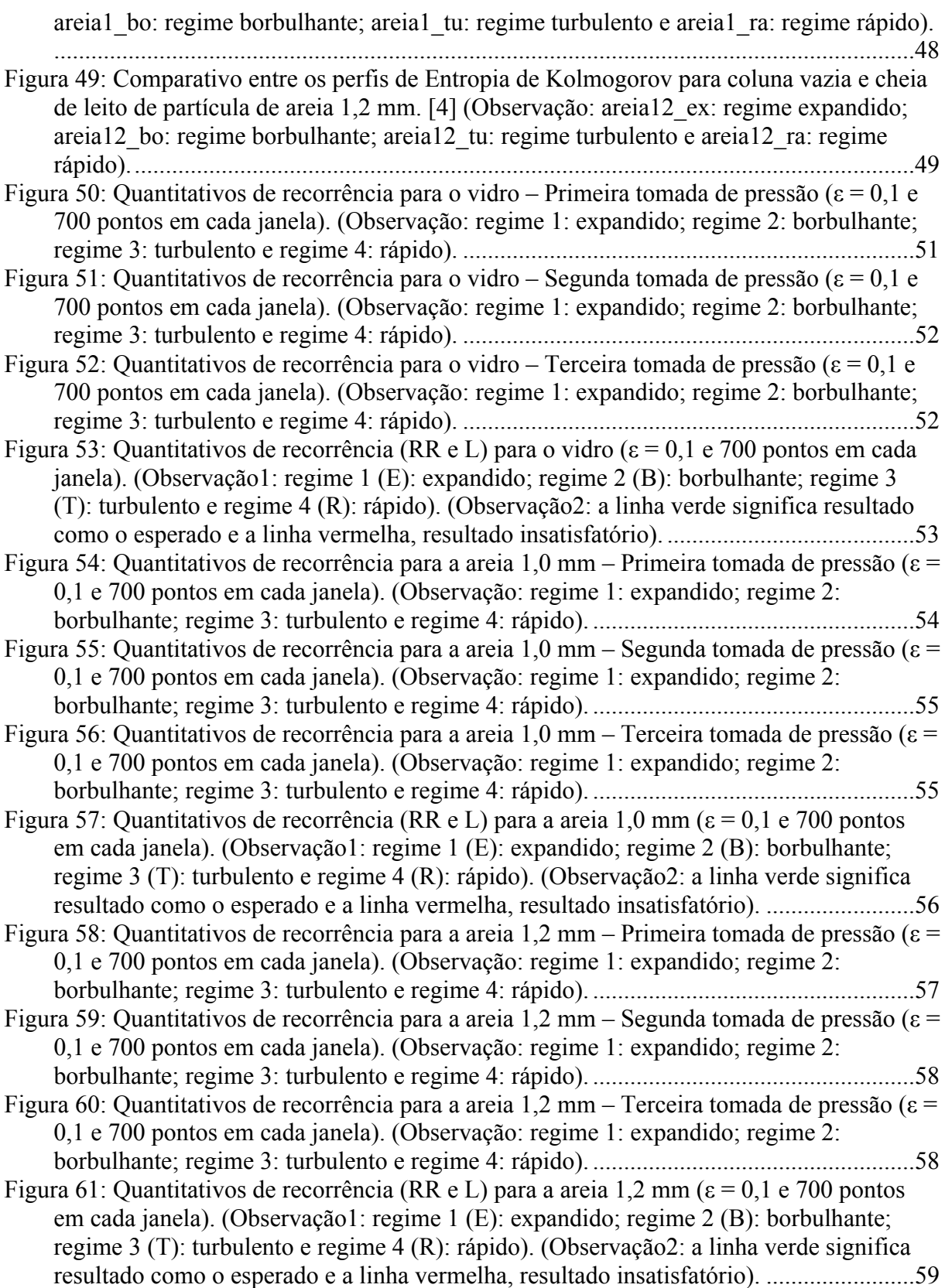

## **LISTA DE TABELAS**

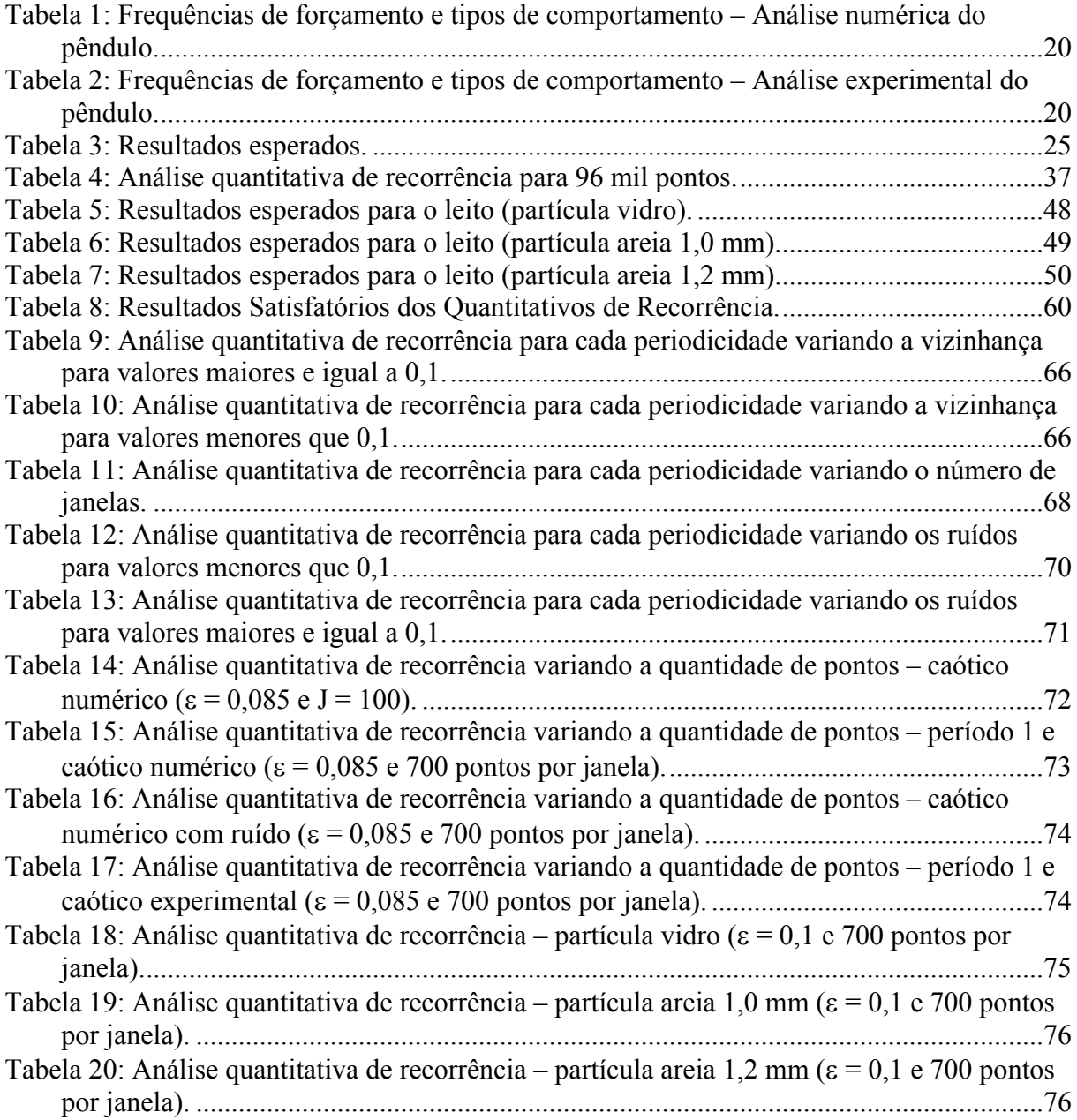

# **1 INTRODUÇÃO**

*Este capítulo apresenta um breve resumo sobre o leito fluidizado circulante e a dinâmica nãolinear que envolve este estudo. Juntamente com as ferramentas utilizadas para a análise.*

## **1.1 MOTIVAÇÃO**

A maior parte da energia elétrica no mundo, cerca de 72%, é gerada por processos de combustão. Estes processos são grandes emissores de gases poluentes, apesar de apresentarem muitas vantagens para a indústria, como o baixo custo e a abundância de matéria prima. Uma alternativa para a combustão é o uso de energias renováveis, como eólica, hidráulica, fotovoltaica e biomassa. A biomassa pode ser transformada pelo processo de gaseificação.

A gaseificação converte resíduos sólidos de carbono em um combustível gasoso. Além de proporcionar uma combustão mais eficiente, cuja eficiência energética situa-se entre 20 e 25%, é menos poluente. Desta forma, ao produzir combustível limpo, cria-se um ciclo sustentável.

Os gaseificadores se diferenciam quanto à forma de alimentação, o tipo do agente gaseificante e o movimento do leito. Quanto ao movimento, este pode ser fixo ou circulante. Quando o leito é fixo, sua gaseificação possui regiões bem definidas de secagem, pirólise, combustão e gaseificação. Por ser fixo, o agente gaseificante percorre o leito e este interage pouco com a partícula. No caso da gaseificação do leito fluidizado, sua produção de energia é maior, pois quanto maior a velocidade do fluido, maior é a interação fluido-partícula.

As vantagens de um gaseificador de leito fluidizado são: alto rendimento de conversão de carbono e tempo de retenção, excelente transferência de massa e calor entre partículas e fases e uniformidade de temperatura. Já os desafios apresentados no processo estão nas dificuldades de obter-se continuidade operacional (sem ou com rara interrupção no processo), alto custo de projeto, execução, instrumentação e automação.

Os leitos fluidizados possuem regimes de fluidização que apresentam características nãolineares, o que aumenta a complexidade do processo, dificultando sua modelagem. Desta forma, a análise de séries temporais vem ganhando espaço na quantificação desses regimes. Os modelos dinâmicos podem ser contínuos no tempo e no espaço, representados por equações diferencias parciais (com características espaço-temporais) e por equações diferenciais ordinárias (descrevem características temporais).

#### **1.2 OBJETIVOS**

Este projeto tem como objetivo geral avaliar a utilização do gráfico de recorrência para quantificar e identificar os regimes de fluidização de leito fluidizado circulante gás-sólidos. Como objetivos específicos tem-se utilizar o espaço de fase e a seção de Poincaré para identificar os diferentes comportamentos do sistema base, o pêndulo, e posteriormente quantifica-los pelas ferramentas de análise quantitativa de recorrência e de gráfico de recorrência. As últimas ferramentas foram realizadas também para o leito fluidizado circulante.

## **1.3 METODOLOGIA**

Escolheu-se um pêndulo não-linear como sistema base visando o aprendizado da ferramenta de gráfico de recorrência e de seus parâmetros necessários para um sistema em que os tipos de resposta são conhecidos. A análise do pêndulo foi realizada para os dados numéricos e experimentais.

O trabalho iniciou-se com o mapeamento do comportamento global do sistema para diferentes condições de forçamento através do diagrama de bifurcação. A partir desse mapeamento inicial, foram selecionadas órbitas diferentes para serem analisadas a partir do gráfico de recorrência.

Na análise numérica, foram escolhidos quatro comportamentos distintos, sendo três periódicos, de períodos 1, 2 e 8, e um caótico. Em seguida, o espaço de fase e a seção de Poincaré foram gerados para auxiliar na visualização do comportamento do sistema. Na análise experimental, apenas dois comportamentos foram analisados, um periódico de período 1 e um caótico.

O sistema foi caracterizado utilizando gráfico de recorrência e a análise quantitativa de recorrência, derivada das análises do gráfico. A construção do gráfico e a qualidade dos resultados necessitam do ajuste de alguns parâmetros: i) a quantidade de pontos; ii) o tamanho da vizinhança. Estes parâmetros foram variados e analisados individualmente. Analisou-se também a influência do uso de janelas na quantificação do sistema. Os quantitativos obtidos dos gráficos de recorrência foram: determinismo, entropia, comprimento médio da linha diagonal e taxa de recorrência. Para o caso numérico, acrescentou-se ruído ao sistema na forma de ruído dinâmico para estudar o seu efeito nas ferramentas utilizadas.

A análise do leito fluidizado circulante iniciou-se com a análise da vizinhança, com base em sinais de pressão de 3 pontos distintos de uma coluna de gaseificador de leito fluidizado circulante e três matérias primas diferentes, vidro e dois tipos de areia. Como nas análises

anteriores, testou-se a influência das janelas e da quantidade de pontos, obtendo-se os quantitativos de determinismo, comprimento médio da linha diagonal e taxa de recorrência.

## **1.4 ORGANIZAÇÃO DO TEXTO**

O presente trabalho é dividido em cinco capítulos.

O primeiro capítulo apresenta a introdução do estudo juntamente com as motivações, objetivos, metodologia e organização.

No segundo capítulo são expostos os conceitos básicos, de leito fluidizado circulante, ferramentas para análise de sistemas não-lineares e gráfico de recorrência.

O terceiro capítulo aborda o sistema de referência e suas análises em relação às ferramentas não-lineares clássicas e ao gráfico de recorrência.

No quarto capítulo são apresentados os resultados obtidos na análise do feito fluidizados a partir dos dados obtidos da análise qualitativa de recorrência.

O quinto e último capítulo tem-se a conclusão dos resultados obtidos da análise do sistema de referência e da análise do leito fluidizado circulante.

## **2 CONCEITOS TEÓRICOS**

*Este capítulo apresenta detalhadamente os conceitos de leito fluidizado circulante, das ferramentas para análise de sistemas nãolineares e do gráfico de recorrência.*

## **2.1 LEITO FLUIDIZADO CIRCULANTE (LFC)**

Um leito fluidizado é definido como qualquer quantidade de matéria no estado sólido pelo qual um gás passa através. Este processo faz com que o sistema se comporte como um pseudo líquido.

O gaseificador de leito fluidizado circulante apresenta maior potencial para conversão de grandes volumes de sólidos entre os diferentes tipos existentes de gaseificadores. Esse maior potencial ocorre por operar em um regime de fluidização que garante maior grau de interação fluido-partícula do que outros regimes. [4]

Para maximizar as reações químicas necessárias para o melhor resultado de cada aplicação do leito fluidizado circulante (LFC), o sistema deve operar em um regime de fluidização ideal. Em gaseificadores, o regime ideal do LFC é o regime rápido. Portanto, é necessário acompanhar as mudanças dos parâmetros que alteram esse regime. O controle dos parâmetros no regime rápido tem o objetivo de uniformizar a distribuição da mistura dos sólidos na coluna, o campo de velocidade das partículas e seu grau de contato.

Para controlar a interação fluido-partícula, é fundamental a quantificação dos regimes do leito. Atualmente, não existe uma forma de quantificar os regimes na literatura. A interação fluido-partícula causa alterações no comportamento das séries temporais, provocadas também devido ao ruído intrínseco ao processo. Dessa forma, é necessária a utilização de uma ferramenta que consiga diferenciar os regimes mesmo quando ocorrem essas flutuações.

A partir de estudos sobre as curvas de queda de pressão de uma coluna de fluidização, dáse a caracterização de leitos fluidizados. A Figura 1 mostra como o aumento da velocidade do gás influencia a porosidade do leito, identificando a ocorrência de vários regimes. Todavia, para identificar tais regimes na indústria, ainda há vários obstáculos.

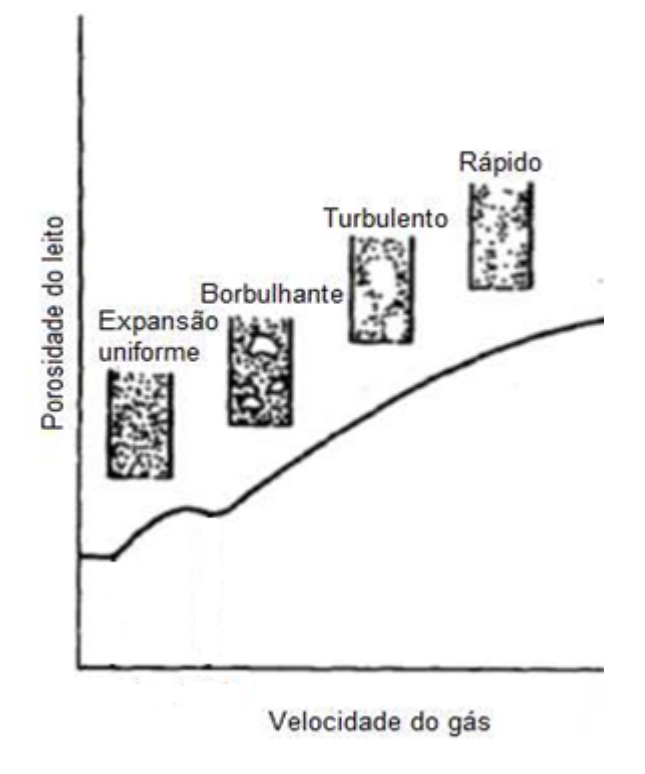

Figura 1: Curva característica de porosidade global da coluna dos regimes de fluidização. [4]

À medida que se varia a velocidade do gás do sistema. O leito se transforma em diferentes regimes, dentre eles: expansão uniforme, borbulhante, turbulento e rápido. Cada regime possui características específicas quando o ar atravessa o leito. No regime expandido uniforme ocorre uma pequena expansão sem deformação, mantendo assim sua coesão. Essa coesão se preserva no próximo regime, o borbulhante, porém neste ocorre a formação de bolhas que atravessam o leito promovendo seu deslocamento. Ao aumentar ainda mais a velocidade do gás, tem-se o regime turbulento, onde as bolhas passam contínua na parte central do leito gerando um movimento ascendente e descendente. Por fim, no regime rápido, a passagem de ar torna-se completamente contínua, caracterizando pela presença de circulação interna onde a parte central é conduzida para o topo da coluna e a porção próxima à coluna é direcionada para a base. A Figura 2 ilustra os quatro tipos de regimes descritos anteriormente. [4]

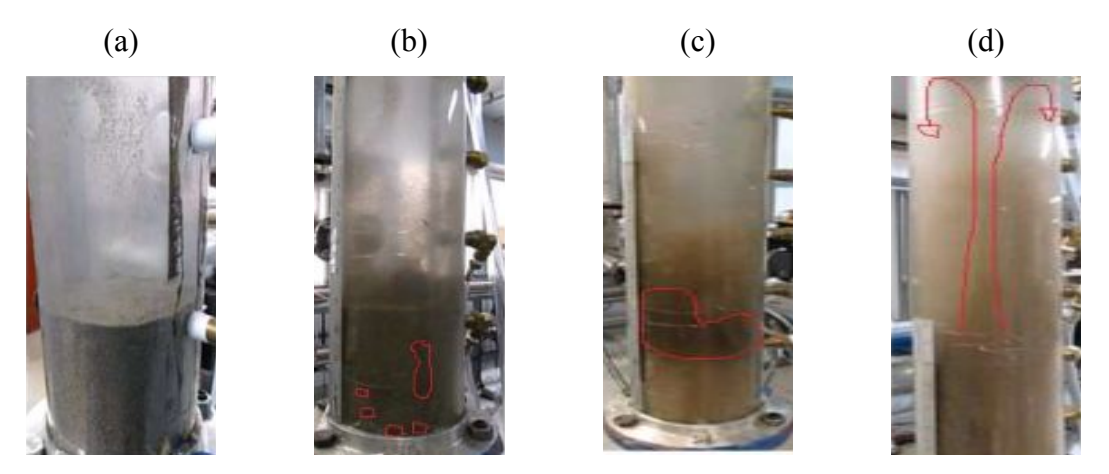

Figura 2: Regimes de fluidização. (a) Expandido; (b) Borbulhento; (c) Turbulento e (d) Rápido. [4]

Todavia, para identificar tais regimes na indústria, várias dificuldades ainda são encontradas. As colunas que funcionam a baixas temperaturas permitem que o operador do laboratório observe o fluido para fazer alguns ajustes, porém o método de observação é impreciso e às vezes inviável, já as que operam em altas temperaturas (800-950 °C) são feitos de material opaco, impossibilitando a visualização.

A instrumentação é uma das possibilidades para definir o estado de fluidização, atendendo as condições operacionais. Porém, há uma grande dificuldade de encontrar medidores de baixo custo que suportem as altas temperaturas das colunas industriais, além disso, a utilização de poucos medidores ao longo da coluna também dificulta a análise do regime. Quanto maior a precisão da caracterização do leito, mais elevado é o custo do medidor. Desta forma, incentiva-se o estudo de novos métodos que não necessitem de instrumentação de alto custo.

Os resultados provenientes da análise de estado-espaço das séries temporais de flutuações de pressão fornecem uma percepção satisfatória dos regimes de fluidização [4]. É, então, um método de análise não-linear indicado para o monitoramento contínuo do leito. A geração prévia das séries temporais por simulações numéricas também vem sendo utilizada para auxiliar na quantificação do regime.

## **2.2 FERRAMENTAS PARA ANÁLISE DE SISTEMAS NÃO-LINEARES**

As ferramentas trabalhadas nesse projeto envolvem a compreensão do espaço de fase, seção de Poincaré e diagrama de bifurcação do pêndulo, apresentadas detalhadamente neste capítulo, e também alguns conceitos que as envolvem. Estas foram utilizadas com o intuito de guiar os resultados, dado que quantificam o comportamento do sistema assim como as ferramentas a serem testadas.

## **2.2.1 Espaço de Fase**

No espaço de fase cada ponto é a representação de um estado do sistema. Este é definido como o espaço formado pelas variáveis dependentes do sistema (x), formando um conjunto aberto  $\mathbb{R}^n$ . Por exemplo, uma partícula que se move em um meio unidimensional possui um espaço de fase no  $R^2$  (2-Dim), velocidade e posição. No caso de essa partícula estar livre em um espaço tridimensional, o espaço de fase é  $R^6$  (6-Dim) associado às três dimensões de velocidade e três de posição. No pêndulo simples, suas dimensões são dadas pela posição e velocidade.

A partir do espaço de fase são definidos alguns conceitos: a trajetória, curva integral, órbita, fluxo ou retrato de fase (*phase portrait*). Trajetória é o percurso que a solução  $\phi_t(x_0, y_0)$  percorre no espaço de fase. Curva Integral é a solução  $\phi_t(x_0, y_0)$  evoluindo no tempo. Órbita é o lugar geométrico no espaço de fase, para uma dada condição inicial,  $(x_0, y_0)$ , por onde a solução passa na medida que o tempo t evolui. O fluxo é a totalidade das órbitas, representando todas as soluções possíveis -  $\phi_t(x,t)$ . A construção do fluxo envolve a determinação de diversas órbitas, associadas a diferentes condições iniciais. Estes conceitos são ilustrados na Figura 3.

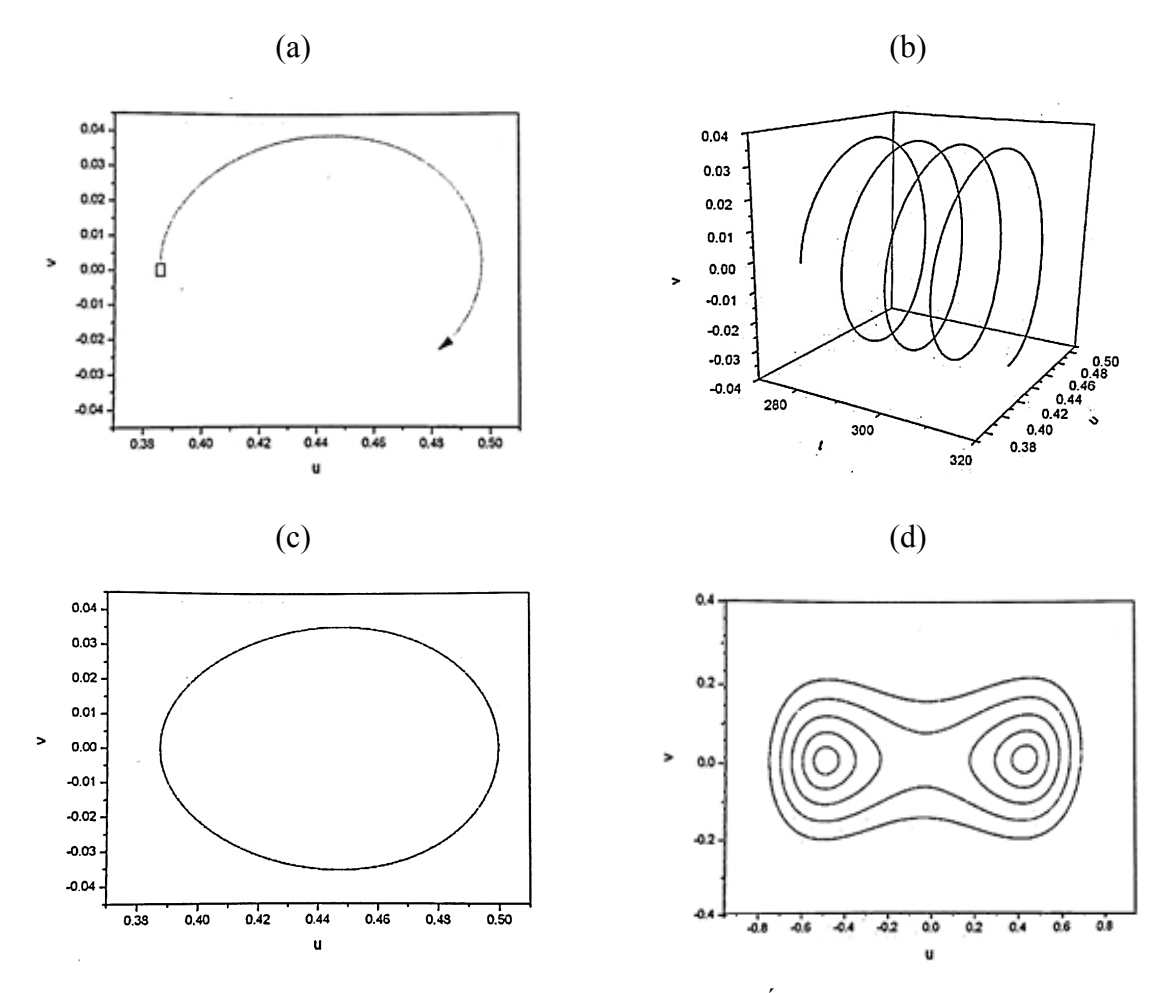

Figura 3: (a) Trajetória no espaço de fase; (b) Curva integral; (c) Órbita no espaço de fase e (d) Retrato de fase. [1]

Em um sistema periódico, o sistema visita repetidas vezes o mesmo conjunto de pontos, formando uma curva fechada. O intervalo de tempo que a solução periódica leva para se repetir é denominado período. Quando ocorre a aperiodicidade, no caso caótico, as trajetórias nunca se fecham. As duas situações descritas são apresentas na Figura 4.

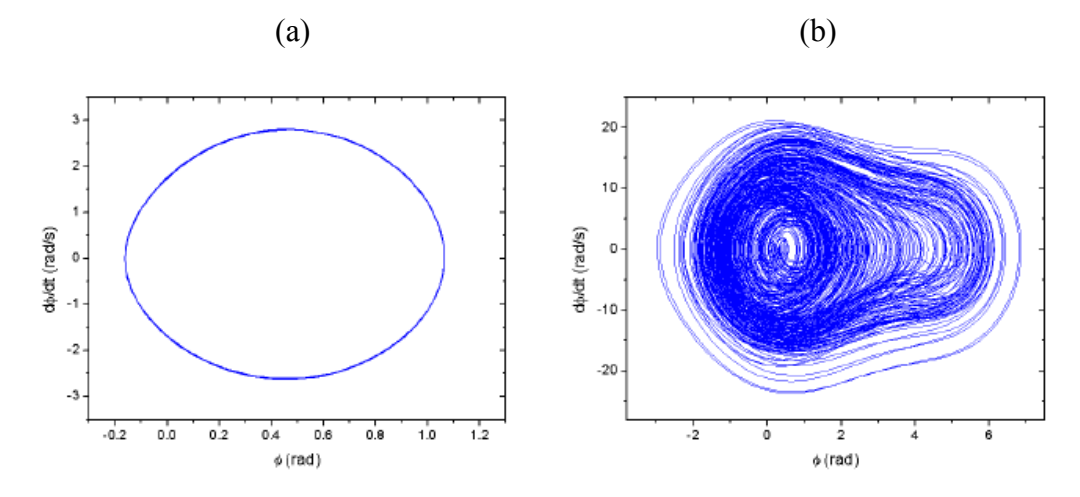

Figura 4: Espaço de Fase. (a) Sistema periódico de período 1 e (b) Sistema caótico. [2]

## **2.2.2 Seção de Poincaré**

A seção de Poincaré é um método que possibilita a compreensão da dinâmica global do sistema e a identificação do comportamento no espaço de fase. Este método transforma um sistema contínuo no tempo (fluxo) em um sistema discreto (mapa) por meio da redução da dimensão do sistema, ou seja, elimina-se pelo menos uma variável deste.

Um método de construir a seção é definir um ponto escolhido arbitrariamente no espaço de fase e um hiperplano perpendicular à trajetória que passa pelo ponto escolhido, como ilustrado na Figura 5. A posição exata do plano é arbitrária, mas o importante é que ela defina um ponto específico do ciclo completo de forçamento.

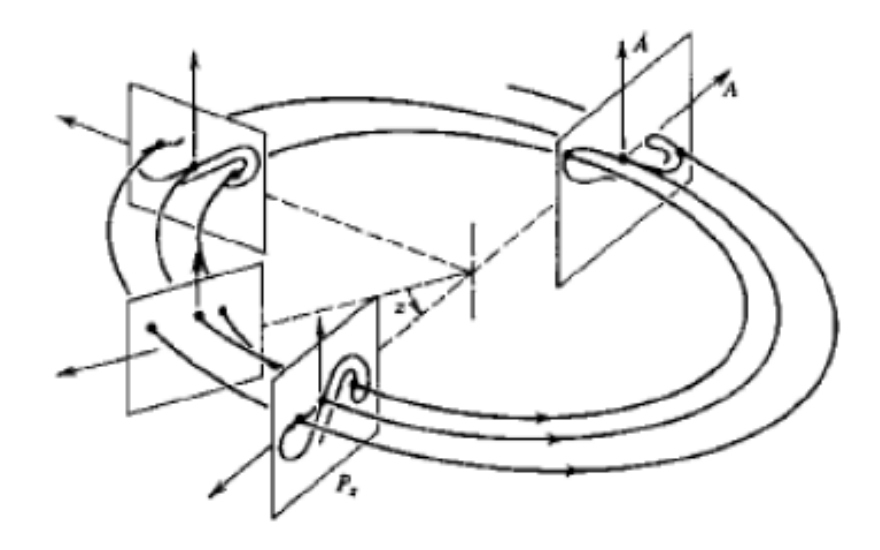

Figura 5: Construção da seção de Poincaré. [2]

O sistema contínuo no tempo é transformado em discreto, eliminando a variável tempo do sistema. Dito isso, o intervalo de tempo entre cada amostra é discretizada, igualando ao período de forçamento ( $T = 2\pi/\omega$ ) para a construção da seção de Poincaré, sendo  $\omega$  a frequência de forçamento.

### **2.2.3 Atrator estranho (caótico)**

Para órbitas que não divergem e para sistemas dissipativos, a evolução do sistema dinâmico tende a um atrator à medida que o tempo evolui, ou seja, uma região do espaço de fase atrai os estados do sistema dinâmico. Os casos mais comuns de atratores são os de dimensão zero (ponto fixo) e de dimensão um (ciclo limite). O último está associado a uma superfície no espaço de fase para o qual as órbitas tendem a convergir.

Quando o sistema possui comportamento caótico, outro atrator do tipo estranho pode acontecer. Sistemas caóticos apresentam trajetórias no espaço de estado que convergem para um atrator que pode possuir diferentes características. O atrator estranho possui dimensão fractal, sendo este um critério de avaliação do comportamento caótico, além disso, consiste de uma infinidade de órbitas periódicas instáveis imersas em si. A exploração destas órbitas permite o controle do caos.

A Figura 6 ilustra as seções de Poincaré associadas à órbita de período-4 e ao atrator estranho relacionado a um comportamento caótico.

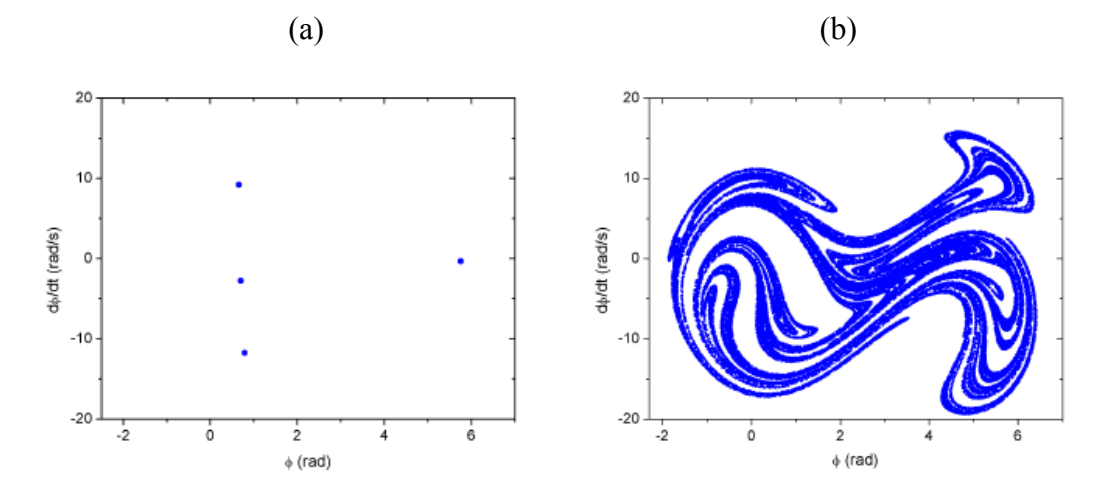

Figura 6: Seção de Poincaré. (a) Órbita de período-4 e (b) Atrator estranho relacionado a um comportamento caótico, conjunto de pontos organizados sob uma estrutura fractal. [2]

### **2.2.4 Diagrama de Bifurcação**

O diagrama de bifurcação analisa o comportamento de um sistema dinâmico conforme a variação de um parâmetro externo. Uma forma de se construir o diagrama é simulando diferentes valores do parâmetro e suas respectivas seções de Poincaré. As variações na resposta de um sistema que conduzem ao surgimento do comportamento caótico são chamadas de rotas para o caos.

As rotas para o caos se dividem em dois tipos: bifurcação local e global. A bifurcação local trata de regiões limitadas do espaço, como os pontos fixos, podendo ser inferidas a partir de análises locais. Exemplo deste caso são as sequências de bifurcações, como a transição de periodicidade 1 para periodicidade 2. Já a bifurcação global trata da estrutura das órbitas em uma região no espaço de fase. Ocorrem mudanças bruscas de comportamento regular para caótico e vice-versa.

A Figura 7 ilustra um exemplo de diagrama de bifurcação, sinalizando uma região 1 e uma região 2. A região 1 não possui definição suficiente dos pontos do diagrama. A dispersão dos pontos sugere que seja uma região caótica ou, possivelmente, uma região com coexistência de órbitas. A região 2 exemplifica a bifurcação local, a periodicidade 1 se altera para periodicidade 2.

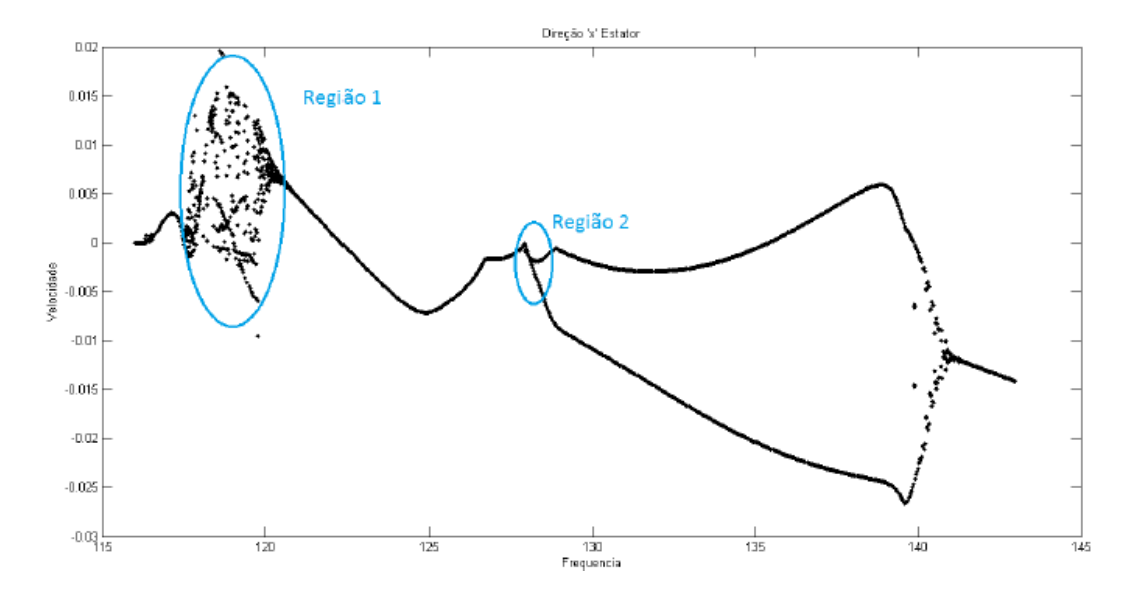

Figura 7: Exemplo de diagrama e bifurcação. Região 1 é não-linear e Região 2 e bifurcação local. [3]

A Figura 8 relaciona a variável posição com um parâmetro externo que é variado de forma quase-estática. Este parâmetro é a frequência de forçamento. Assim como na Figura 7 é possível ver regiões com diversos pontos definindo uma órbita caótica e regiões com apenas um ponto, definindo uma órbita de periodicidade 1.

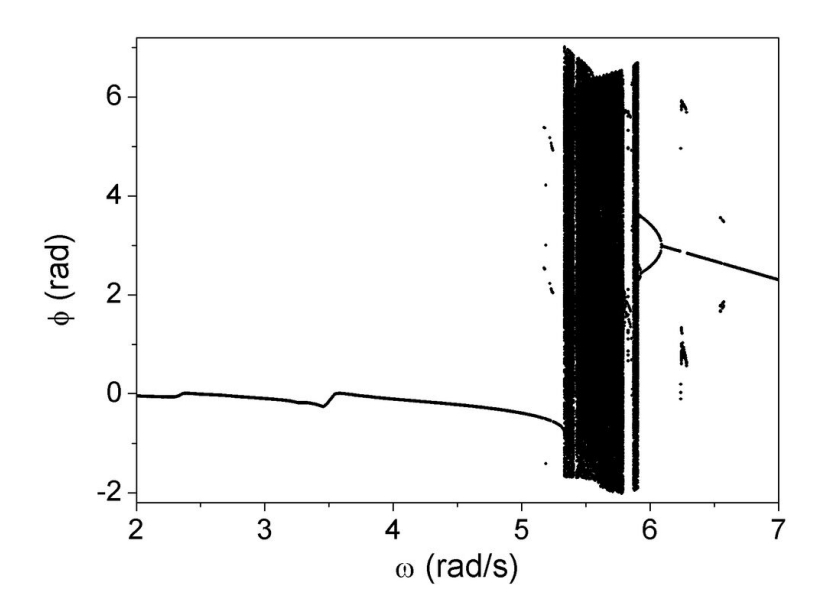

Figura 8: Diagrama de Bifurcação. [2]

## **2.3 GRÁFICO DE RECORRÊNCIA (GR)**

O conceito de gráfico de recorrência (GR) é utilizado para a análise de séries temporais em sistemas dinâmicos. A análise é baseada no estudo de trajetórias de espaços de fase. Em 1987, Eckmann et al. introduziu o método dos gráficos de recorrência para visualizar a recorrência dinâmica de uma série temporal não-linear. Uma trajetória no espaço de fase, com  $\overrightarrow{x_j}$   $_{i=1}^N$ , tem o GR correspondente baseado em uma matriz de recorrência,

$$
R_{i,j} = \begin{cases} 1: \overrightarrow{x_i} \approx \overrightarrow{x_j}, \\ 0: \overrightarrow{x_i} \neq \overrightarrow{x_j}, \end{cases} i,j = 1,\dots,N
$$
 (1)

sendo N o número de estados.

O teorema da recorrência de Poincaré garante que, para um conjunto de sistemas dinâmicos, as trajetórias retornam infinitas vezes próximas a quase todos os pontos iniciais de forma arbitrária. Na prática, adota-se o uso de uma vizinhança como a utilizada na Figura 9, dado que o estado de uma órbita caótica não pode recorrer exatamente ao estado inicial, ou seja,  $\vec{x}_i = \vec{x}_i$ . [11]

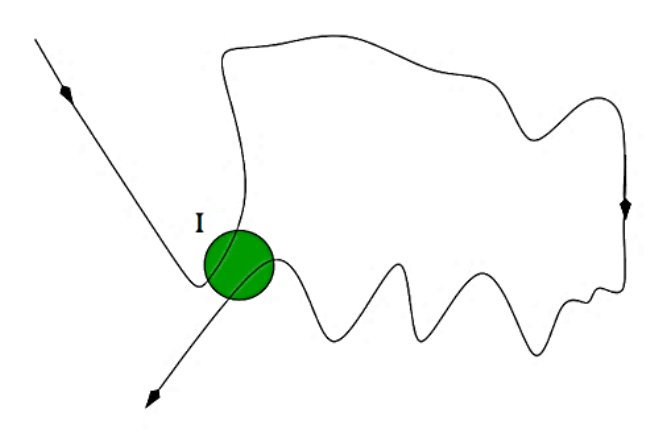

Figura 9: Ilustração de Recorrência de Poincaré em um conjunto "I" qualquer, de um espaço bidimensional arbitrário. [11]

Um GR de uma série temporal mostra quando um estado do sistema visita a mesma região de espaço de fase, ou seja, quando

$$
\vec{x}_i \approx \vec{x}_j \tag{2}
$$

onde i e j indexam tempos distintos dentro da mesma série temporal. Percebe-se pela Figura 10 que i está relacionado a um determinado instante do eixo x e j a um instante distinto no eixo y. Em outras palavras, a recorrência acontece quando um estado  $\vec{x}_i$  do sistema passa em uma vizinhança do estado  $\overrightarrow{x_j}$ , onde o estado de  $\overrightarrow{x_i}$  está em um tempo  $t = i\Delta t$  e  $\overrightarrow{x_j}$  em um tempo  $t = j\Delta t$ .

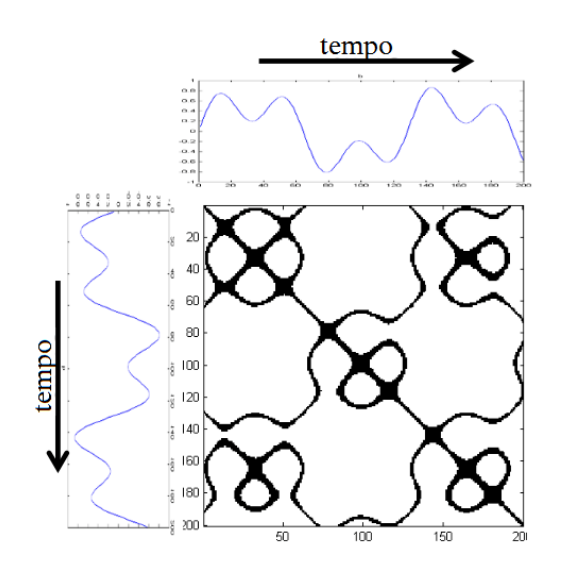

Figura 10: Gráfico de Recorrência.

A Figura 11 mostra uma trajetória com o seu gráfico de recorrência correspondente.

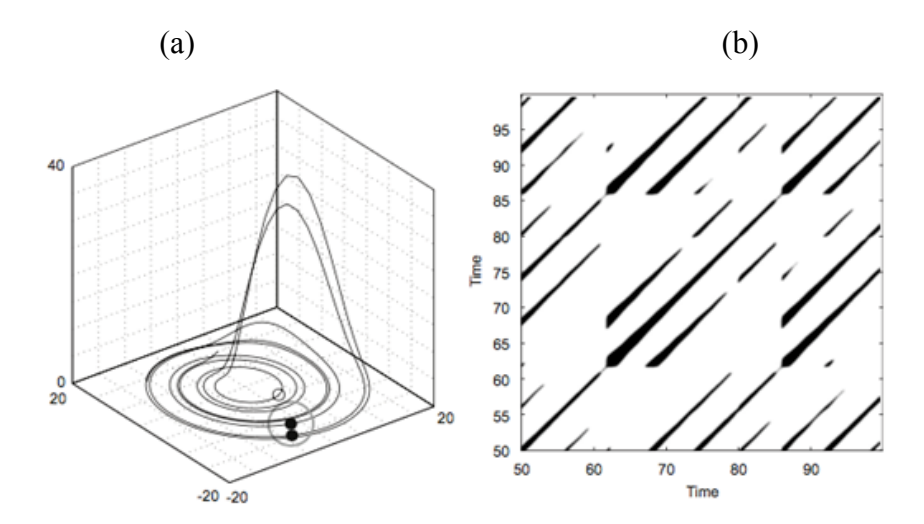

Figura 11: (a) Espaço de Fase do sistema de Rossler e (b) Gráfico de Recorrência correspondente. [5]

Experimentalmente, o tempo é uma medida discreta e muitas vezes alguns componentes relevantes para o sistema podem não ser conhecidos ou mensurados, produzindo uma série de tempo escalar e discreta  $u_i = u(i\Delta t)$ , onde  $i = 1, ..., N$  e  $\Delta t$ , uma taxa de amostragem da medida. Nesses casos, o espaço de fase deve ser reconstruído. Um método de reconstrução bastante utilizado é o método de atraso de tempo:

$$
\overrightarrow{x_i} = \sum_{j=1}^{m} u_{i+(j-1)\tau} \overrightarrow{e_j}
$$
 (3)

Os parâmetros de incorporação são a dimensão  $(m)$ , tempo de atraso  $(\tau)$  e vetores unitários que abrangem o sistema  $(\vec{e_i})$ .

Para analisar séries temporais por gráfico de recorrência, reconstrói-se o espaço de fase por incorporação de atraso. Além disso, deve escolher-se cuidadosamente os parâmetros de incorporação  $m$  e  $\tau$ .

No caso do pêndulo composto, utilizado como sistema base neste projeto, as dimensões de incorporação são o deslocamento, velocidade e forçamento, totalizando em  $m = 3$ .

Os parâmetros iniciais para construir o gráfico de recorrência são:

1. Dados da Série Temporal (P): matriz com três colunas sendo tempo, deslocamento e velocidade. Os dados utilizados foram a coluna descolamento;

- 2. Dimensão de incorporação  $(m = 3)$ ;
- 3. Tempo deslocamento ( $\tau = 1$ );
- 4. Limite para a distância, conhecido como vizinhança, sendo menor que 0.5;
- 5. Distância Euclidiana.

A escolha da distância limite é crucial em um GR. Se a vizinhança for muito pequena, quase nenhuma recorrência ocorre e assim, nenhuma informação é obtida. Se esta for muito grande, quase todos os pontos podem ser considerados vizinhos. Neste caso, ocorre um efeito denominado movimento tangencial, e o gráfico de recorrência apresenta estruturas diagonais grandes e grossas.

Existem padrões típicos em gráficos de recorrência que correspondem a um comportamento específico do sistema. Em grande escala, os padrões do GR podem ser classificados como homogêneo, periódico ou quase-periódico, *drift* e perturbado. O caso homogêneo é típico de sistemas estacionários. Os casos periódicos ou quase-periódicos tem linhas diagonais ou estrutura de xadrez, estrutura periódicas. Já o *drift* é causado por parâmetros que variam lentamente em sistemas não estacionários. Além disso, mudanças abruptas na dinâmica causam áreas ou bandas brancas no GR. Este último caso permite identificar eventos raros e extremos. A Figura 12 ilustra os quatros tipos.

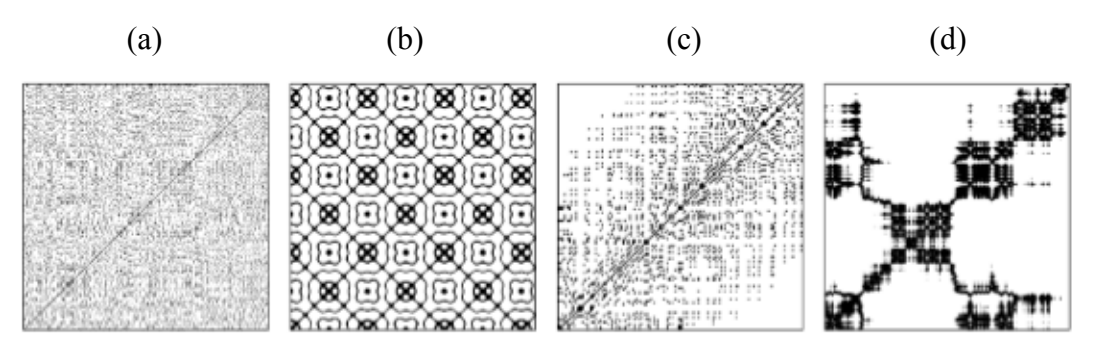

Figura 12: Gráficos de Recorrência. (a) Homogêneo; (b) Periodico; (c) Drift; (d) Perturbado. [5]

Um único ponto isolado acontece quando aquele estado ocorre apenas por um curto período de tempo, é um estado raro do sistema. A linha diagonal principal sempre aparece, porque um estado sempre recorre consigo mesmo. Enquanto as outras linhas diagonais ocorrem quando um segmento da trajetória anda quase em paralelo com outro segmento. Linhas verticais ou horizontais marcam intervalos de tempo nos quais um estado não muda ou muda muito lentamente, ou seja, o sistema está preso por algum tempo. Este é um comportamento típico dos estados laminares. As linhas de arco são linhas com uma inclinação não constante demostram que o sistema está mudando, ou que a evolução dos estados sistema é semelhante, porém com velocidades diferentes.

Grande parte dos métodos apresentados estão disponíveis na caixa de ferramentas CRP para Matlab (fornecida por TOCSY: http://tocsy.agnld.uni-potsdam.de).

## **2.3.1 Análise Quantitativa de Recorrência (AQR)**

A análise quantitativa de recorrência é composta por medidas de complexidade que auxiliam na contabilização de pontos e diagonais e suas relações. A seguir, são descritos alguns dos quantificadores usados.

- Taxa de Recorrência (RR)
- É a medida da densidade de pontos no GR.

$$
RR = \frac{1}{N^2} \sum_{i,j=1}^{N} R_{i,j}
$$
 (4)

Quando  $N \rightarrow \infty$ , a taxa de recorrência é a probabilidade de que o estado retorne a vizinhança. Ela compara cada elemento  $x_i$  de um gráfico de recorrência com o  $N^2$  termos, em cada instante de tempo. De maneira simples, a taxa de recorrência conta o número de pontos pretos do GR.

#### • Determinismo (DET)

É a medida de previsibilidade do sistema.

$$
DET = \frac{\sum_{l=l_{min}}^{N} lP(l)}{\sum_{l=1}^{N} lP(l)}
$$
\n(5)

onde  $l$  é o tamanho da estrutura diagonal,  $P(l)$  é o número de diagonais de comprimento  $l$ ,  $l_{\min}$  é o menor tamanho que uma linha pode ter para ser considerada uma linha diagonal, normalmente  $l_{min} = 2$  podendo ser aumentado.

O determinismo mede o número de diagonais formadas, divididas por todo o gráfico de recorrência, ou seja, é a razão entre o número de pontos pertencentes a diagonal e o número de pontos recorrentes. Exemplificando, um sistema com mais e maiores diagonais, representa um sistema mais previsível, portanto, um maior determinismo.

#### • Entropia (ENTR)

É a medida da entropia de Shannon. Fornece a frequência de distribuição das linhas diagonais.

$$
ENTR = -\sum_{l=l_{min}}^{N} p(l) \log_2 p(l) \tag{6}
$$

sendo  $p(l) = P(l)/N_l$ , onde  $N_l$  é o número de diagonais. A entropia mede a complexidade do gráfico de recorrência mediante a relação de diagonais. Por exemplo, um sistema com mais diagonais é representado por uma entropia baixa.

• Comprimento médio da linha diagonal (L)

Contabiliza o número de pontos pertencentes à diagonal dividido pelo número de diagonais. Sabendo que as estruturas diagonais mostram o intervalo em que um segmento da trajetória evolui paralelamente a outro segmento, o comprimento médio da diagonal pode ser entendido como o tempo médio de revisão, ou seja, o tempo médio que dois segmentos da trajetória permanecem evoluindo de forma similar.

$$
L = \frac{\sum_{l=l_{min}}^{N} lP(l)}{\sum_{l=l_{min}}^{N} P(l)}
$$
\n
$$
(7)
$$

## **3 SISTEMA PENDULAR**

*Este capítulo apresenta os resultados obtidos para o sistema pendular. O pêndulo foi analisado utilizando o diagrama de bifurcação e a seção de Poincaré, e análise quantitativa de recorrência.* 

O sistema de referência escolhido foi um pêndulo não-linear por ser um sistema onde a equação do movimento é conhecida. O objetivo é validar as ferramentas e analisar sua eficácia para a aplicação posterior dessas ferramentas em um leito fluidizado circulante.

O pêndulo estudado é composto de um disco com uma massa em sua extremidade, um sensor de movimento e um dispositivo que gera amortecimento magnético. Este pêndulo é excitado por um sistema composto de um motor e um dispositivo mola-fio como mostrado na Figura 13. [2]

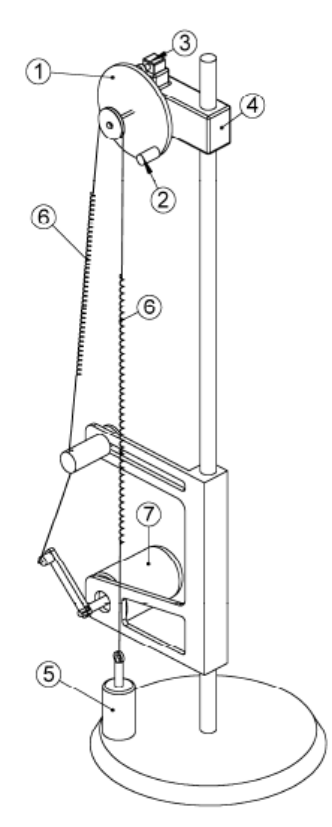

Figura 13: Pêndulo não-linear - modelo físico: 1-Disco metálico, 2-Massa excêntrica, 3-Dispositivo de amortecimento, 4-Sensor de rotação, 5-Ancoragem, 6-Conjunto fio-mola e 7-Motor elétrico. [2]

A modelagem da equação do movimento leva em consideração a passagem de fios pelas roldanas e o sistema de excitação, obtendo-se a Equação (8):

$$
\ddot{\theta} + \frac{\xi}{I}\dot{\theta} + \frac{kd^2}{2I}\theta + \frac{\mu \,sgn\left(\dot{\theta}\right)}{I} + \frac{mgDsen(\theta)}{2I} = \frac{kd}{2I}\Delta L\tag{8}
$$

onde  $\Delta L = \sqrt{a^2 + b^2 - 2abcos(\omega t)} - (a - b) e$  s*gn*  $(\dot{\theta}) = \dot{\theta}/|\dot{\theta}|$  e sendo,

- $-\omega$ : Frequência de rotação do motor;
- $t$ : Tempo;
- $\dot{\theta}$ : Velocidade;
- $\theta$ : Posição.

Os parâmetros da Equação (8) estão apresentados com o respectivo valor para as variáveis determinadas.

- Diâmetro da polia motora do disco metálico (d):  $4.8 \cdot 10^{-2}$  m;
- $-$  Dobro da distância da massa concentrada ao eixo do sensor de rotação (D):  $9,5 \cdot 10^{-2}$  m;
- Altura da guia do fio em relação ao eixo do motor elétrico (a): 1,6 .  $10^{-1}$  m;
- Comprimento da haste do motor elétrico (b): 6,0.10<sup>-2</sup> m;
- Massa concentrada  $(m)$ : 1,47 .  $10^{-2}$   $kg$ ;
- Momento inércia do conjunto disco e massa pendular (*I*): 1,738 .  $10^{-4}$  kg,  $m^2$ ;
- Constante de amortecimento viscoso  $(\xi)$ : 2,368.10<sup>-5</sup>  $kg \cdot m^2 \cdot s^{-1}$ ;
- Constante da rigidez das molas  $(k)$ : 2,47  $N/m$ ;
- Constante de atrito seco  $(\mu)$ : 1,272 . 10<sup>-4</sup> N.m;
- Aceleração da gravidade (q): 9,81  $m/s^2$ ;
- Aceleração ( $\ddot{\theta}$ ): 1,407.10<sup>-4</sup> rad/s<sup>2</sup>.

Todas as simulações numéricas foram realizadas pelo método de Runge-Kutta de quarta ordem com o passo de integração, ℎ. Sendo,

$$
h = \frac{2 \pi}{120 \omega} \tag{9}
$$

## **3.1 ANÁLISE DE FERRAMENTAS NÃO-LINEARES CLÁSSICAS**

Foram utilizadas três ferramentas clássicas de análise não linear: o diagrama de bifurcação, a seção de Poincaré e o espaço de fase. A Figura 14 apresenta o diagrama de bifurcação, que relaciona o comportamento do pêndulo a partir da sua posição angular com a frequência de forçamento, que é variada de 2,0 rad/s até 7,0 rad/s. Podem-se observar regiões que indicam respostas periódicas e regiões que indicam respostas caóticas. O método para construir este diagrama foi desenvolvido considerando as condições iniciais idênticas  $(\dot{\theta}(0), \theta(0)) = (0,0)$  para cada frequência de forçamento e desconsiderando os 2000 períodos de forçamento iniciais. O tempo de integração para cada frequência foi de 3000 períodos de forcamento.

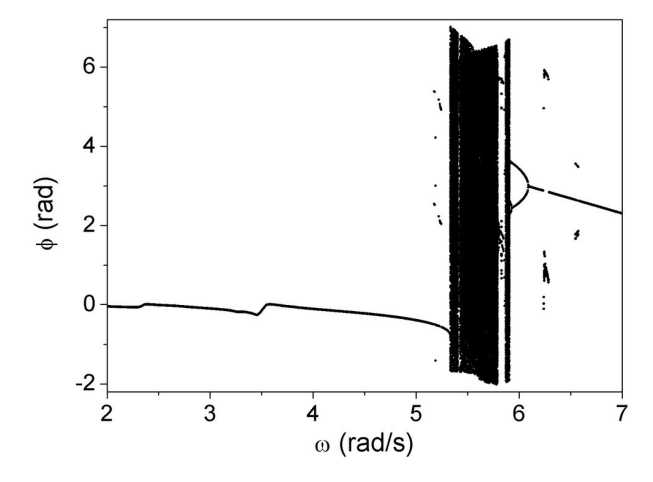

Figura 14: Diagrama de Bifurcação.

Com o intuito de mostrar região de coexistência, construiu-se outro diagrama de bifurcação, que corresponde a uma ampliação da Figura 14, utilizando as mesmas condições iniciais, porém variando a frequência de forçamento de 5,0 rad/s até 5,5 rad/s como mostra a Figura 15. A região entre 5,2 rad/s e 5,3 rad/s apresenta diversas coexistências de atratores, tais como órbitas de período 1, período 2 e período 8. Para identificar todos os comportamentos possíveis, pode-se construir uma bacia de atração, que mapeia os comportamentos a partir de diferentes condições iniciais, para uma mesma condição de forçamento. Essa análise, no entanto, não foi realizada no presente trabalho.

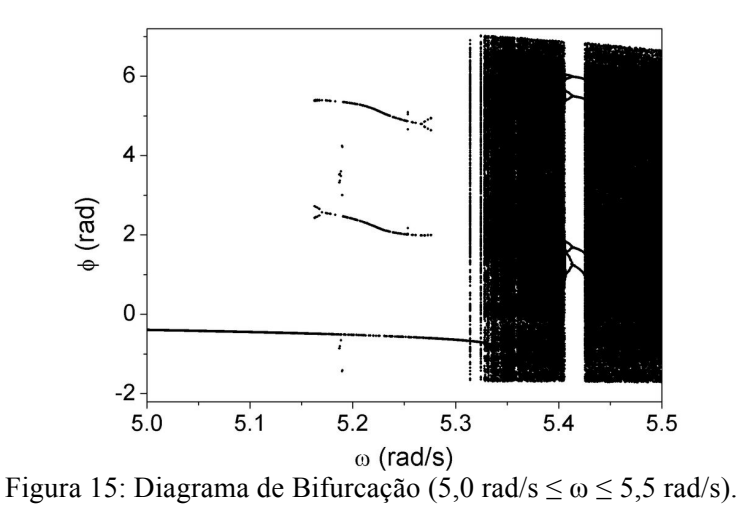

A partir das Figuras 14 e 15, pode-se observar que o sistema possui um comportamento periódico para frequências menores do que 5,3 rad/s, quando a frequência é maior do que esse valor o comportamento se torna caótico. Uma janela periódica pode ser observada no intervalo de 5,75 rad/s até 5,8 rad/s. Em seguida, verifica-se novamente comportamento caótico que se altera para comportamento de periodicidade 2 para valores maiores que 6,0 rad/s.

A Figura 16 apresenta uma comparação entre o diagrama de bifurcação numérica e o experimental [2].

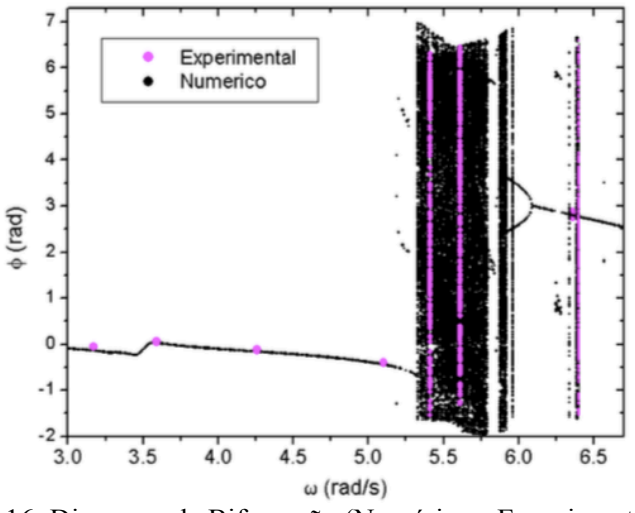

Figura 16: Diagrama de Bifurcação (Numérica e Experimental). [2]

A partir da análise dos diagramas de bifurcação, foram selecionados diferentes comportamentos dinâmicos para um estudo mais detalhado. As frequências e periodicidades dos casos escolhidos para análise numérica do pêndulo são apresentadas na Tabela 1.

| $\omega$ (rad/s) | Comportamento   |
|------------------|-----------------|
| 2,61             | Periodicidade 1 |
| 5,22             | Periodicidade 2 |
| 5,205            | Periodicidade 8 |
| 5,9              | Caótico         |

Tabela 1: Frequências de forçamento e tipos de comportamento – Análise numérica do pêndulo.

A Tabela 2 apresenta as frequências de forçamento e os tipos comportamentos para análise do pêndulo a partir de dados experimentais.

Tabela 2: Frequências de forçamento e tipos de comportamento – Análise experimental do pêndulo.

| $\omega$ (rad/s) | Comportamento   |
|------------------|-----------------|
| 3,61             | Periodicidade 1 |
| 5,61             | Caótico         |

As Figuras 17, 18, 19 e 20 mostram a seção de Poincaré e o espaço de fase em um mesmo gráfico para os diferentes tipos de comportamentos analisados.

#### • Comportamento Periódico

Ao observar o diagrama de bifurcação, verificou-se que valores da frequência de forçamento (ω) abaixo de 3,52 rad/s estão relacionados com respostas periódicas. Ou seja, o sistema visita repetidas vezes o mesmo conjunto de pontos, formando uma curva fechada em seu espaço de fase.

### o Periodicidade 1

Comportamentos de período 1 foram obtidos para 2,61 rad/s e 3,61 rad/s, mostrados na Figura 17 o espaço de fase (em azul) e a seção de Poincaré (em rosa), que corresponde a um ponto em ambos os casos.

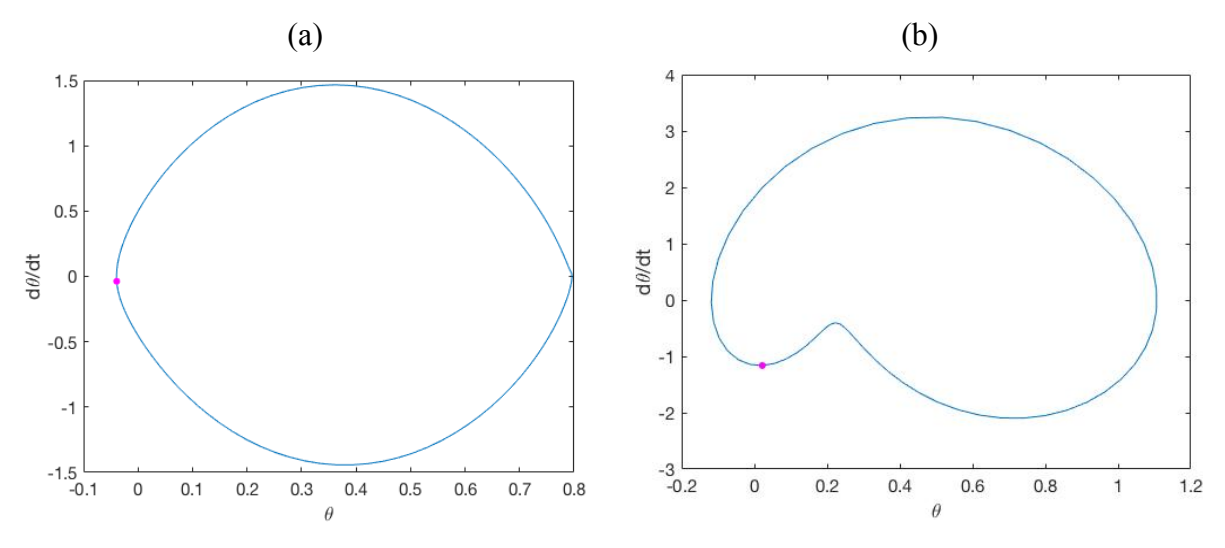

Figura 17: Espaço de fase e seção de Poincaré para (a) pêndulo numérico (ω = 2,61 rad/s) e (b) pêndulo experimental ( $\omega$  = 3,61 rad/s).

### o Periodicidade 2

Comportamento de período 2 foi obtido para  $\omega = 5.22$  rad/s, mostrado na Figura 18 o espaço de fase (em azul) e a seção de Poincaré (em rosa), que corresponde a dois pontos.

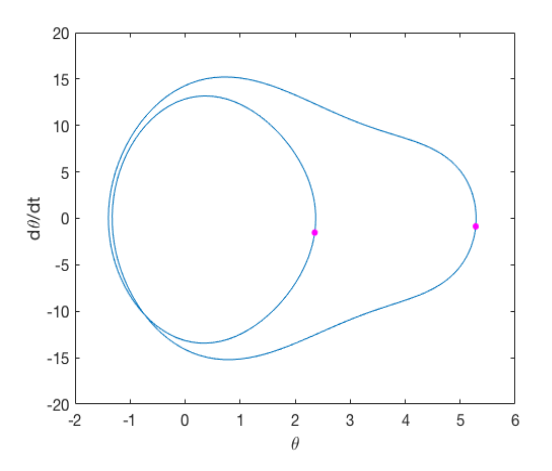

Figura 18: Espaço de fase e seção de Poincaré para ω = 5,22 rad/s.

#### o Periodicidade 8

Comportamento de período 8 foi obtido para  $\omega = 5,205$  rad/s, mostrado na Figura 19 o espaço de fase (em azul) e a seção de Poincaré (em rosa), que corresponde a oito pontos.

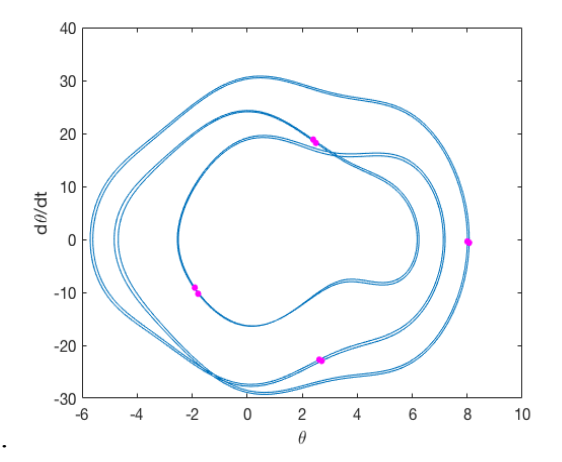

Figura 19: Espaço de fase e seção de Poincaré para  $\omega$  = 5,205 rad/s.

#### • Comportamento Caótico

Os comportamentos caóticos analisados foram obtidos para as frequências de 5,9 rad/s e 5,61 rad/s, valor dentro da região caótica no diagrama de bifurcação. Sua análise dinâmica mostra que sua oscilação é sempre diferente sem repetir suas respostas com as mesmas condições iniciais, além de suas trajetórias nunca se fecharem, preenchendo o espaço de fase (em azul) e a seção de Poincaré (em rosa), como observado na Figura 20 para as duas frequências de forçamento.

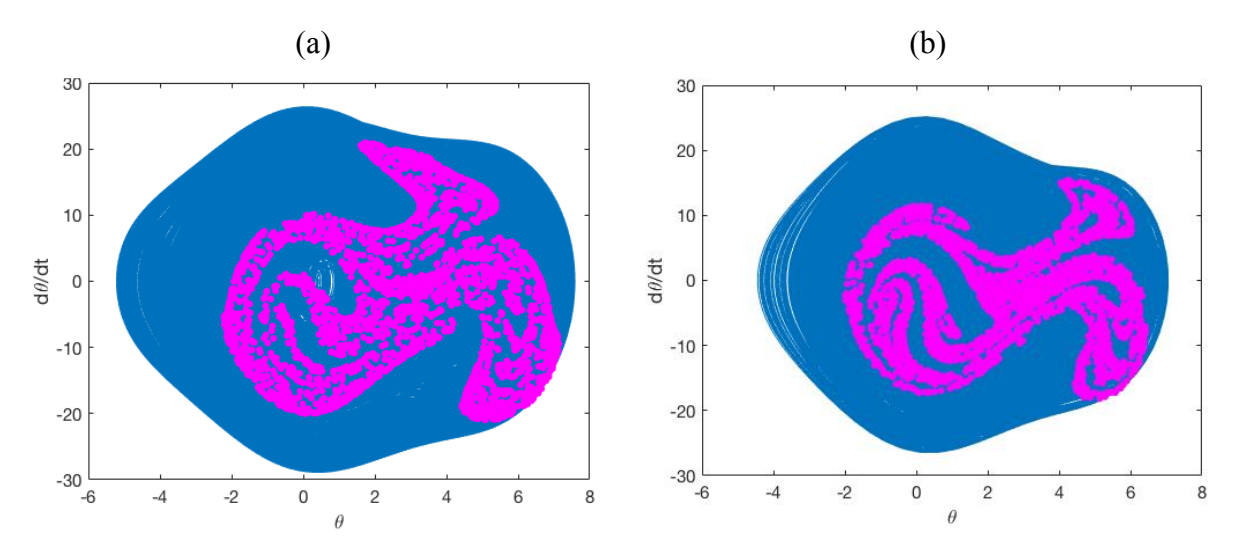

Figura 20: Espaço de fase e seção de Poincaré para (a) pêndulo numérico (ω = 5,9 rad/s) e (b) pêndulo experimental ( $\omega$  = 5,61 rad/s).

## **3.2 ANÁLISE DO GRÁFICO DE RECORRÊNCIA**

### **3.2.1 Pêndulo Numérico**

Na análise do sistema de referência, os parâmetros do gráfico de recorrência foram estudados para entender suas influências nos resultados. Os códigos computacionais necessários para o desenvolvimento do projeto foram realizados no software Matlab.

Optou-se por dividir a série temporal em blocos, denominadas janelas. Estas analisam individualmente uma quantidade de pontos e juntas englobam todos os pontos do sistema. As janelas possibilitam uma visão global do sistema e, também, permitem a visualização de variações que o sistema possui quanto aos quantitativos. O resultado final é calculado pela média dos valores obtidos em cada janela.

Para a análise quantitativa de recorrência (AQR) foram determinadas as seguintes propriedades: determinismo (DET), entropia (ENTR), taxa de recorrência (RR) e comprimento da linha diagonal (L). Variou-se de forma interativa a vizinhança (ε), a quantidade de janelas (J) e o número de pontos (N) para analisar a influência desses fatores nos resultados.

## **3.2.1.1 Análise da Variação da Vizinhança**

Com base na literatura estudada, estabeleceu-se como parâmetro de teste uma vizinhança (e) de 0,1 [12]. Inicialmente, variou-se a vizinhança para valores maiores que o estabelecido, utilizando 0,15, 0,17, 0,2 e 0,3. Os dados da análise quantitativa de recorrência dessas vizinhanças não apresentaram resultados satisfatórios, então foi necessário avaliar os resultados para vizinhanças menores. Desta maneira, foi feita uma análise para os valores 0,095, 0,09, 0,085, 0,08 e 0,075. É importante ressaltar que, a princípio, todos os dados foram gerados por um número fixo de 100 janelas. Serão apresentados os dados de quatro (0,075, 0,085, 0,1 e 0,3) das nove vizinhanças analisadas para todas as periodicidades. Os demais resultados estão presentes no Apêndice I.

Construiu-se gráficos comparativos dos dados quantitativos de recorrência e as vizinhanças para apresentar os resultados da análise. As Figuras 21, 22, 23 e 24 relacionam os quantitativos e as vizinhanças para cada uma das periodicidades.

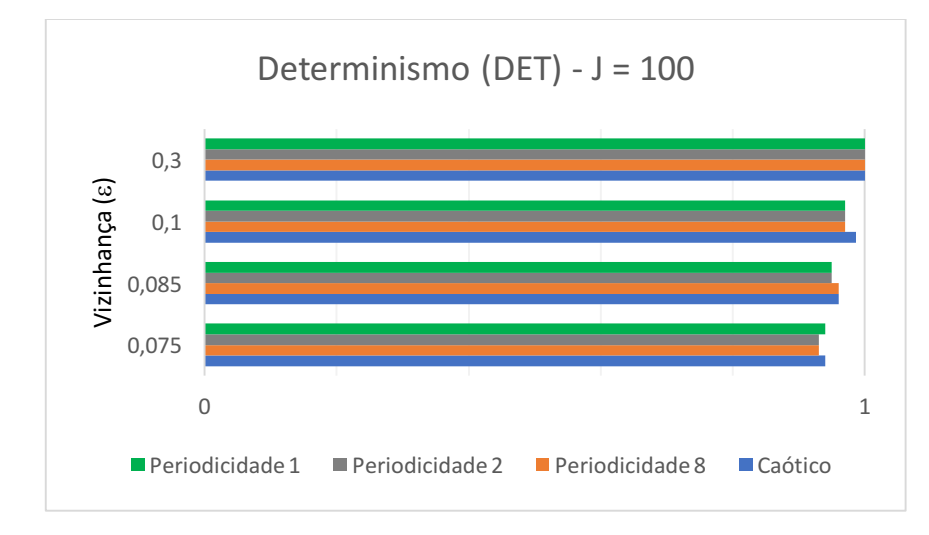

Figura 21: Gráfico comparativo do determinismo (DET) – variação da vizinhança.

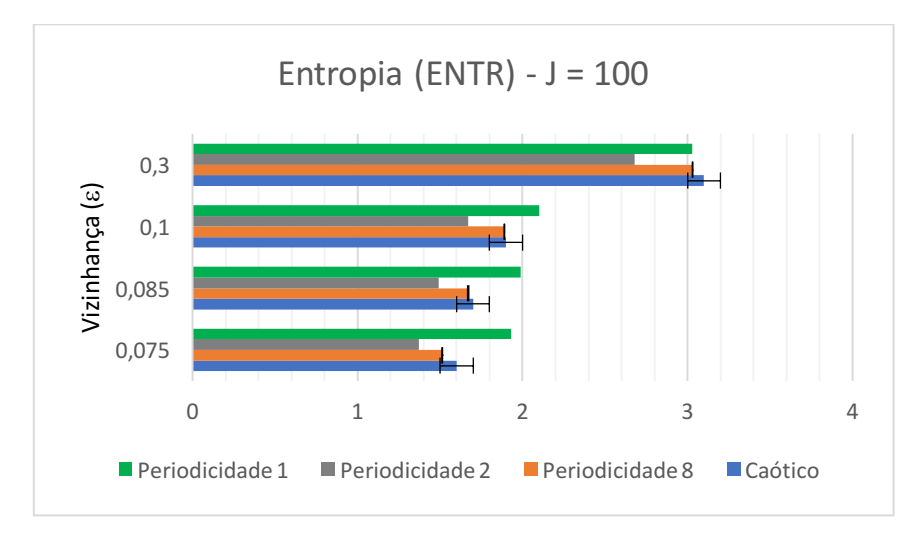

Figura 22: Gráfico comparativo da entropia (ENTR) – variação da vizinhança.

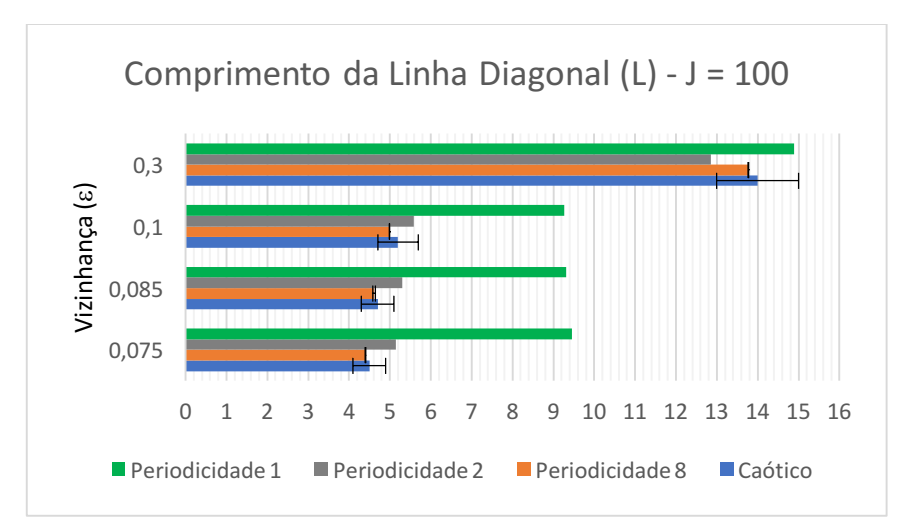

Figura 23: Gráfico comparativo do comprimento da linha diagonal (L) – variação da vizinhança.

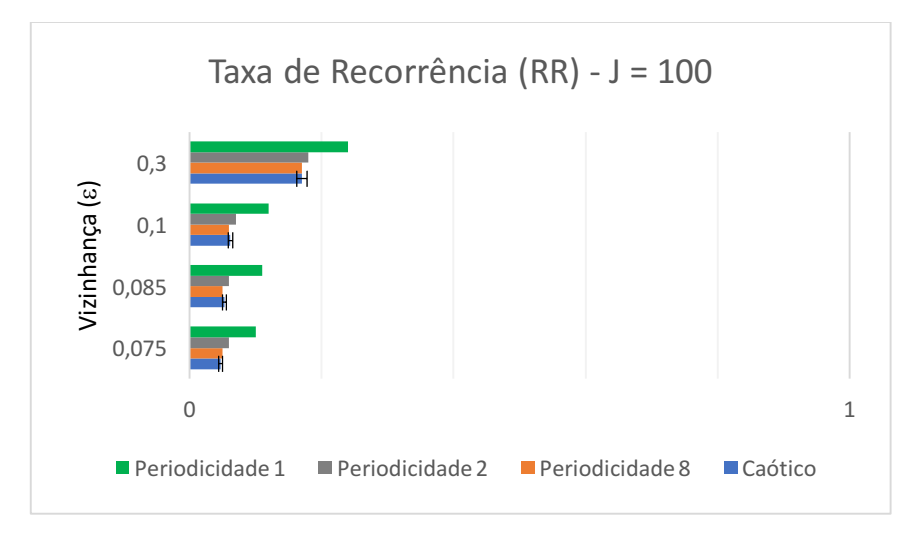

Figura 24: Gráfico comparativo da taxa de recorrência (RR) – variação da vizinhança.

O resultado esperado prevê o determinismo (DET) próximo de 1, o comprimento da linha diagonal (L) maior para a periodicidade 1, diminuindo até chegar no caótico. A taxa de recorrência (RR) deve seguir a mesma lógica apresentada para o L, sendo maior para a periodicidade 1 e menor para o caótico, e a entropia (ENTR) deve ser maior para o caótico, sendo seguido pela periodicidade 8, 2 e 1. A Tabela 3 apresenta de forma mais didática os resultados esperados, sendo os índices 1, 2, 8 e c referentes, ao período 1, período 2, período 8 e caótico, respectivamente. Desta forma, foram utilizados alguns critérios para escolher a melhor vizinhança: o DET deve ser próximo de 1 e a distinção entre os resultados obtidos em L e RR para as diferentes periodicidades deve ser a mais clara possível.

| Característica | Padrão                                              |
|----------------|-----------------------------------------------------|
| DET            | $DET_1 \cong DET_2 \cong DET_8 \cong DET_C \cong 1$ |
|                | $L_1 > L_2 > L_8 > L_C$                             |
| R <sub>R</sub> | $RR_1 > RR_2 > RR_8 > RR_C$                         |
| <b>ENTR</b>    | $ENTR_1 < ENTR_2 < ENTR_8 < ENTR_C$                 |

Tabela 3: Resultados esperados.

Os resultados foram coerentes com o esperado. O comprimento da linha diagonal e a taxa de recorrência apresentaram-se como os melhores quantificadores. Mesmo com o determinismo se distanciando de 1, à medida que se diminuía a vizinhança, os dados quantitativos L e RR apresentaram melhor comportamento, aumentando a diferença entre os resultados comparativos de periodicidade. Conclui-se que as vizinhanças que mais se adequaram foram 0,075, 0,08 e 0,085.

Porém, a quantificação da entropia (ENTR) não foi satisfatória dado que, não apresentou padrão de resposta e, portanto, não é recomendada a utilização de análise quantitativa de recorrência (AQR) para determiná-la. Além disso, os resultados da periodicidade 8 também não foram satisfatórios, pois esperava-se que seu L fosse maior que o apresentado no caso caótico. Dessa forma, a entropia e a periodicidade 8 serão desconsiderados nas análises seguintes.

Ao gerar o gráfico de recorrência, avaliou-se a visibilidade dos padrões. As vizinhanças maiores fornecem melhor nitidez aos gráficos. Para este caso, não é necessário utilizar todos os pontos da série, dado que o padrão se repete. A diminuição dos números de pontos funciona como um "zoom" no gráfico de recorrência, possibilitando a escolha da quantidade de padrões a serem visualizados.

Desta forma, escolheu-se a periodicidade 1 para analisar o gráfico de recorrência devido a sua maior simetria. Foram escolhidas as vizinhanças 0,3, 0,15 e 0,085 e utiliza 700 pontos visando examinar os padrões. Em seguida, a quantidade de número de pontos para a construção do GR foi variada em 300, 700 e 1000 pontos, utilizando a vizinhança escolhida anteriormente de 0,085.

A Figura 25 apresenta gráficos de recorrência para 700 pontos e as vizinhanças 0,085, 0,15 e 0,3. Para a leitura do gráfico tem-se que a cor amarela para representar a recorrência e a cor azul indica a não recorrência na construção do GR. Pode-se perceber que o gráfico de recorrência apresenta o mesmo padrão em todos os casos na Figura 25 , porém em (c) as linhas amarelas são mais grossas devida a maior vizinhança, deixando mais evidente a presença de um só padrão a se repetir.
$(a)$  (b)

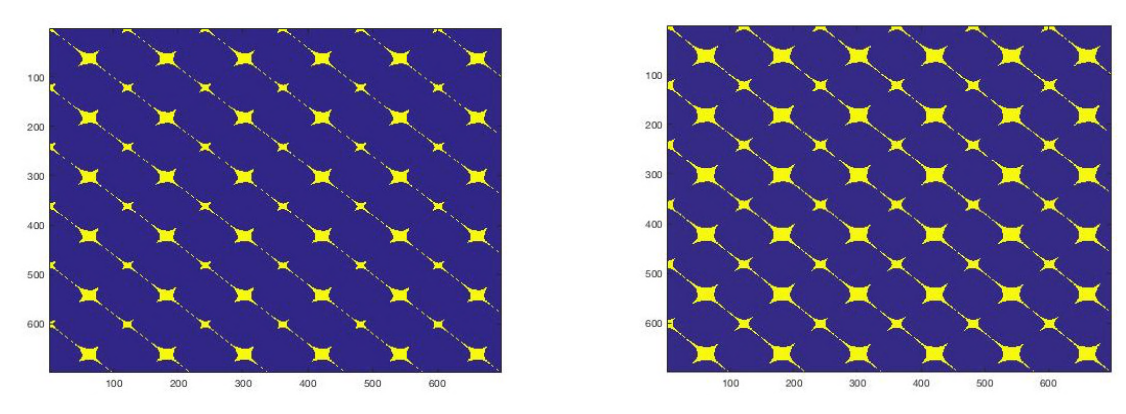

(c)

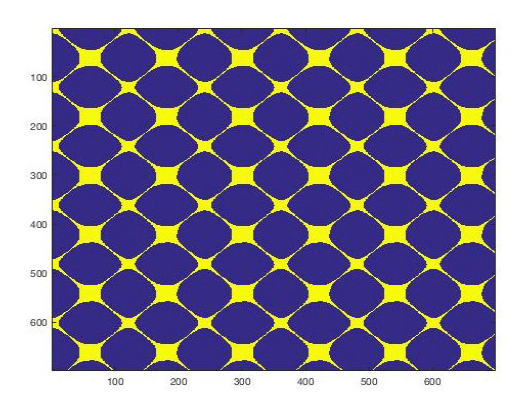

Figura 25: Gráficos de Recorrência. (a) Parâmetros: ε = 0,085 e 700 pontos; (b) Parâmetros: ε = 0,15 e 700 pontos e (c) Parâmetros: ε = 0,3 e 700 pontos.

A Figura 26 apresenta gráficos de recorrência para a mesma vizinhança 0,085 variando o número de pontos entre 300, 700 e 1000 pontos. Pode-se perceber que as três imagens são semelhantes, e se diferenciam apenas na quantidade de padrões visualizados. A quantidade de pontos escolhida para mostrar os gráficos futuros foi 700 pontos e 0,085 de vizinhança, como mostrada na Figura 26 (b).

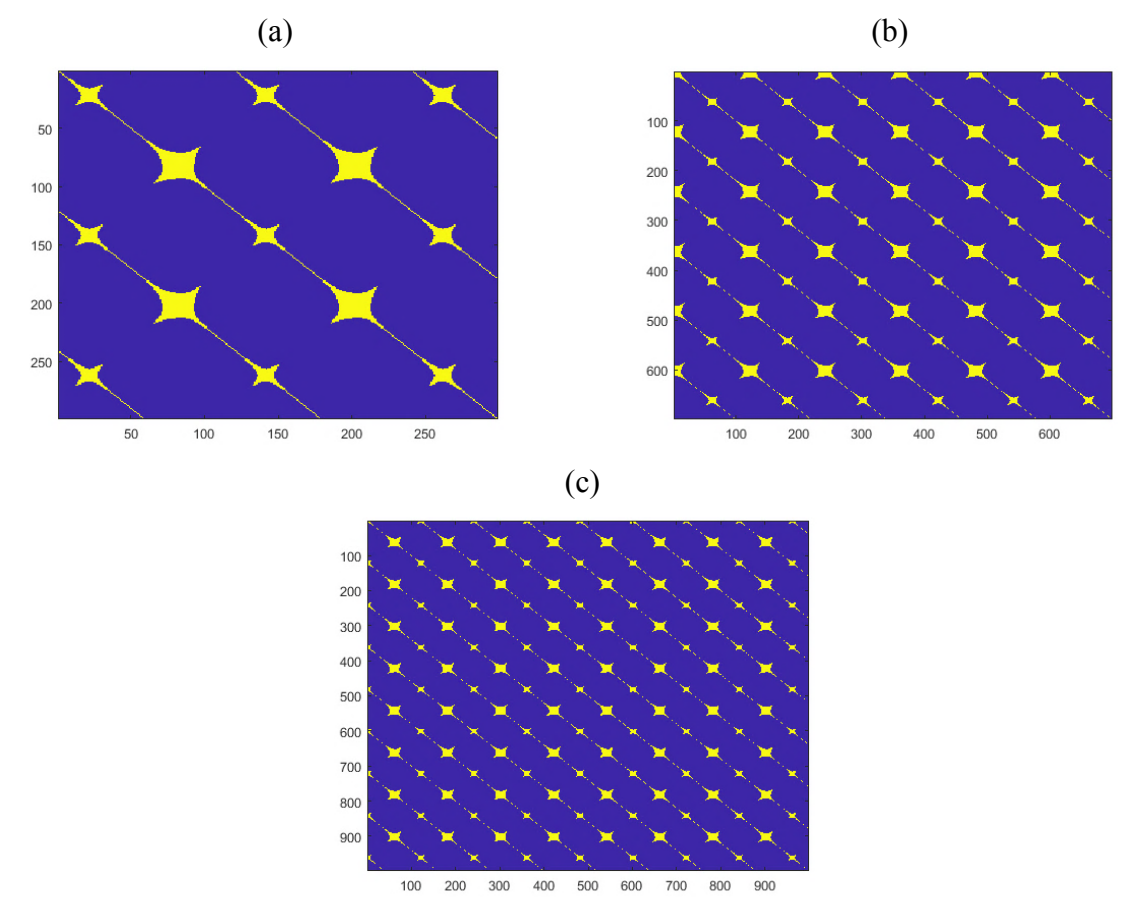

Figura 26: Gráficos de Recorrência do Período 1. (a) Parâmetros: ε = 0,085 e 300 pontos; (b) Parâmetros: ε = 0,085 e 700 pontos e (c) Parâmetros: ε = 0,085 e 1000 pontos.

A Figura 27 está relacionada à periodicidade 1, a Figura 28 à periodicidade 2 e, por fim, a Figura 29 ao caso caótico. A figura (a) apresenta o gráfico de recorrência e (b), o espaço de fase e a seção de Poincaré correspondente.

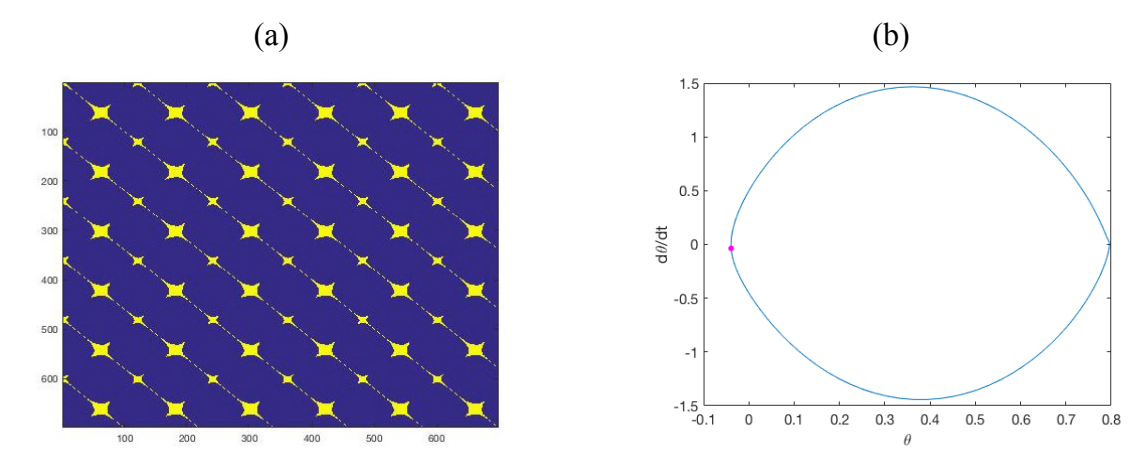

Figura 27: Periodicidade 1 – ω = 2,61 rad/s. (a) Gráfico de Recorrência e (b) Espaço de fase e seção de Poincaré.

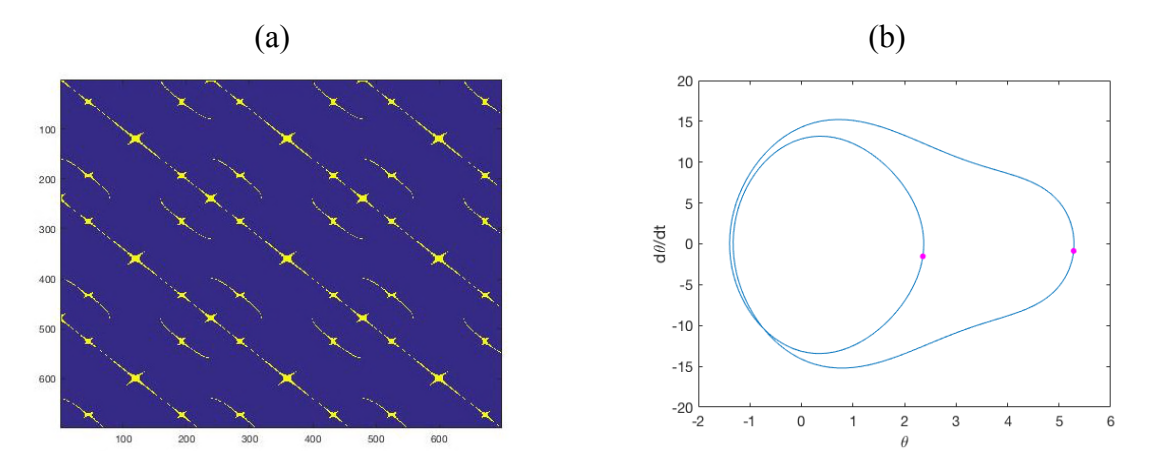

Figura 28: Periodicidade 2 – ω = 5,22 rad/s. (a) Gráfico de Recorrência e (b) Espaço de fase e seção de Poincaré.

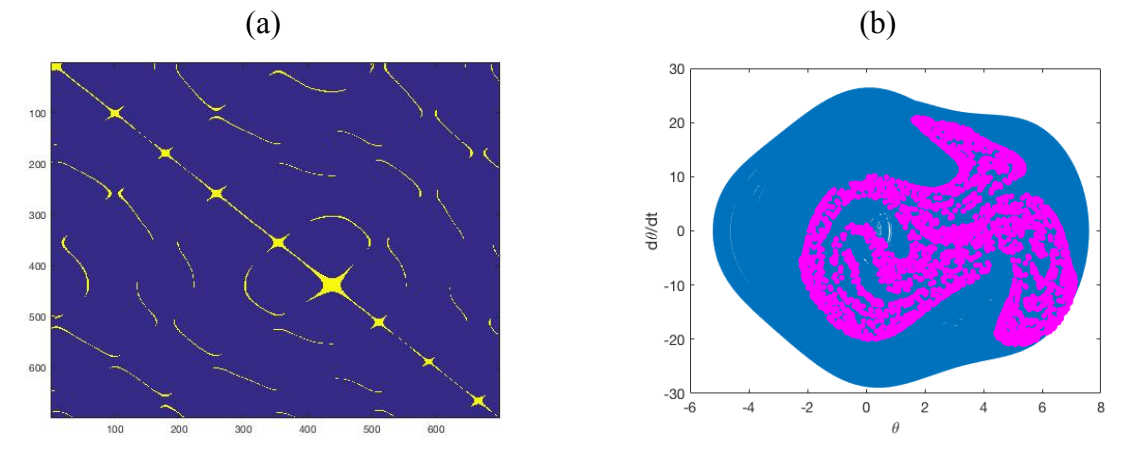

Figura 29: Caótico – ω = 5,9 rad/s. (a) Gráfico de Recorrência e (b) Espaço de fase e seção de Poincaré.

#### *3.2.1.1.1 Influência do Ruído*

Introduziu-se o ruído na forma de porcentagens de ruído dinâmico, ou seja, ruído no forçamento. As porcentagens escolhidas foram 3%, 5%, 7% 9%, 10%, 15% e 20%, priorizando-se as porcentagens menores que 10% com o objetivo de não descaracterizar o sistema. Os resultados para as três periodicidades (período 1, 2 e caótico) estão presentes no Apêndice III.

Cada órbita analisada apresenta uma resposta diferente ao ruído aplicado, que depende da porcentagem e da periodicidade inicial. Por exemplo, ao aplicar 7% de ruído dinâmico à órbita de período 2, verificam-se uma mudança de comportamento para período 1, como pode ser visto na Figura 30. Em (a) tem-se o sistema inicial, sem ruído, de periodicidade 2. Enquanto as figuras (b) e (c), apresenta 7% de ruído, porém ao gerar o gráfico em (c) a fase transiente causada pelo ruído é eliminada, e assim pode-se identificar um sistema de periodicidade 1. Por causa do ruído, em (b), o período 1 apresenta uma nuvem de pontos em seu gráfico, se confundindo com o sistema caótico.

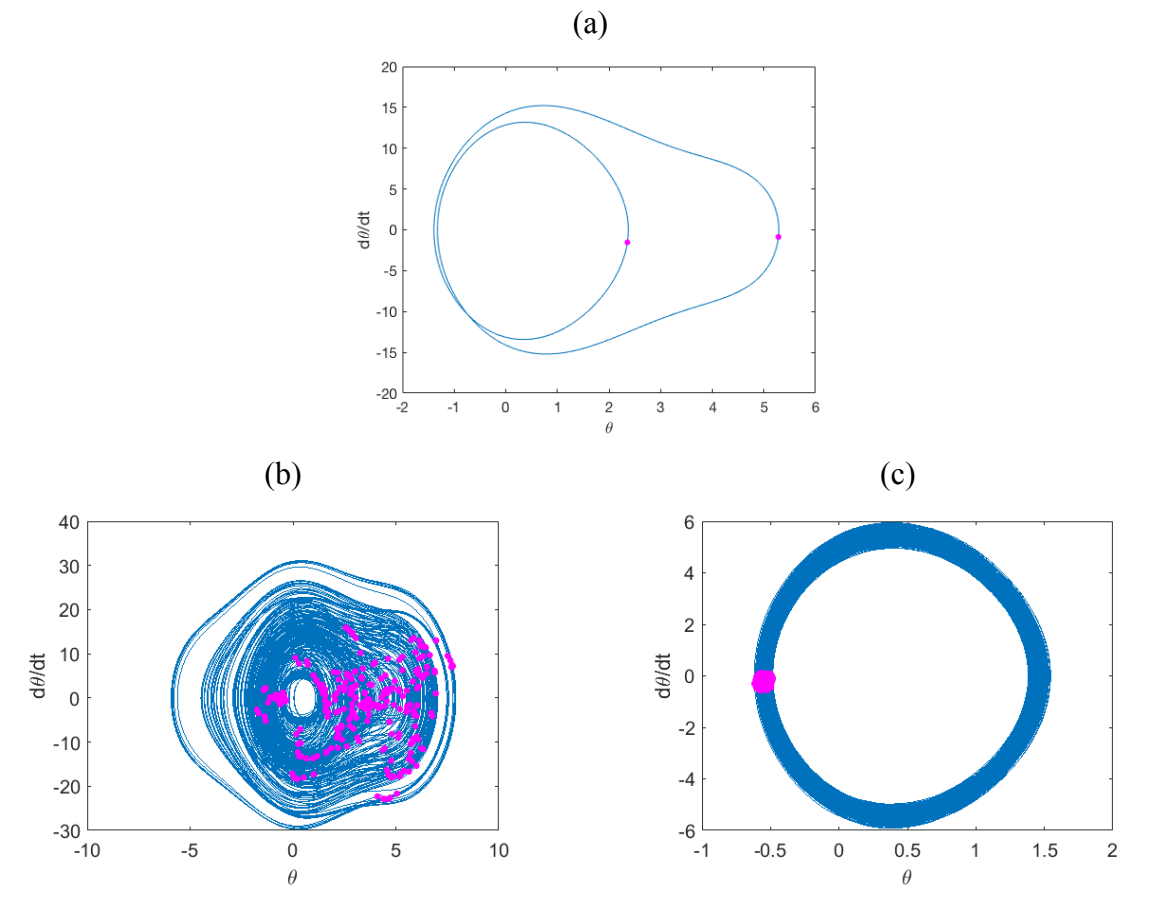

Figura 30: Espaço de fase e seção de Poincaré para ω = 5,22 rad/s. (a) Sem ruído – período 2; (b) 7% de ruído – transiente e (c) 7% de ruído – período 1.

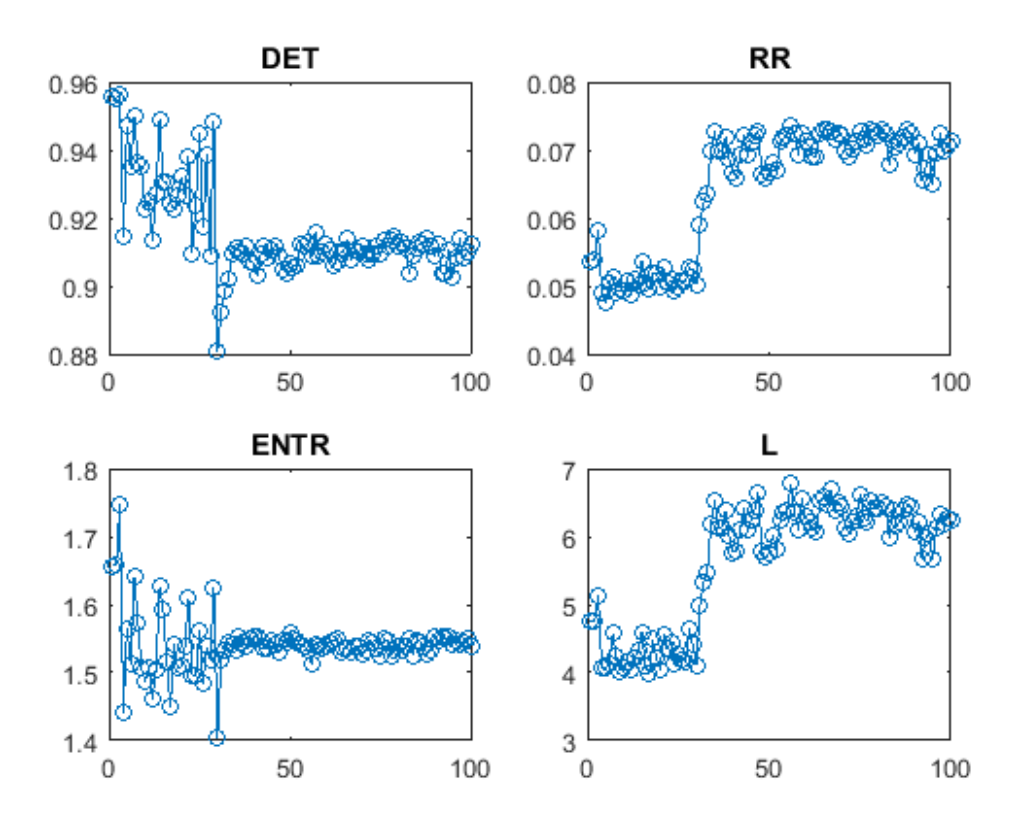

Figura 31: Quantitativos de recorrência para  $\omega = 5,22$  rad/s ( $\varepsilon = 0,085$ , J = 100 e 7% de ruído).

Pelos gráficos de quantitativos gerados é possível perceber quando ocorre esta variação na órbita, porque há uma mudança abrupta nos gráficos seguida de um patamar como ilustrado na Figura 31. Como visto anteriormente, o sistema de periodicidade 2 migrou para um sistema de período 1. Este fato explica a mudança de patamar e o aumento dos quantitativos de recorrência e do comprimento médio da linha diagonal,  $L_1 > L_2 e RR_1 > RR_2$ .

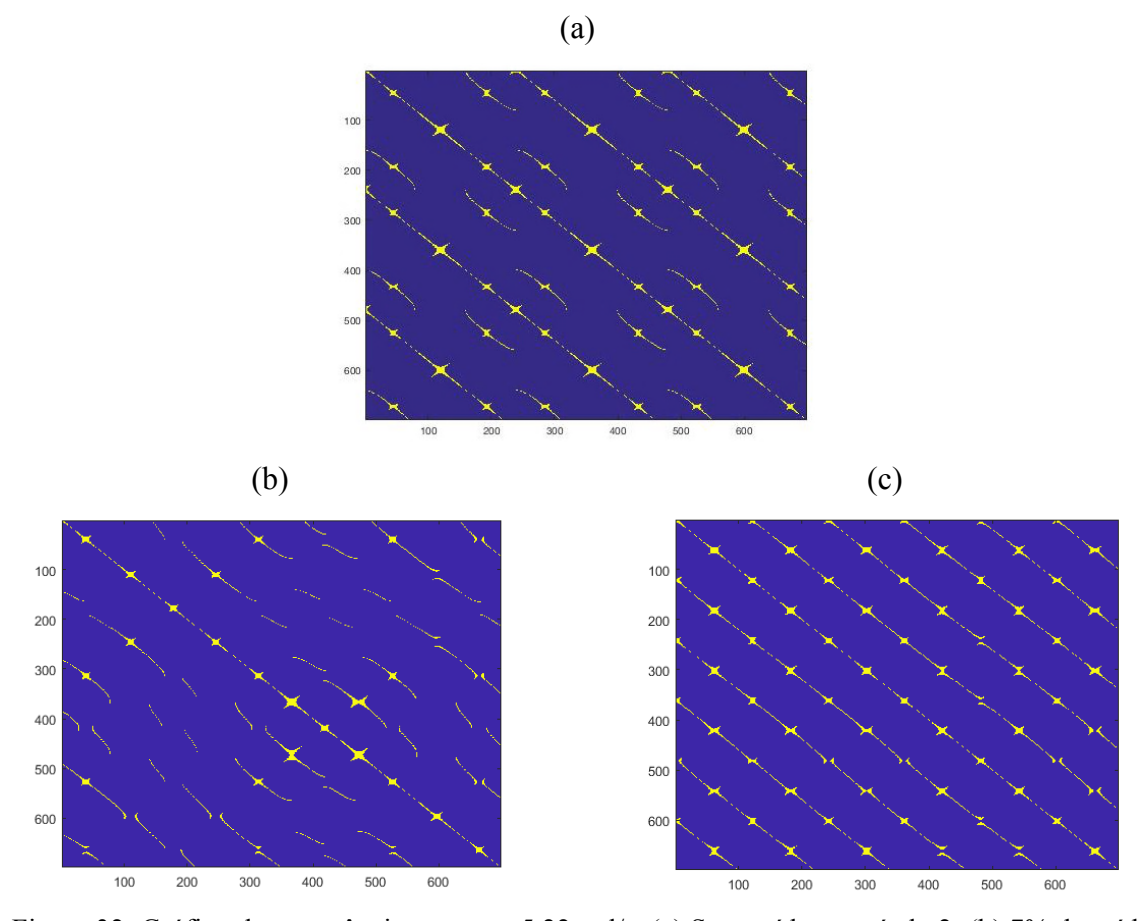

Figura 32: Gráfico de recorrência para ω = 5,22 rad/s. (a) Sem ruído – período 2; (b) 7% de ruído construído a partir dos pontos iniciais – transiente e (c) 7% de ruído construído a partir dos pontos finais – período 1.

A Figura 32 ilustra a diferença entre os gráficos de recorrência com e sem ruído. A figura (a) é o sistema inicial sem ruído, já (b) e (c) possuem 7% de ruídos, porém a diferença dos dois últimos é que em (b) possui o transiente do sistema. Desta forma, apesar de (b) possuir a diagonal principal, não possui diagonais paralelas por ser um sistema transiente. Em (c) temse que os padrões tornam a ocorrem, porém diferentes dos apresentados em (a), caracterizando um sistema de período 1.

### **3.2.1.2 Análise da Quantidade de Pontos**

Variou-se a quantidade de pontos da série em 15 mil, 25 mil, 35 mil e 45 mil, para o caótico, mantendo 100 janelas. Desta forma, a quantidade de pontos por janela varia de acordo com o tamanho da série temporal. Posteriormente, esse teste foi feito variando até 96 mil pontos e variando, também, o número de janelas. Optou-se por estudar só o sistema caótico, já que o sistema periódico possui comportamento previsível e repetitivo, portanto não precisa de muitos pontos para quantificá-lo. Visto que a série numérica possui 96 mil pontos, e a experimental, 24 mil, a análise da variação da quantidade de dados é importante para uma comparação dos dois casos de pêndulo. Os dados apresentados podem ser vistos mais detalhadamente no Apêndice IV.

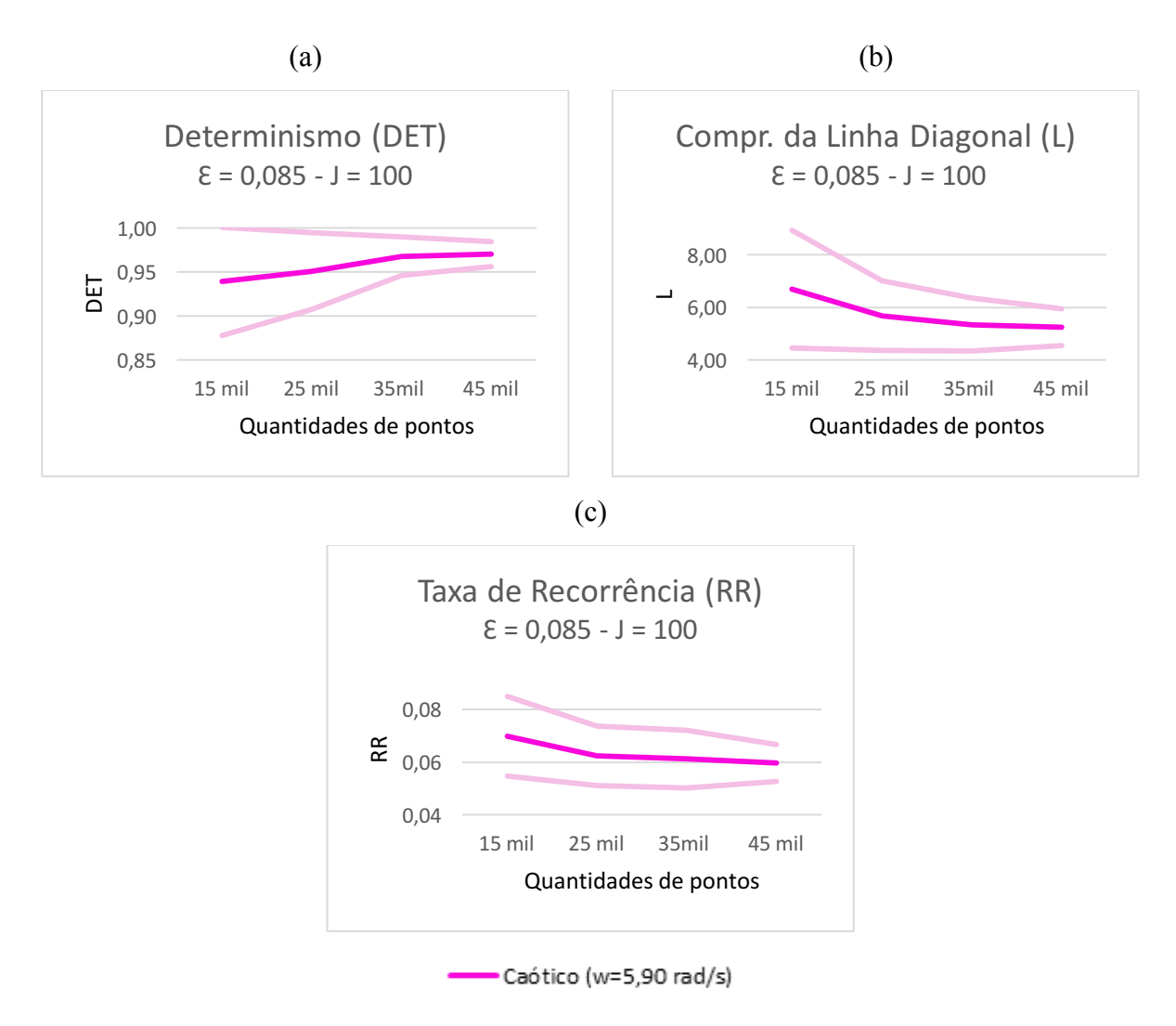

Figura 33: Gráficos comparativos dos quantitativos de recorrência para  $\omega$  = 5.90 rad/s – variação da quantidade de pontos ( $\varepsilon = 0.085$  e J = 100). (a) Determinismo (DET); (b) Comprimento da linha diagonal (L) e (c) Taxa de recorrência (R). (Observação: A linha escura representa o valor médio e as linhas claras, o desvio padrão.).

O comprimento da linha diagonal (L) e a taxa de recorrência (RR) diminuem com o acréscimo dos pontos como ilustra na Figura 33 (b) e em (c). O determinismo (DET) eleva-se à medida que aumenta a quantidade de pontos, aproximando-se de 1, como mostra a Figura 33 (a). Nos três quantitativos estudados, obteve-se um desvio padrão menor para séries com maior quantidade de dados. Conclui-se que as análises com maior número de pontos apresentam resultados melhores, por se aproximarem mais do resultado esperado para o sistema.

De acordo com a análise a quantidade de pontos influencia na quantificação do sistema, principalmente em respostas mais complexas. Todavia, deve-se ressaltar que o número de janelas é fixo nesse estudo. Portanto, os pontos englobados em uma janela se alteram quando há uma variação na quantidade de pontos analisados, influenciando, também, nos resultados quantitativos. Poucos pontos dificultam o reconhecimento de mudanças no comportamento do sistema pela ferramenta. Em outras palavras, um número maior de pontos deixa-o mais preciso. Desta maneira, é necessário que a análise seja feita em conjunto com a análise de janelas como será visto no próximo tópico.

## **3.2.1.3 Análise da Utilização de Janelas**

Inicialmente, optou-se por variar o número de janelas (J) para as três vizinhanças mais satisfatórias (0,075, 0,08 e 0,085) com o objetivo de analisar sua influência nos resultados. Comparou-se os dados produzidos pela utilização de 50, 100 e 150 janelas, variando assim a quantidade de pontos que contém cada janela. Os dados obtidos para todas as vizinhanças estão expostos no Apêndice II.

A partir da variação do número de janelas, houve a constatação de que os resultados não se alteraram consideravelmente. No entanto, os desvios padrões, medida de dispersão em torno da média, diminuíram com redução do número de janelas.

A Figura 34 ilustra o gráfico encontrado para periodicidade 1 apresentando um comportamento constante e a Figura 35 mostra a existência de oscilação dos resultados para a sistema caótico.

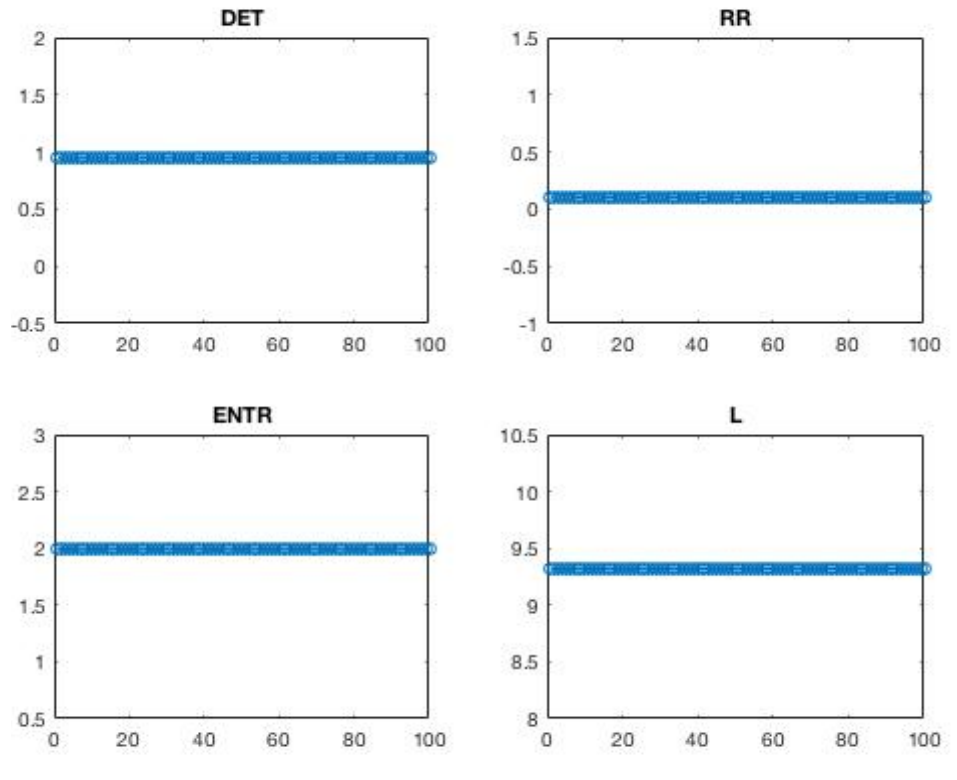

Figura 34: Quantitativos de recorrência do período 1 ( $\varepsilon$  = 0,085 e J = 100).

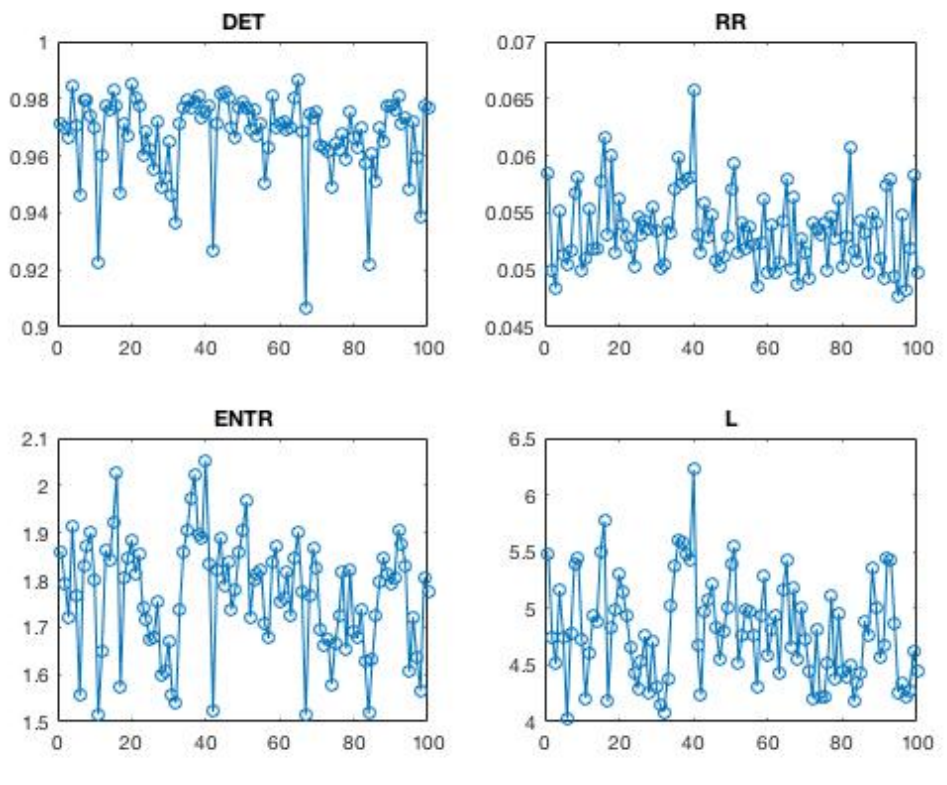

Figura 35: Quantitativos de recorrência do caótico ( $\varepsilon = 0.085$  e J = 100).

Posteriormente, variou a quantidade de pontos da série de 15 mil a 96 mil, totalizando dez análises, e fixou-se 700 pontos por janelas. Diferentemente do método anterior que tinha como premissa fixar o número de janelas.

Utilizou-se as frequências 3,61 rad/s (período 1) e 5,61 rad/s (caótico) como as que serão analisadas no experimental, e não as utilizadas anteriormente na análise numérica. Dessa maneira, se as orbitas forem iguais, é possível fazer uma comparação entre os valores dos quantitativos resultantes do caso numérico e experimental. Os dados estão expostos no Apêndice V.

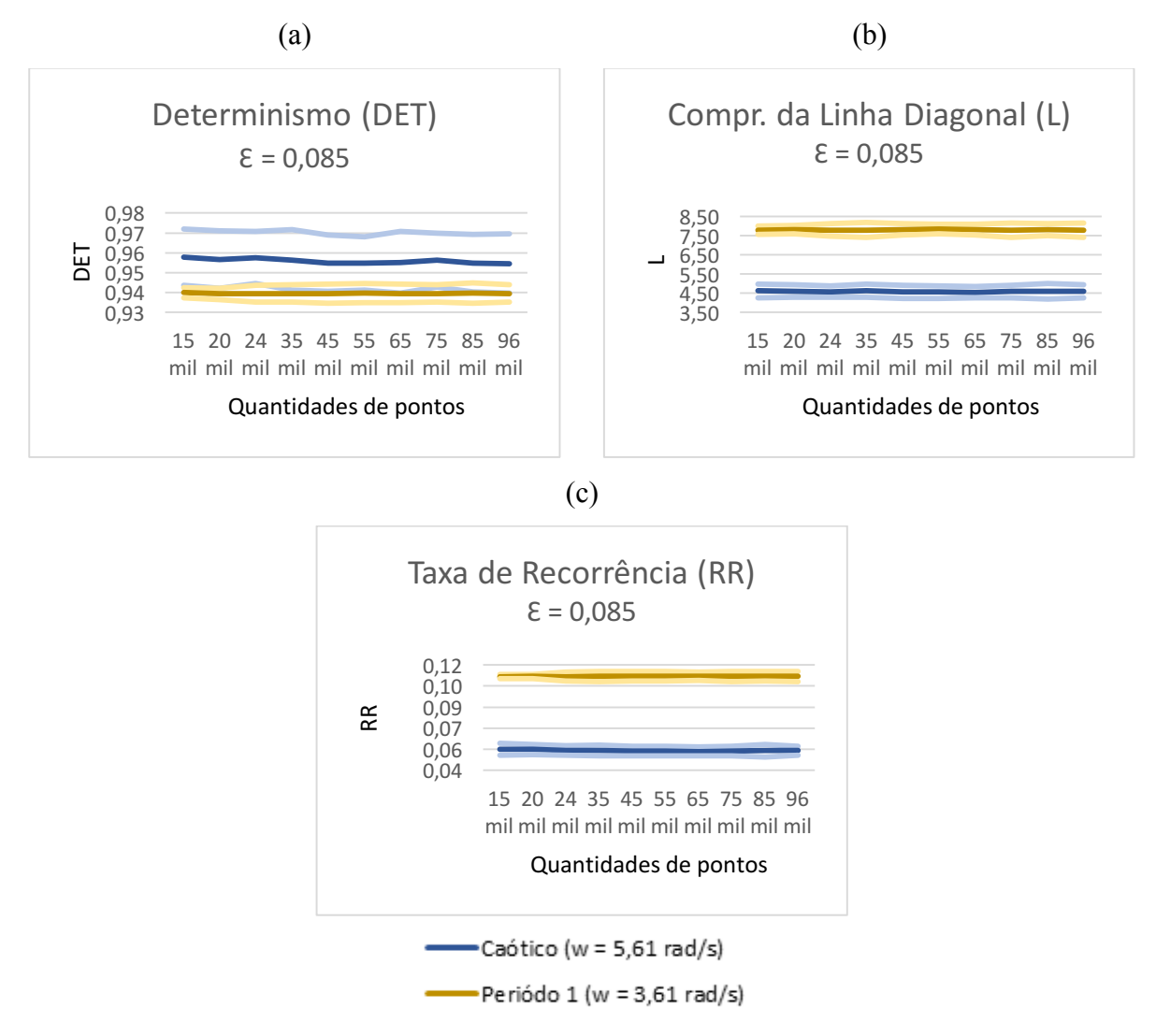

Figura 36: Gráficos comparativos dos quantitativos de recorrência para  $\omega$  = 3,61 rad/s e  $\omega$  = 5,61 rad/s – numéricos (ε = 0,085 e 700 pontos em cada janela). (a) Determinismo (DET); (b) Comprimento da linha diagonal (L) e (c) Taxa de recorrência (R). (Observação: As linhas escuras representam o valor médio e as linhas claras, o desvio padrão.).

Diferentemente da análise anterior, os valores não sofrem grande alterações à medida que aumenta a quantidade de pontos analisados. Isso se deve ao fato que existe um número fixo para cada janela nessa análise, assim os resultados são semelhantes entre si já que a série engloba sempre partes iguais.

Comparando os dados do período 1 e do caótico, tem-se resultados coerentes com as

análises anteriores. O determinante de ambos foi próximo entre eles e de 1, pois as duas respostas são determinísticas como ilustrado na Figura 36 (a). Enquanto o comprimento da linha diagonal e a taxa de recorrência obtiveram valores mais altos para o sistema periódico como ilustrado na Figura 36 (b) e (c), sendo também coerente com o resultado esperado.

Visando analisar com maior profundidade o sistema caótico, acrescentou-se ruído dinâmico de 5% e de 10%. A comparação da análise quantitativa entre os três tipos, sem ruído, com ruído de 5% e 15%, é ilustrada na Figura 37. A adição do ruído no sistema não influenciou o sistema, mostrando que os resultados são robustos. Todos os dados se encontram no Apêndice VI.

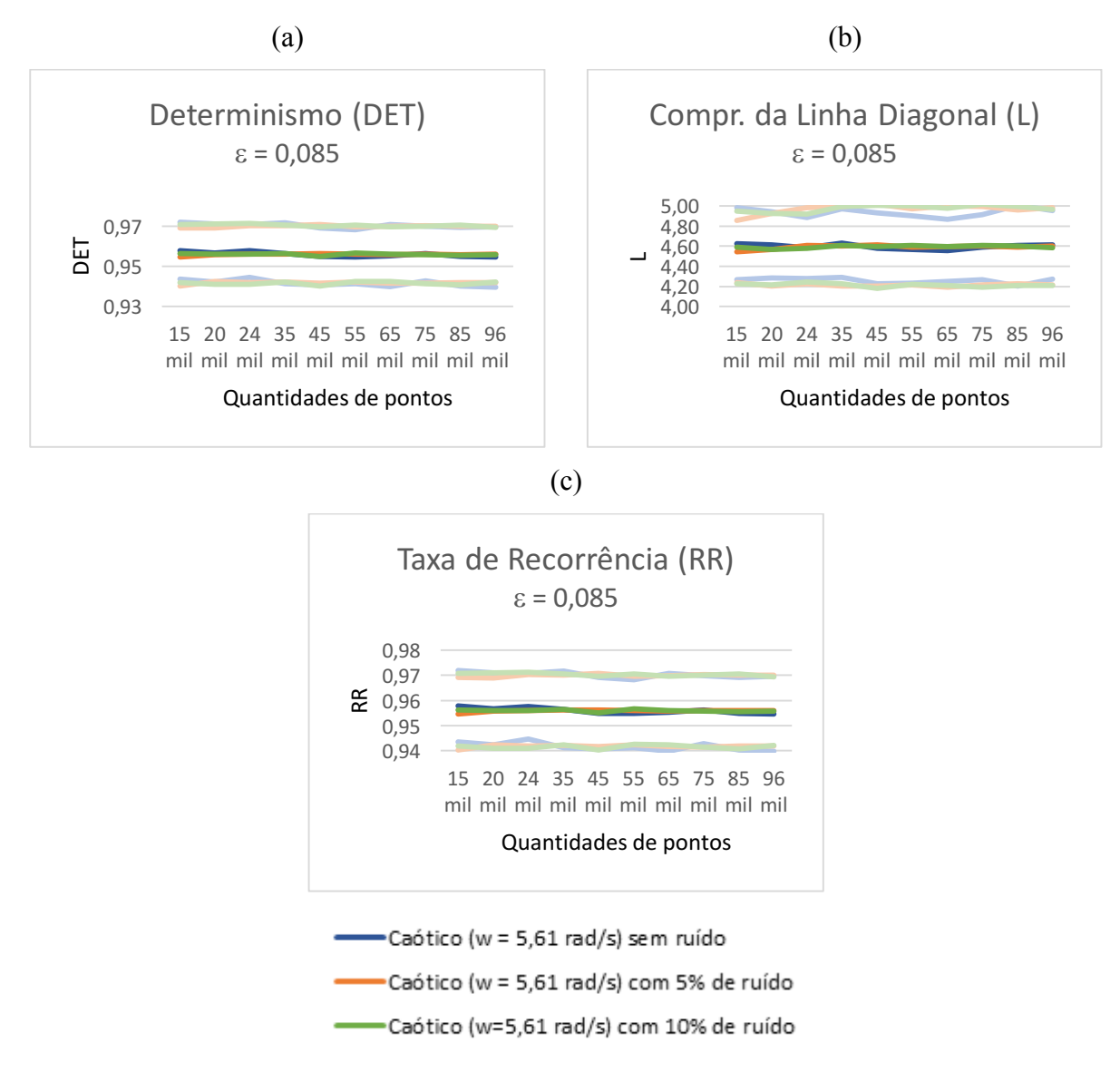

Figura 37: Gráfico comparativo para ω = 5,61 rad/s sem ruído (linha azul), 5% de ruído (linha laranja) e 10% de ruído (linha verde) ( $\varepsilon$  = 0,085 e 700 pontos em cada janela) para (a) determinismo (DET); (b) comprimento da linha diagonal (L) e (c) da taxa de recorrência (RR). As linhas escuras representam o valor médio e as linhas claras, o desvio padrão.

Os gráficos dos quantitativos encontrados por cada janela foram analisados individualmente, conforme apresentados nas Figuras 38 e 39. A partir dos resultados, é possível ver se a quantidade de pontos nas janelas engloba uma quantidade inteira de períodos da órbita analisada. Ou seja, se uma órbita contém *x* pontos na séria temporal, a janela engloba uma quantidade inteira dessa órbita se a quantidade de pontos for *nx*, sendo *n* um inteiro. Estudou-se os dados quantitativos para um sistema de periodicidade 1 ( $\omega$  = 2,61 rad/s) utilizando 96 mil pontos.

Na Figura 38, utilizou-se 1000 pontos e seus valores dos quantitativos oscilam. Dessa forma, mostra que são encontrados diferentes valores para cada janela, aumentando o desvio padrão. Já na Figura 39, usou 1200 pontos e tem que os quantitativos permanecem constantes. Isso ocorre devido a utilização de pontos múltiplos da quantidade de pontos que engloba um ciclo (*x* = 120), sendo dez vezes o ciclo (*n* = 10). Neste caso, tem que o desvio padrão é zero e no caso de 1000 pontos, o desvio padrão sendo diferente de zero, porém pequeno, como pode ser visto na Tabela 4. Esses resultados foram encontrados apenas para a periodicidade de período 1.

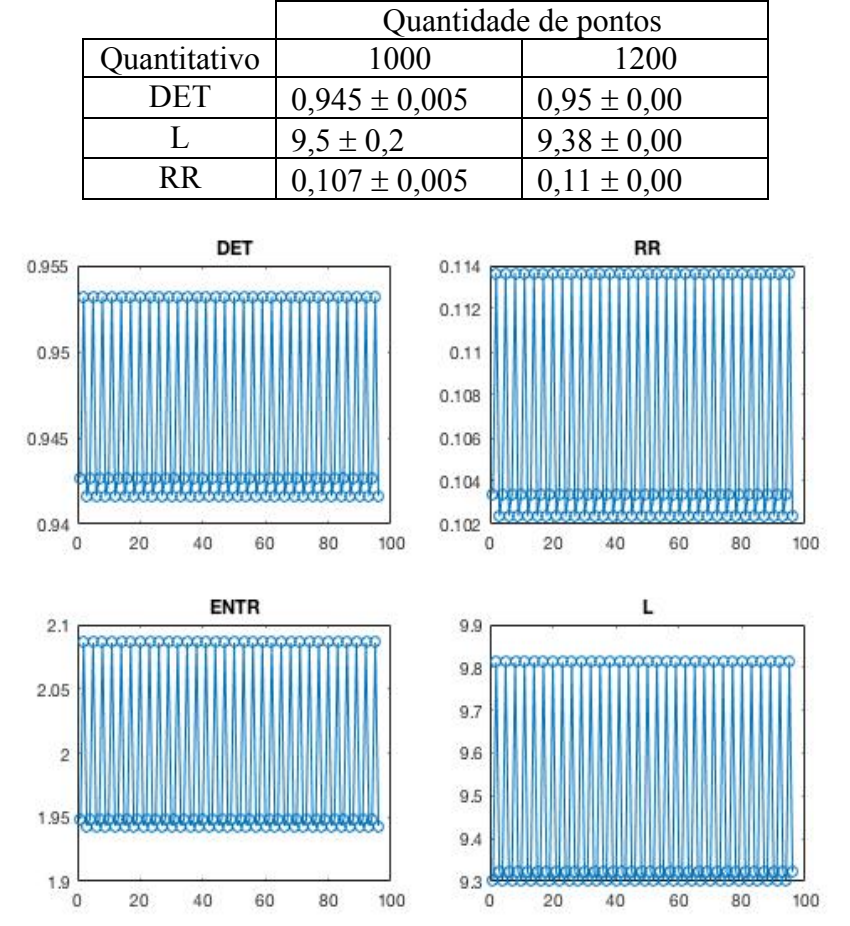

Tabela 4: Análise quantitativa de recorrência para 96 mil pontos.

Figura 38: Quantitativos de recorrência para  $\omega = 2.61$  rad/s ( $\varepsilon = 0.085$  e 1000 pontos em cada janela).

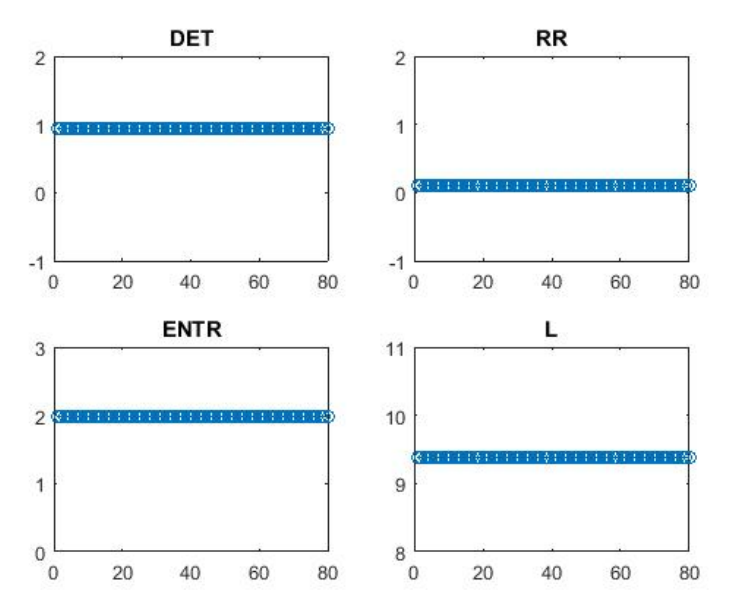

Figura 39: Quantitativos de recorrência para ω = 2,61 rad/s (ε = 0,085 e 1200 pontos em cada janela).

## **3.2.1.4 Análise Global do Sistema Utilizando Diagrama de Bifurcação**

Essa análise é influenciada, também, pelo transiente desconsiderado no estudo. Portanto, é importante considerar sempre múltiplos de um ciclo para que seja possível identificar visualmente a periodicidade nos gráficos dos quantitativos com a utilização da janela.

Os comportamentos do sistema mudam à medida que se altera a frequência como pode ser evidenciado por meio do diagrama de bifurcação. A Figura 40 apresenta as propriedades avaliadas para diferentes valores da frequência de forçamento, variada de 2,0 rad/s até 7,0 rad/s.

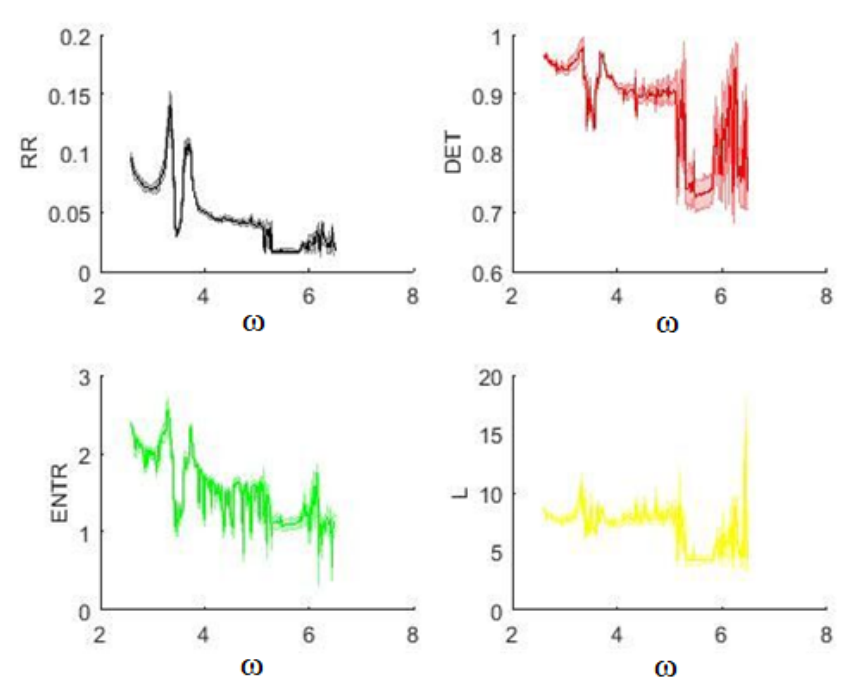

Figura 40: Diagramas de Bifurcações referentes aos quantitativos de recorrência. (Observação: as cores mais claras são os desvios padrões em cada gráficos).

Analisando a Figura 40, tem-se que o sistema apresenta comportamento predominantemente periódico entre 2,0 rad/s e 5,4 rad/s, o que correspondendo nos gráficos quantitativos por altos valores de determinismo, recorrência e do comprimento médio da linha diagonal. Em contrapartida, nos intervalos de 5,4 rad/s e 6,0 rad/s, o comportamento é predominantemente caótico, correspondendo nos quantitativos valores baixos de determinismo, recorrência e do comprimento médio da linha diagonal. Por fim, após 6,0 rad/s, o comportamento volta a ser predominantemente periódico e consequentemente os valores dos quantitativos retornam a crescer. Os melhores resultados foram da taxa de recorrência e do comprimento da linha diagonal. Todavia, a entropia não apresentou bons resultados e nem o determinismo. Visto que, este deveria ser próximo de 1 em todas as frequências de forçamento, por ser determinístico. Os comportamentos relacionados a cada frequência de forçamentos podem ser verificados na Figura 14 (página 19).

### **3.2.2 Pêndulo Experimental**

#### **3.2.2.1 Análise da Vizinhança**

A análise do pêndulo experimental foi realizada com base nos dados obtidos por Paula (2005). Foram disponibilizados 24 mil pontos para dois comportamentos distintos, sendo um periódico de período 1 ( $\omega$ =3,61 rad/s) e um caótico ( $\omega$ =5,61 rad/s). Para fins de comparação com a análise numérica, utilizou-se a mesma vizinhança escolhida anteriormente, ε = 0,085.

### **3.2.2.2 Análise da Quantidade de Pontos**

A influência da quantidade de pontos nos quantitativos foi analisada utilizando 15 mil, 20 mil e 24 mil pontos, fixando-se novamente 700 pontos em cada janela. A Figura 41 apresenta gráficos comparativos de cada quantitativo estudado para o comportamento caótico e de período 1 à medida que aumenta da quantidade de pontos.

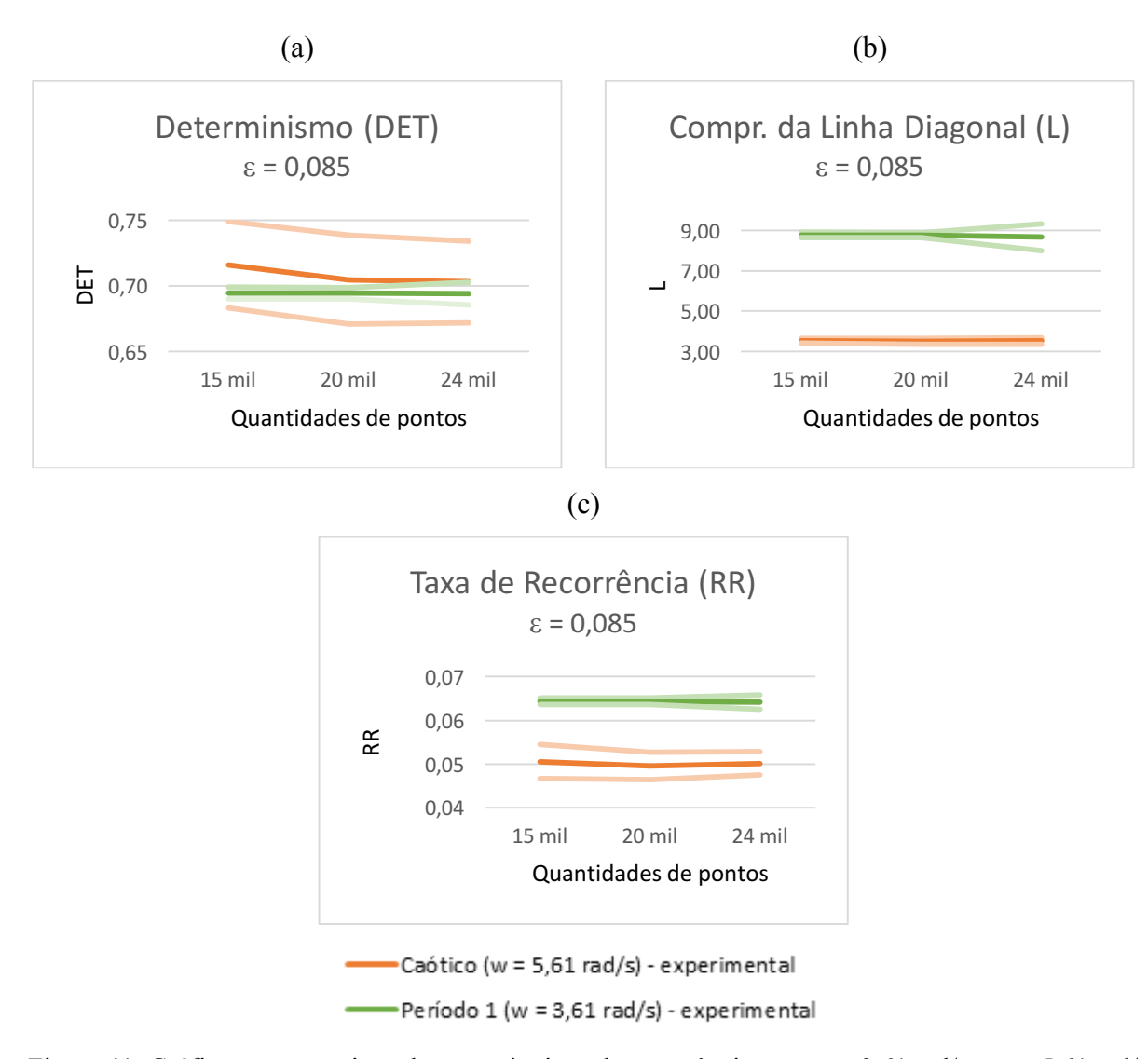

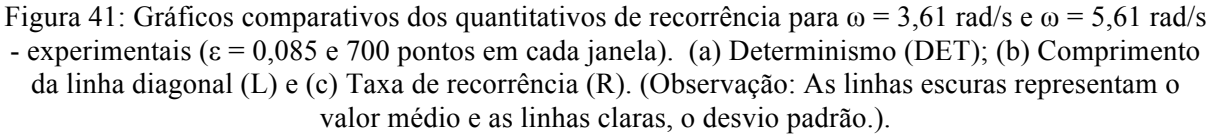

A análise quantitativa de recorrência consegue diferenciar o sistema caótico do periódico assim como na análise numérica, independentemente da quantidade de pontos analisados. Observou-se que os valores médios permanecem praticamente os mesmos independe da quantidade de pontos. Na Figura 41 (a), tem-se que o determinismo de ambas as periodicidades possui valor próximo e em torno de 0,7. Enquanto que os valores encontrados para o L e o RR são maiores para o periódico do que para o caótico como mostrado na Figura 41 (b) e (c).

A fim de comparar as análises experimentais com as teóricas, foi necessário verificar se as órbitas dos dois casos eram compatíveis para o mesmo comportamento e frequência de forçamento. Dessa maneira, gerou a seção de Poincaré e o espaço de fase do experimental e do numérico juntos como ilustrado na Figura 42.

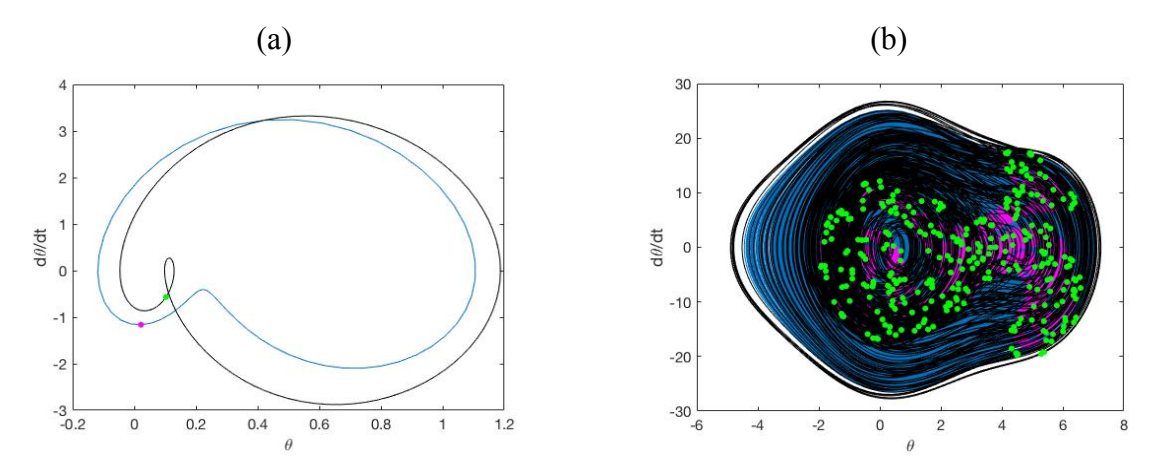

Figura 42: Espaço de fase e seção de Poincaré (a) ω = 3,61 rad/s onde preto e verde representam a aná– período 1(b) ω = 5,61 rad/s – caótico. (Observação: as linhas pretas e os pontos verdes representam a análise teórica e as linhas azuis e os pontos rosas, a análise experimental.)

De acordo com a Figura 42 (a), as órbitas são diferentes e, portanto, a periodicidade 1 da análise numérica e da experimental não podem ser comparadas. Já para o caso caótico, as órbitas são iguais como mostrados na Figura 42 (b). Sendo assim, realizou a comparação entre os resultados experimentais e numéricos para o sistema caótico como apresentado na Figura 43. Os dados referentes ao numérico são apresentados no Apêndice V, enquanto do experimental no Apêndice VII.

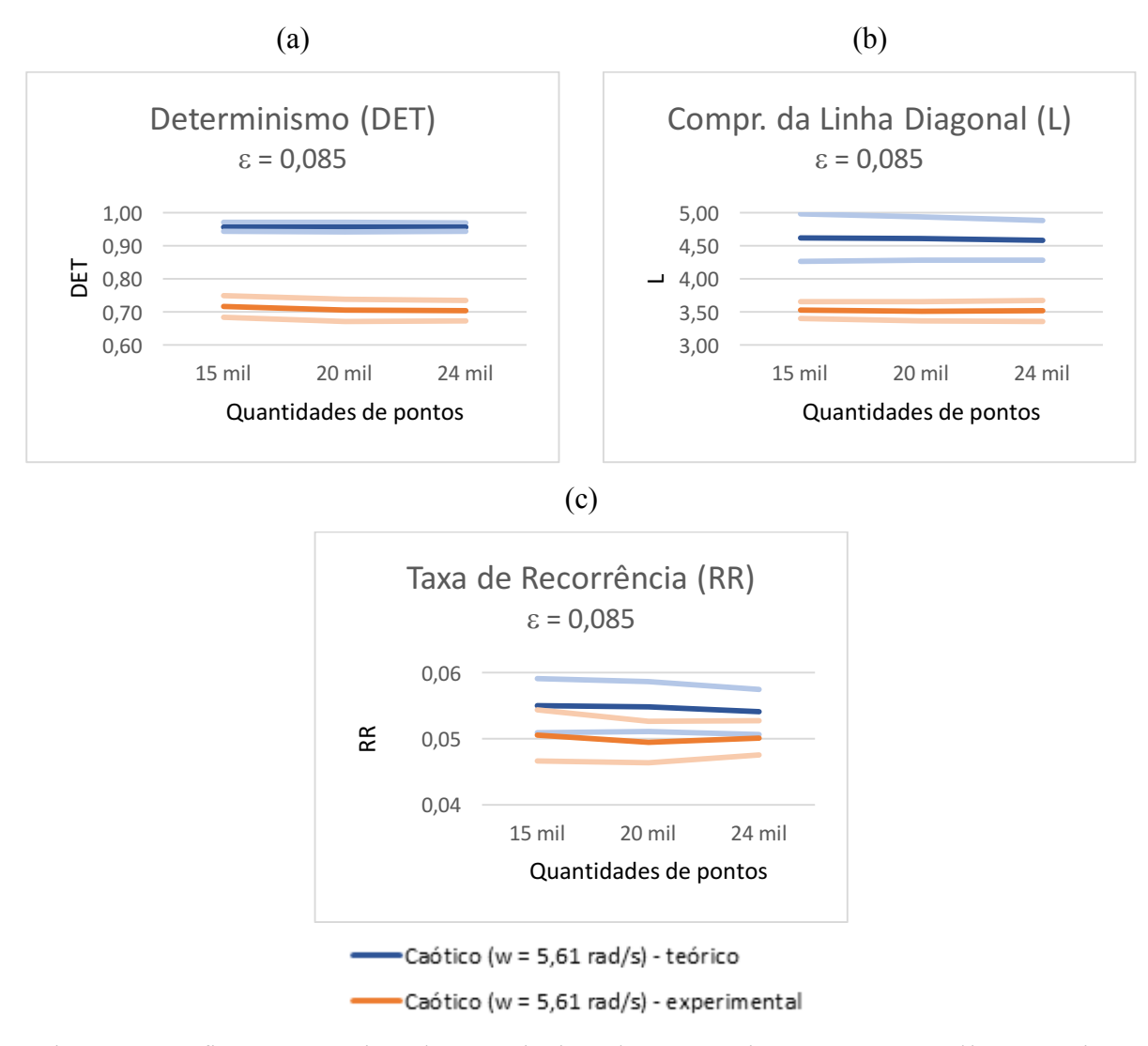

Figura 43: Gráficos comparativos dos quantitativos de recorrência para  $\omega$  = 5,61 rad/s – numérico e experimental (ε = 0,085 e 700 pontos em cada janela). (a) Determinismo (DET); (b) Comprimento da linha diagonal (L) e (c) Taxa de recorrência (R). (Observação: As linhas escuras representam o valor médio e as linhas claras, o desvio padrão.).

Em relação à quantidade de pontos, é possível afirmar que ao fixar uma mesma quantidade de pontos para as três análises (15 mil, 20 mil e 24 mil pontos) não há grande variação nos resultados. Dessa maneira, conclui-se que a quantidade de pontos escolhidos para englobar uma janela é um fator determinante na análise dos dados, não sendo necessária uma grande quantidade de pontos totais da série.

O determinismo resultante do dado numérico é maior que do experimental como mostrado na Figura 43 (a). Isso acontece devido aos erros intrínsecos da análise experimental e consequentemente se espera um determinismo mais baixo quando comparado com o numérico. Para ambos os sistemas se espera um valor próximo de um, uma vez que o sistema é determinístico. O comprimento da linha diagonal também é menor no caso experimental devido aos erros e ruídos experimentais da análise como ilustrado na Figura 43 (b). Os

quantitativos referentes à taxa de recorrência apresentam valores muitos próximos para ambos os casos, encontrando-se dentro do erro como visto na Figura 43 (c).

Ao relacionar a análise teórica e a experimental, tem-se que os resultados são diferentes para todos os quantitativos. Todavia, as análises de comparação entre as duas periodicidades, período 1 e caótico, teóricas e experimentais diferenciam o comportamento do sistema de forma satisfatória.

# **4 LEITO FLUIDIZADO**

*Este capítulo apresenta os resultados obtidos para os regimes do leito fluidizado. Os estudos foram realizados a partir da análise quantitativa de recorrência.* 

A análise do gráfico de recorrência foi feita com base em séries de pressão de um gaseificador utilizando como matéria prima partículas de vidro, e dois tipos de areia. Os dados de pressão foram coletados por sensores em três pontos distintos da coluna como mostrado na Figura 44.

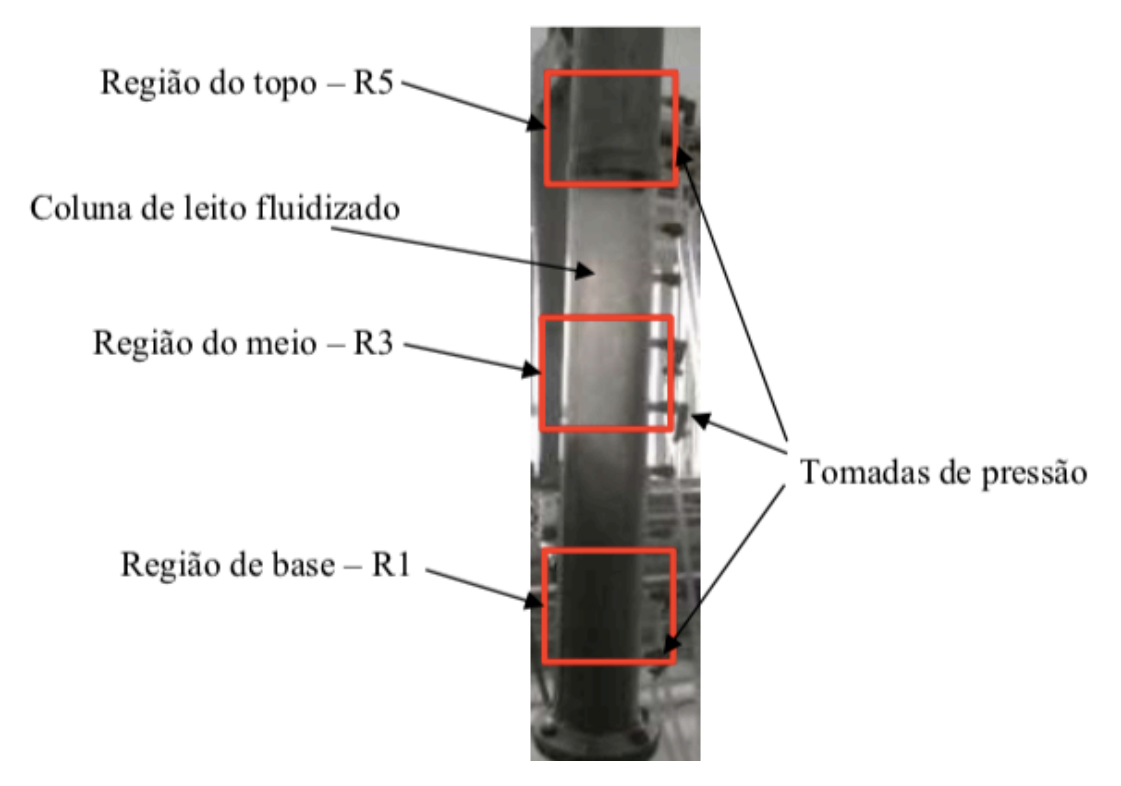

Figura 44: Tomadas de pressão e posicionamento dos medidores de pressão estática da coluna LFC experimental. [4]

A Figura 45 apresenta a série de pressão do vidro obtida pela primeira tomada, localizada próxima à base – R1. Como é possível ver, existem quatro patamares distintos os quais representam os quatro regimes de fluidização: expansão uniforme, o borbulhante, o turbulento e o rápido. Isso ocorre para as três partículas, o que difere entre elas é a variação de pressão em cada regime.

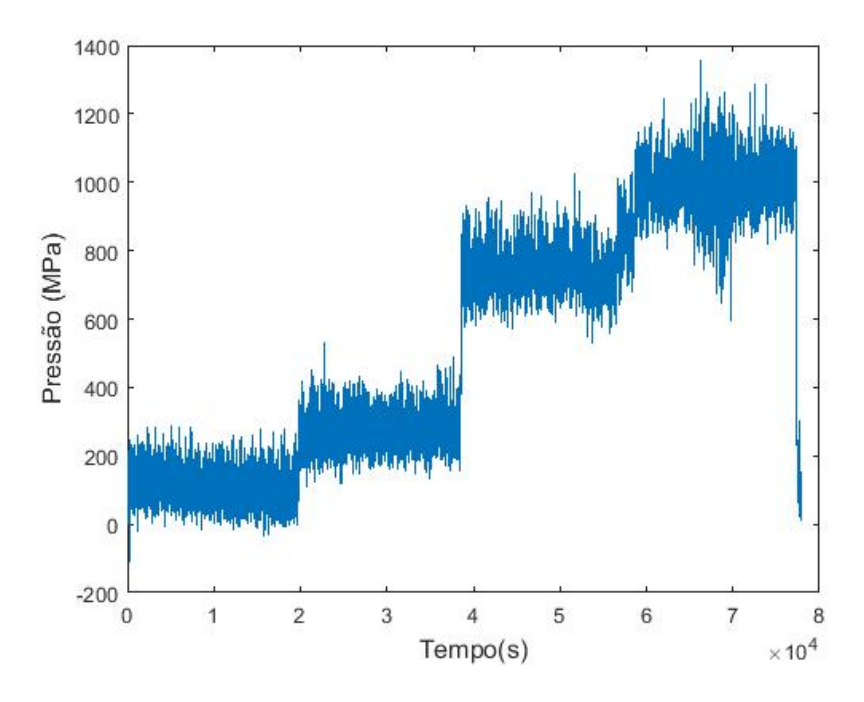

Figura 45: Gráfico de dados coletados pela primeira tomada de pressão do vidro.

Diferentemente do que acontece na primeira tomada, a segunda e a terceira tomada não apresentam os quatro regimes bem definidos como mostrado na Figura 46. Isso acontece devido à vazão de ar no interior do tubo, além de não haver aumento da perda de carga entre o regime expandido e o borbulhento, porque esse trecho do tubo está vazio nos primeiros dois regimes. A perda de carga é praticamente a mesma no meio e no topo, ou seja, nas tomadas dois e três. Os gráficos coletados para as tomadas de pressão das outras duas partículas, areia 1,0 mm e areia 1,2 mm, possuem o mesmo comportamento verificado para o vidro.

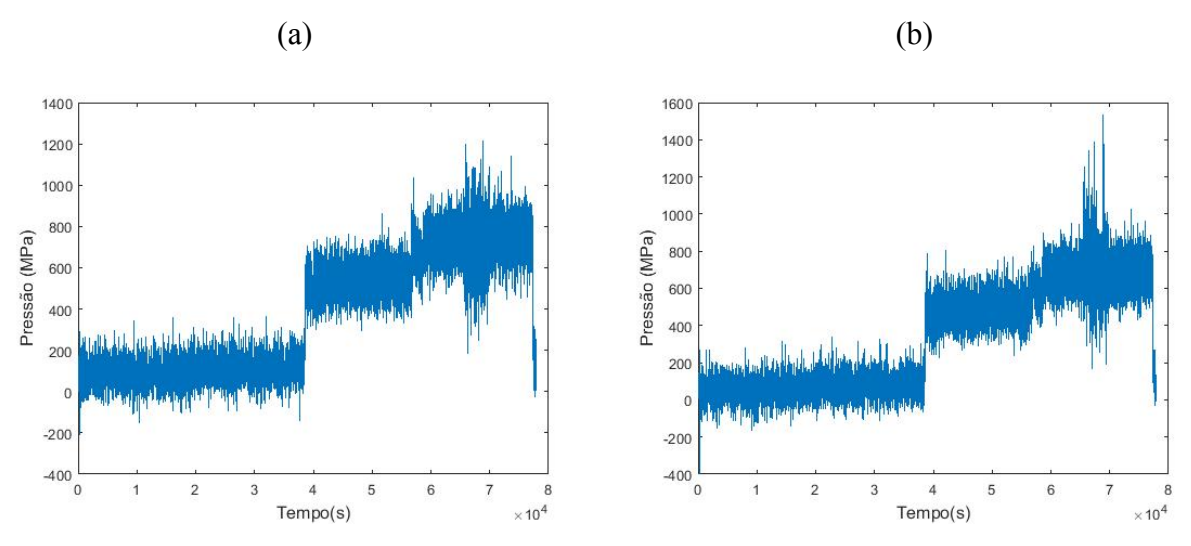

Figura 46: Gráfico de dados coletados pela (a) segunda tomada de pressão do vidro e (b) terceira tomada de pressão do vidro.

Fiorillo (2017) fez um estudo para quantificar os regimes de leito de fluidização por meio da utilização da entropia de Kolmogorov, expoente de Hurst e dimensão de correlação.

Para este trabalho, é necessário entender a entropia de Kolmogorov (K) sendo uma medida que quantifica o grau de desordem do sistema, então o sistema fica mais ordenado quanto menor seu valor. Seu valor pode variar de 0 ao ∞, sendo que 0 representa um sistema totalmente conhecido e quando  $K \to \infty$ , tem-se que o sistema é aleatório ou estocástico. Para K finito, constante e diferente de zero, tem-se um sistema caótico determinístico. Além disso, mede a taxa de fluxo de informação no sistema dinâmico, ou seja, quanto maior a entropia, mais informações são perdidas ao longo de um atrator [4].

De acordo com esse estudo, tem-se a Figura 47 que apresenta uma comparação entre os perfis de entropia de Kolmogorov para coluna vazia e cheia de leito de partículas de vidro. [4] Ao analisar apenas os perfis da coluna cheia, conclui-se que na primeira tomada de pressão, os regimes expandido e borbulhante possuem uma desordem maior que nos regimes turbulento e rápido. Enquanto que na segunda e na terceira tomada de pressão, o comportamento muda, e a desordem do regime expandido é menor que a do borbulhante, este, por sua vez, inferior a desordem do turbulento seguida do rápido.

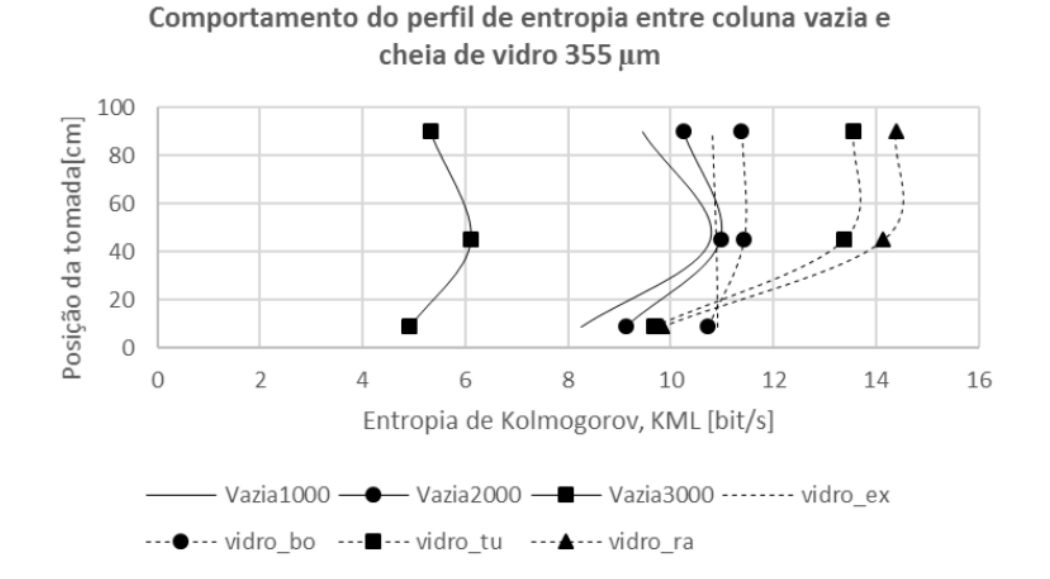

Figura 47: Comparativo entre os perfis de Entropia de Kolmogorov para coluna vazia e cheia de leito de partícula de vidro. [4] (Observação: vidro\_ex: regime expandido; vidro\_bo: regime borbulhante; vidro tu: regime turbulento e vidro ra: regime rápido).

De acordo com a análise da Figura 47, foi construído um estudo para cada regime e cada tomada de pressão a fim de estabelecer uma relação entre os dados de Entropia de Kolmogorov e a Análise Quantitativa de Recorrência. Esse estudo também foi realizado para os dois tipos de partículas de areia como será apresentado futuramente neste trabalho.

Vale ressaltar que o determinismo independe do valor encontrado para a Entropia de Kolmogorov. Para esse quantitativo é esperado todos os regimes e tomadas apresentem valores próximos entre si, dado que o comportamento dos fluidos é determinístico. Espera-se que o determinismo caia devido à contaminação dada pelo ruído na aquisição.

Na Tabela 5 apresenta-se de forma simplificada o resultado esperado dos quantitativos: determinismo, comprimento da linha diagonal e taxa de recorrência para o leito fluidizado circulante de vidro.

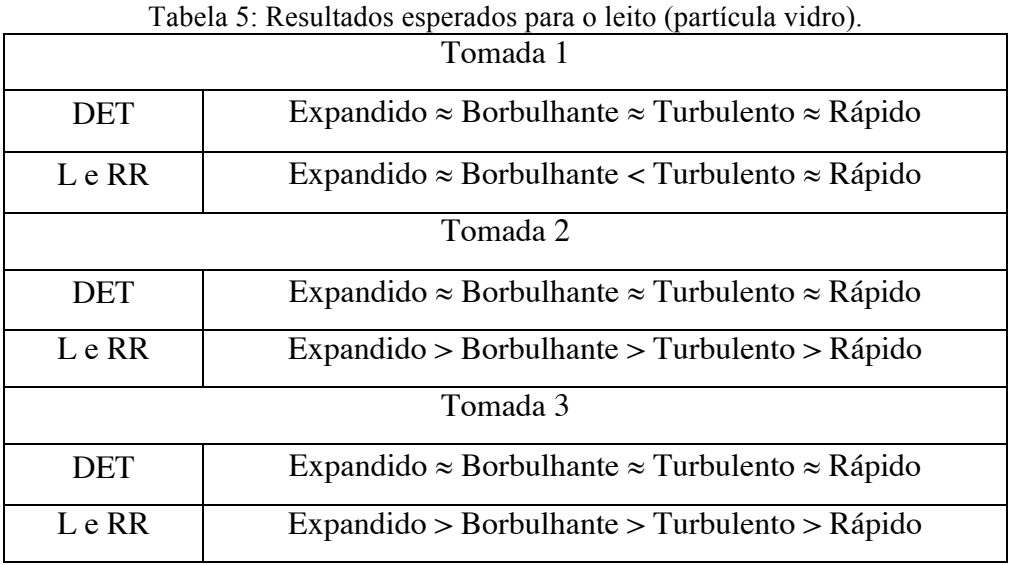

A partir do comparativo entre os perfis de Entropia de Kolmogorov como ilustrado na Figura 48, os resultados esperados para os valores dos quantitativos de recorrência são apresentados na Tabela 6 para a partícula areia 1,0 mm.

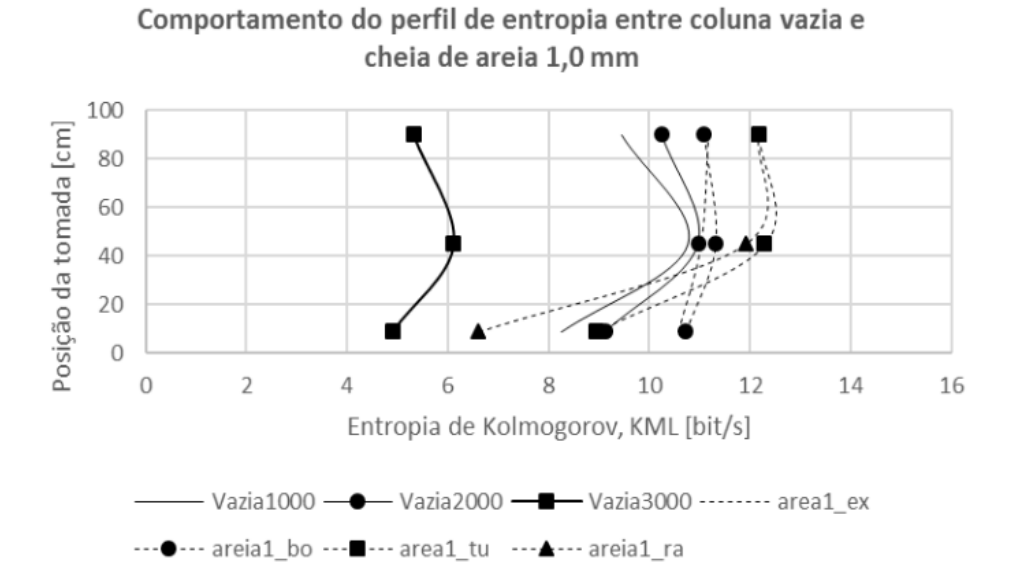

Figura 48: Comparativo entre os perfis de Entropia de Kolmogorov para coluna vazia e cheia de leito de partícula de areia 1,0 mm. [4] (Observação: areia1\_ex: regime expandido; areia1\_bo: regime borbulhante; areia1\_tu: regime turbulento e areia1\_ra: regime rápido).

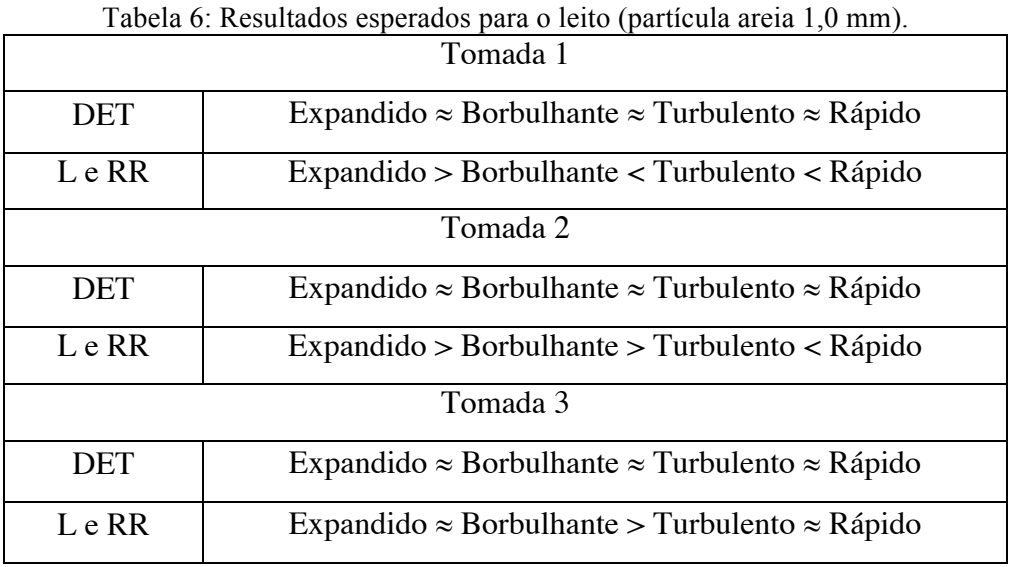

O mesmo estudo é realizado para a partícula de areia 1,2 mm como mostrado na Figura 49. A Tabela 7 apresenta os dados de determinismo, comprimento da linha diagonal e taxa de recorrência esperados para o leito.

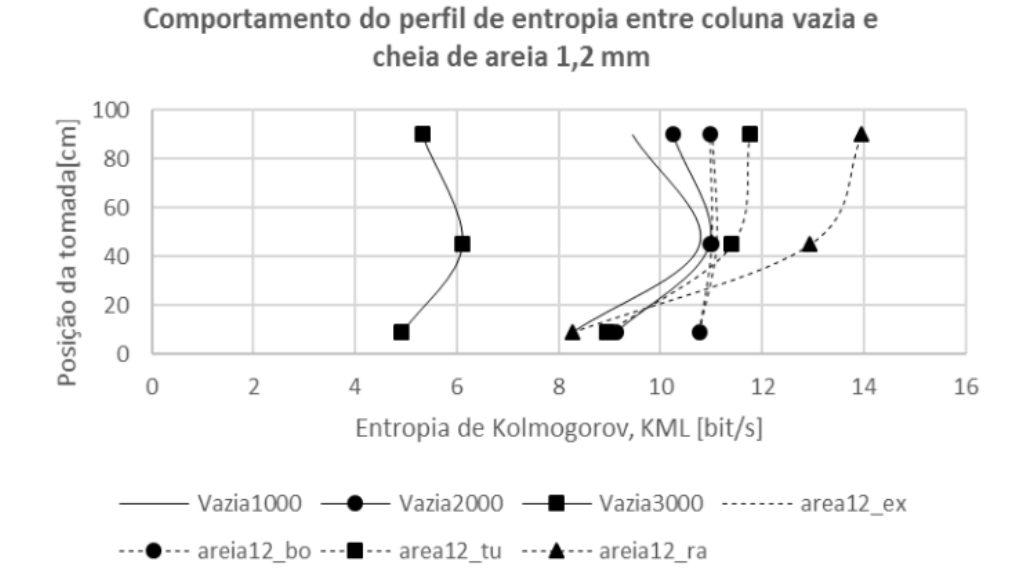

Figura 49: Comparativo entre os perfis de Entropia de Kolmogorov para coluna vazia e cheia de leito de partícula de areia 1,2 mm. [4] (Observação: areia12\_ex: regime expandido; areia12\_bo: regime borbulhante; areia12 tu: regime turbulento e areia12 ra: regime rápido).

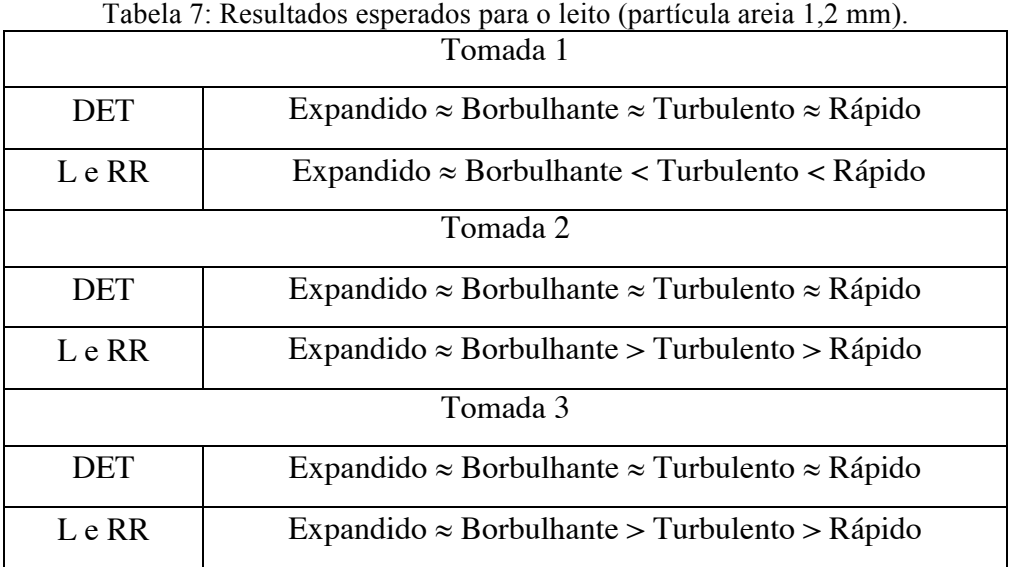

#### **4.1 ANÁLISE DO GRÁFICO DE RECORRÊNCIA**

Para a análise dos dados, dividiu-se a série em quatro séries com cerca de 17 mil pontos cada, considerando um para cada regime, além de desconsiderar a faixa de pontos pertencentes ao transiente. Assim como na análise do pêndulo, 700 pontos por janela foram utilizados, resultando em 24 janelas no total. Além de utilizar  $\varepsilon = 0,1$ , indicada pelas literaturas estudadas, que representa uma vizinhança de 10%, dado que a série é normalizada. Todos os dados são encontrados no Apêndice VIII.

• Vidro

Cada tomada foi estudada individualmente, para cada uma obteve-se os dados quantitativos para o determinismo (DET), o comprimento da linha diagonal (L) e a taxa de recorrência (RR). Os quantitativos para o vidro na primeira, segunda e terceira tomada de pressão são mostrados na Figura 50, Figura 51 e Figura 52, respectivamente.

Os quantitativos da primeira tomada utilizando vidro são apresentados na Figura 50. Baseado nos resultados esperados na Tabela 5 (página 48) o L é semelhante no regime expandido com o borbulhante e aumenta para o regime turbulento que por sua vez, é similar ao valor do rápido, resultado similar ao encontrado pela Entropia de Kolmogorov. Em contrapartida, a análise do RR mostrou divergências, visto que deveria seguir o mesmo padrão do L, mas caiu do regime borbulhante para o turbulento e aumentou no rápido.

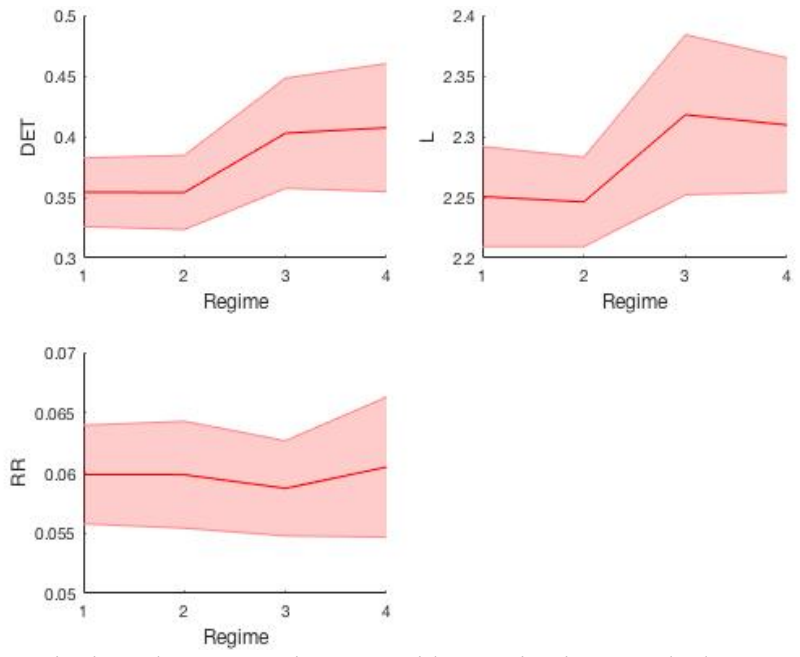

Figura 50: Quantitativos de recorrência para o vidro – Primeira tomada de pressão ( $\varepsilon = 0,1$  e 700 pontos em cada janela). (Observação: regime 1: expandido; regime 2: borbulhante; regime 3: turbulento e regime 4: rápido).

Os quantitativos da segunda tomada do vidro estão apresentados na Figura 51. Baseado nos resultados esperados na Tabela 5 (página 48), o resultado referente ao L e RR foram novamente semelhantes ao encontrado pelo outro método para os três primeiros regimes. O L e o RR diminuem ao longo da transição do regime expandido para o borbulhante e, deste para o turbulento. Todavia, há uma inconsciência no regime rápido, pois os valores do L e RR deveriam diminuir.

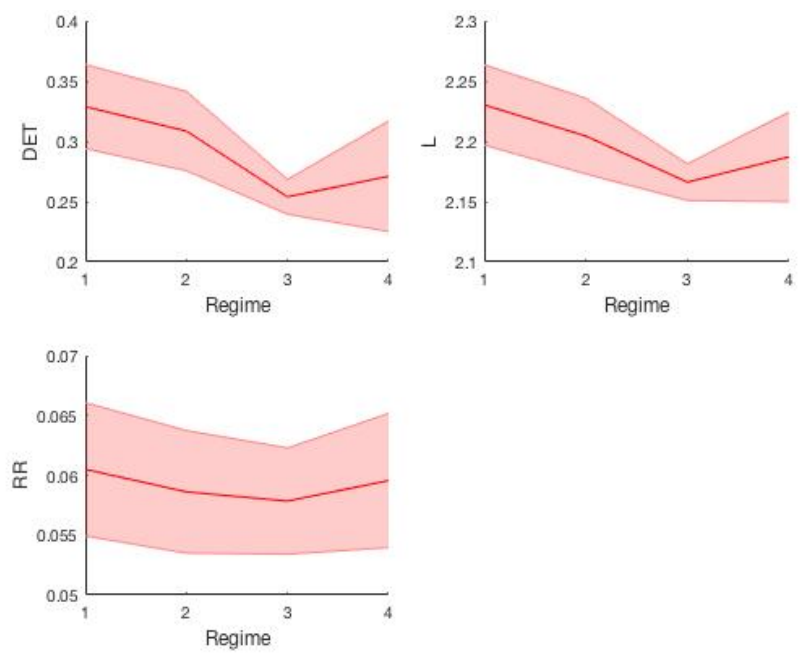

Figura 51: Quantitativos de recorrência para o vidro – Segunda tomada de pressão ( $\varepsilon = 0,1$  e 700 pontos em cada janela). (Observação: regime 1: expandido; regime 2: borbulhante; regime 3: turbulento e regime 4: rápido).

A mesma análise da segunda tomada ocorre na terceira como pode ser visto na Figura 52. O determinismo não foi satisfatório em nenhuma das análises, visto que deveria dar valores próximos entre si em todos os regimes, independente da tomada.

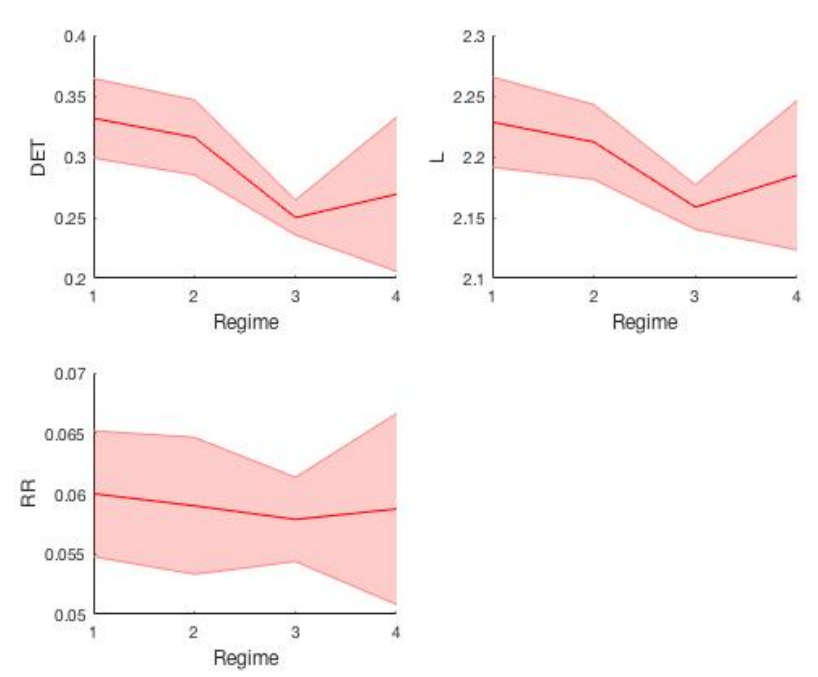

Figura 52: Quantitativos de recorrência para o vidro – Terceira tomada de pressão ( $\varepsilon = 0,1$  e 700 pontos em cada janela). (Observação: regime 1: expandido; regime 2: borbulhante; regime 3: turbulento e regime 4: rápido).

A Figura 53 ilustra visualmente os resultados (RR e L) satisfatórios e insatisfatórios, representados pela cor verde e vermelha, respectivamente, para a partícula do vidro nas três tomadas.

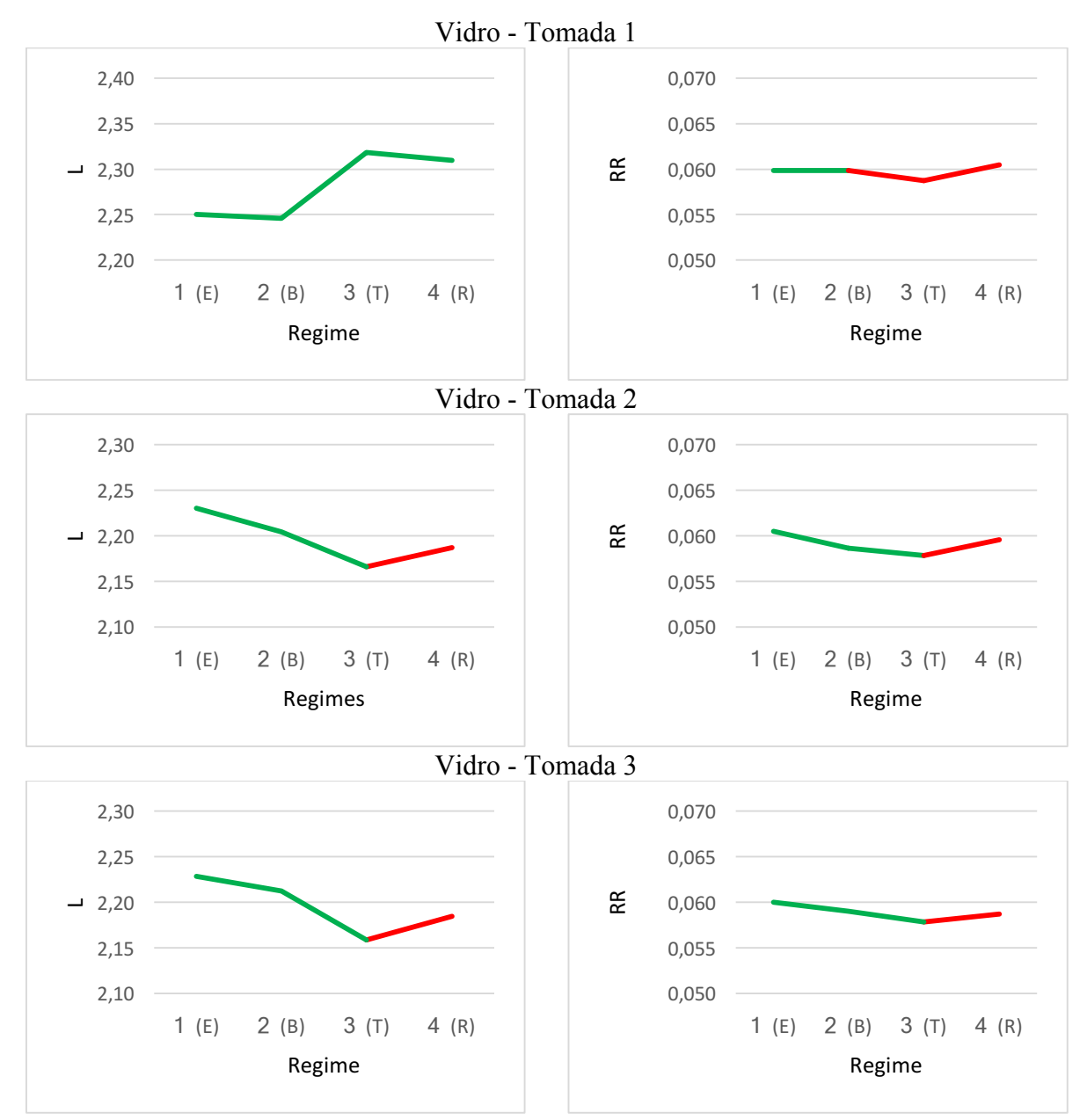

Figura 53: Quantitativos de recorrência (RR e L) para o vidro ( $\varepsilon = 0.1$  e 700 pontos em cada janela). (Observação1: regime 1 (E): expandido; regime 2 (B): borbulhante; regime 3 (T): turbulento e regime 4 (R): rápido). (Observação2: a linha verde significa resultado como o esperado e a linha vermelha, resultado insatisfatório).

#### • Areia 1,0 mm

As Figuras 54, 55 e 56 mostram os quantitativos (DET, L e RR) da primeira, segunda e terceira tomada de pressão quando se utiliza a partícula areia 1,0 mm, respectivamente. Os resultados esperados para a análise são apresentados na Tabela 6 (página 49).

Ao analisar o comportamento dos quantitativos dos regimes na primeira tomada, Figura 54, conclui-se novamente que o determinismo não apresenta resultados próximos entres os regimes como o esperado. Esse comportamento insatisfatório se repete para outras tomadas.

O comprimento da linha diagonal é apresentado como o previsto. O L diminui no borbulhante, segundo regime, e aumenta nos regimes posteriores como na Figura 54. Em contrapartida, a taxa de recorrência só mostra resultado esperado do regime expandido para o borbulhante. O RR deveria aumentar a partir do regime borbulhante e o gráfico mostra o RR diminuindo.

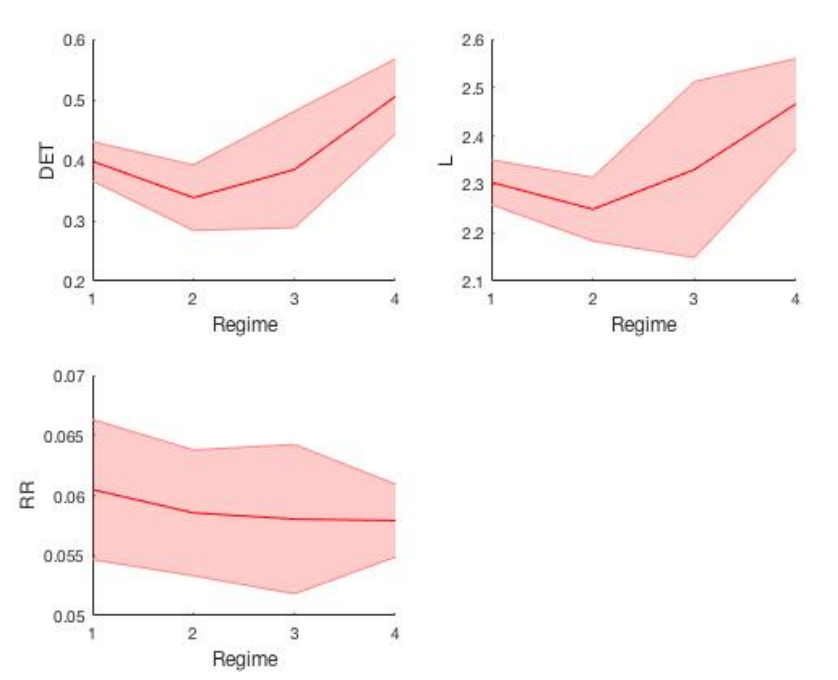

Figura 54: Quantitativos de recorrência para a areia 1,0 mm – Primeira tomada de pressão ( $\varepsilon = 0,1$  e 700 pontos em cada janela). (Observação: regime 1: expandido; regime 2: borbulhante; regime 3: turbulento e regime 4: rápido).

Os resultados dos quantitativos, comprimento da linha diagonal e taxa de recorrência da tomada, da tomada 2 foram coerentes com o esperado. Em ambos, o regime expandido é maior que o borbulhante, este maior que o turbulento e por fim, menor que o rápido como mostrado na Figura 55. O gráfico referente ao RR apresenta um comportamento semelhante ao do L, por apresentar números se diferenciando na terceira casa decimal sua visualização não é tão clara, como exposto no Apêndice VIII.

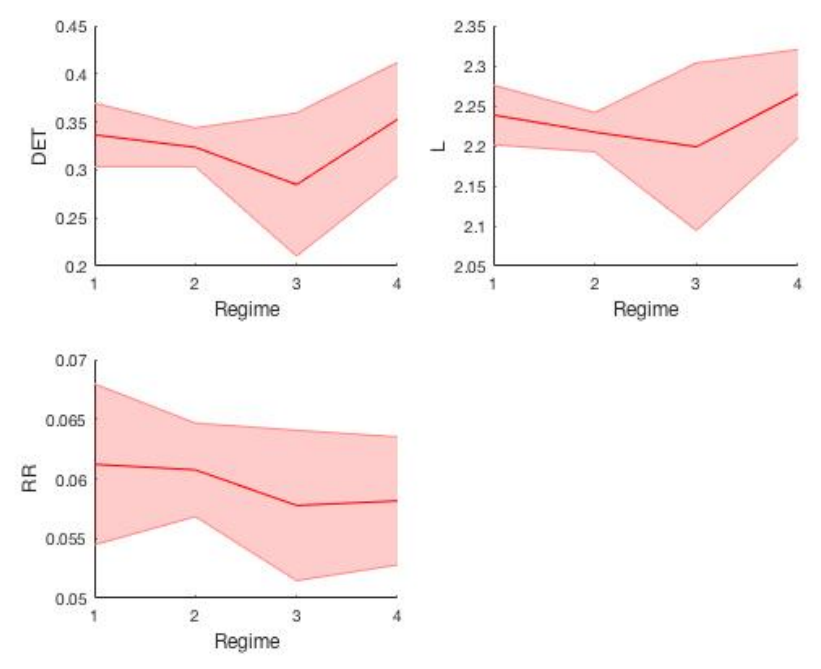

Figura 55: Quantitativos de recorrência para a areia 1,0 mm – Segunda tomada de pressão ( $\varepsilon = 0,1$  e 700 pontos em cada janela). (Observação: regime 1: expandido; regime 2: borbulhante; regime 3: turbulento e regime 4: rápido).

Para a terceira tomada, Figura 56, tem-se a taxa de recorrência satisfatória já que os regimes, expandido e borbulhante, apresentam valores próximos entre si, diminuindo no regime turbulento e este com similar ao rápido. O comprimento da linha diagonal se mostra coerente em relação ao regime borbulhante e ao turbulento. Porém, o L deveria aumentar do expandido para o borbulhante e diminuir do turbulento para o rápido, o que não ocorre.

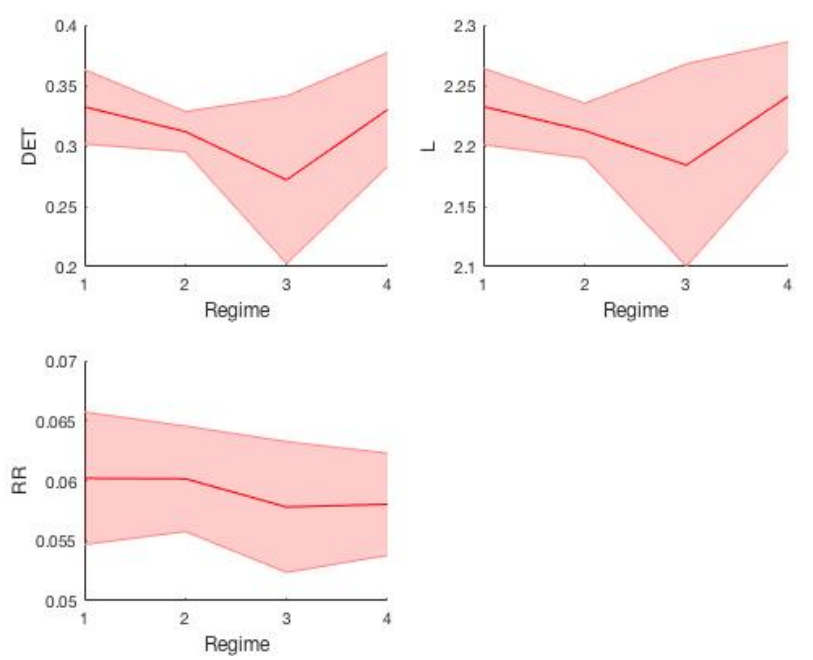

Figura 56: Quantitativos de recorrência para a areia 1,0 mm – Terceira tomada de pressão ( $\varepsilon = 0,1$  e 700 pontos em cada janela). (Observação: regime 1: expandido; regime 2: borbulhante; regime 3: turbulento e regime 4: rápido).

A Figura 57 ilustra visualmente os resultados (RR e L) satisfatórios e insatisfatórios, representados pela cor verde e vermelha, respectivamente, para a partícula da areia 1,0 mm nas três tomadas.

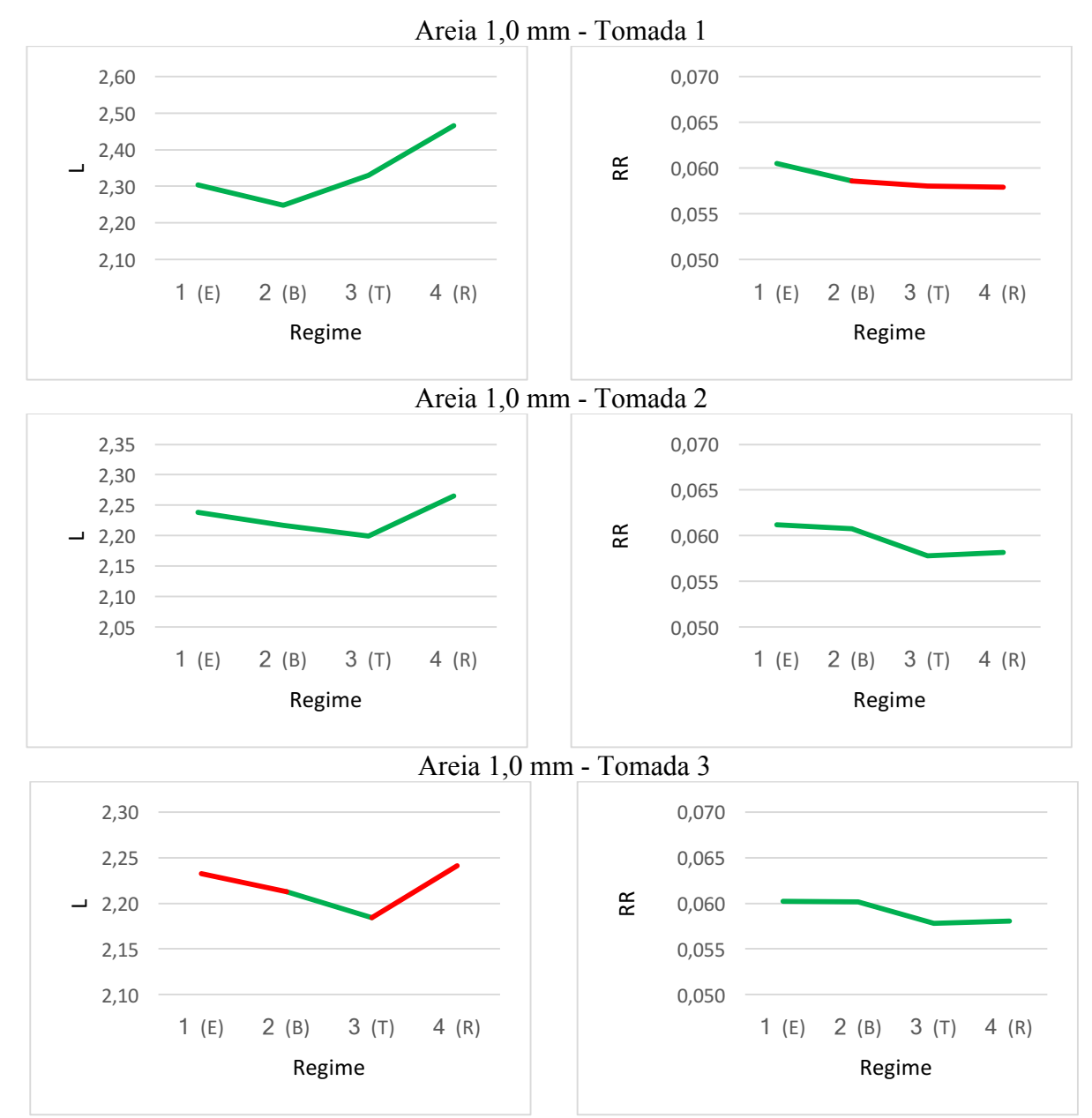

Figura 57: Quantitativos de recorrência (RR e L) para a areia 1,0 mm (ε = 0,1 e 700 pontos em cada janela). (Observação1: regime 1 (E): expandido; regime 2 (B): borbulhante; regime 3 (T): turbulento e regime 4 (R): rápido). (Observação2: a linha verde significa resultado como o esperado e a linha vermelha, resultado insatisfatório).

### • Areia 1,2 mm

Os quantitativos (DET, L e RR) da primeira, segunda e terceira tomada de pressão quando se utiliza a partícula areia 1,2 mm, respectivamente são apresentados nas Figuras 58, 59 e 60. Os resultados esperados se encontram na Tabela 7 (página 50).

Como nos outros leitos, o determinismo não é exposto como o esperado, por não apresentarem valores semelhantes em todos os regimes. Na primeira tomada, Figura 58, os quantitativos, comprimento da linha média e taxa de recorrência, se apresentam satisfatórios até o regime turbulento. Visto que os regimes expandidos e borbulhantes possuem valores semelhantes e são menores que o turbulento. Todavia, o quarto regime, rápido, deveria ser maior que o turbulento.

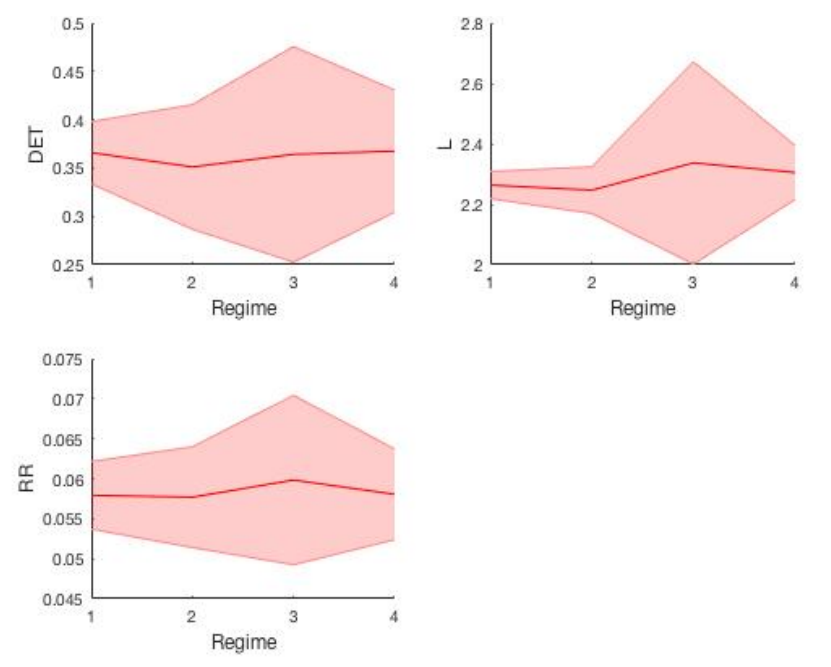

Figura 58: Quantitativos de recorrência para a areia 1,2 mm – Primeira tomada de pressão ( $\varepsilon = 0.1$  e 700 pontos em cada janela). (Observação: regime 1: expandido; regime 2: borbulhante; regime 3: turbulento e regime 4: rápido).

Na tomada do meio, Figura 59, tem-se que o comprimento da linha diagonal do regime expandido é semelhante ao do borbulhante, este menor que o do turbulento e por fim, o terceiro maior que o rápido. Todavia, o borbulhante deveria possuir um L maior que o do turbulento. Os resultados referentes à taxa de recorrência apresentaram inconsciência a partir do segundo regime, o borbulhante, visto que o RR deveria diminuir ao longo dos regimes e não aumentar.

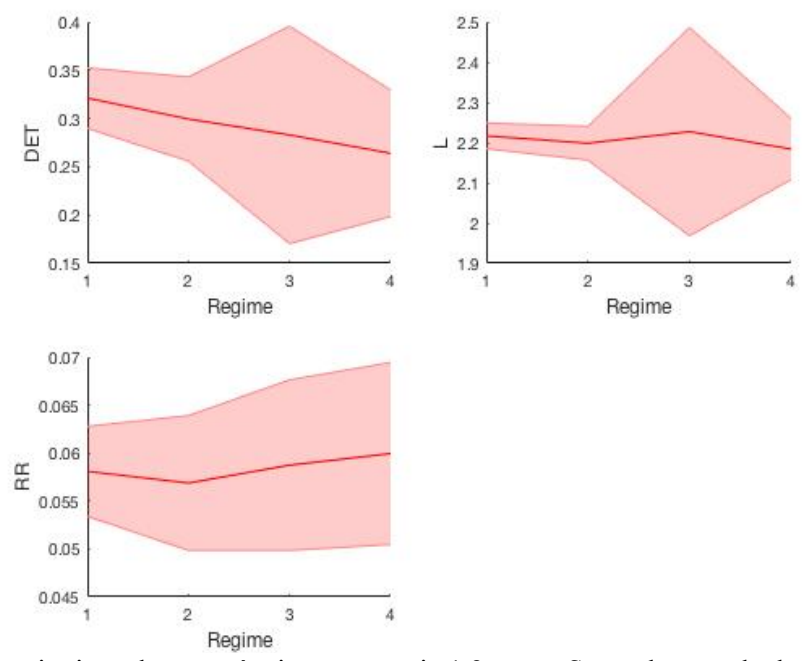

Figura 59: Quantitativos de recorrência para a areia 1,2 mm – Segunda tomada de pressão ( $\varepsilon = 0,1$  e 700 pontos em cada janela). (Observação: regime 1: expandido; regime 2: borbulhante; regime 3: turbulento e regime 4: rápido).

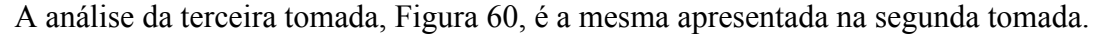

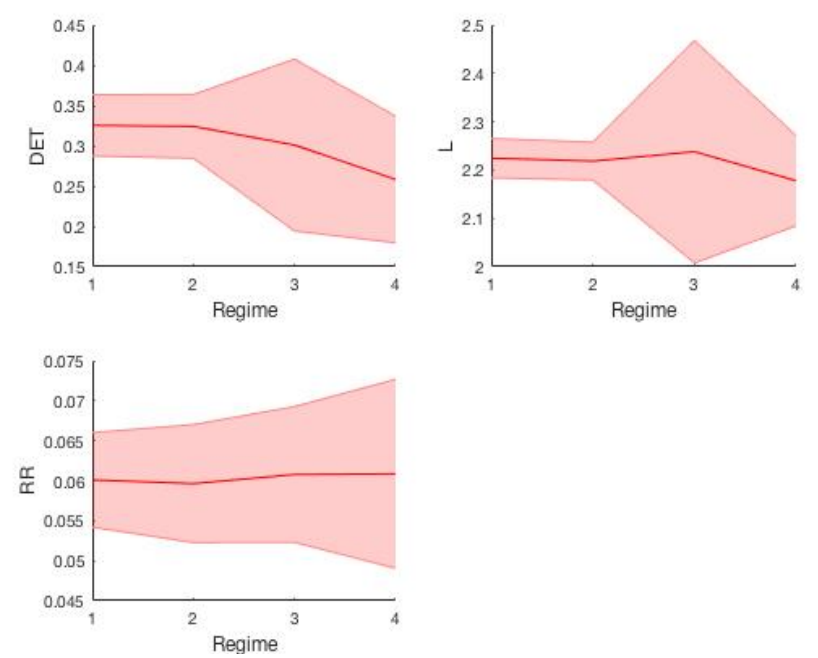

Figura 60: Quantitativos de recorrência para a areia 1,2 mm – Terceira tomada de pressão ( $\varepsilon = 0,1$  e 700 pontos em cada janela). (Observação: regime 1: expandido; regime 2: borbulhante; regime 3: turbulento e regime 4: rápido).

A Figura 61 ilustra visualmente os resultados (RR e L) satisfatórios e insatisfatórios, representados pela cor verde e vermelha, respectivamente, para a partícula da areia 1,2 mm nas três tomadas.

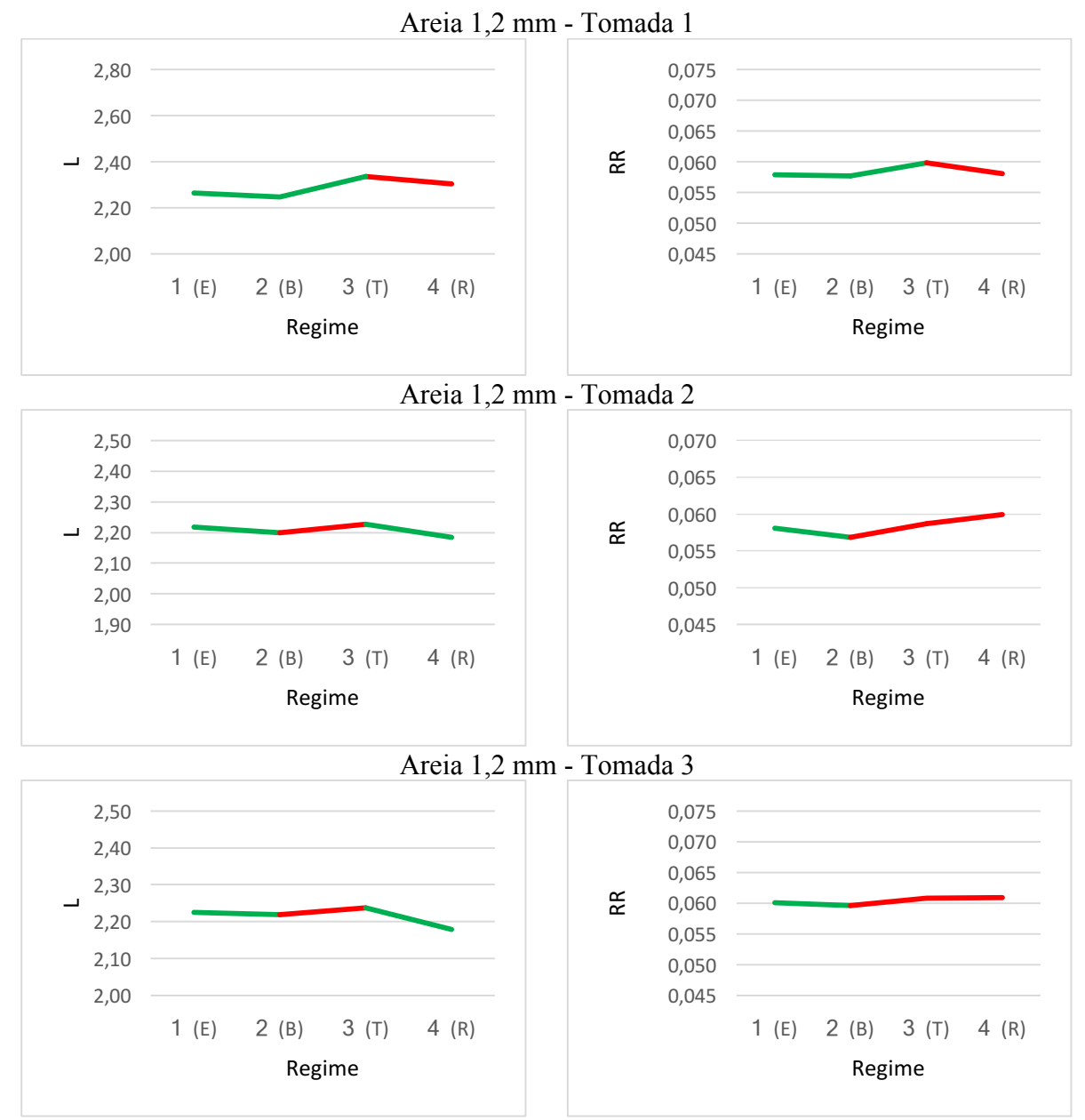

Figura 61: Quantitativos de recorrência (RR e L) para a areia 1,2 mm (ε = 0,1 e 700 pontos em cada janela). (Observação1: regime 1 (E): expandido; regime 2 (B): borbulhante; regime 3 (T): turbulento e regime 4 (R): rápido). (Observação2: a linha verde significa resultado como o esperado e a linha vermelha, resultado insatisfatório).

Pode-se concluir a partir da análise do leito para o vidro, a areia 1,0 mm e areia 1,2 mm, que a ferramenta possui dificuldade de diferenciar dois sistemas caóticos. A primeira evidência diz respeito ao comprimento da linha diagonal, este foi o quantitativo que mais mostrou resultados promissores, apresentando bons resultados em 74% das análises das três partículas, concordando com os estudos base de entropia de Kolmogorov. O regime de interesse deste estudo é o rápido, por ele ser o regime ideal do leito fluidizado circulante em gaseificadores. Contudo, o comportamento do regime rápido em relação ao L apresentou falha em 44% dos resultados. A segunda evidência diz respeito a taxa de recorrência que apresentou

bons resultados em 59% dos casos, porém apenas 21% foram coerentes com o estudo de Entropia de Kolmogorov feitas para o regime rápido. Por fim, tem-se que a análise do determinismo apresentou divergência em todos os casos, independe de partícula ou altura da tomada. Visto que os resultados deveriam se próximos entre si em todas as análises, porém o determinismo encontra-se entre 0,23 e 0,46 para o vidro, 0,13 e 0,5 para areia 1,0 mm e 0,15 e 0,22 para areia 1,2 mm. Esses valores são considerados muito baixos. As porcentagens em relação aos resultados satisfatórios dos quantitativos de recorrência são encontrados na Tabela 8.

| Resultados Satisfatórios                                   |       |
|------------------------------------------------------------|-------|
| Determinismo (DET)                                         | $0\%$ |
| Comprimento da Linha Diagonal Média (L)                    | 74%   |
| Taxa de recorrência (RR)                                   | 59%   |
| Comprimento da Linha Diagonal Média<br>(L)                 | 56%   |
| referente ao trecho turbulento/ rápido (T $\rightarrow$ R) |       |
| Taxa de recorrência (RR) referente ao trecho               | 21%   |
| turbulento/ rápido (T $\rightarrow$ R)                     |       |

Tabela 8: Resultados Satisfatórios dos Quantitativos de Recorrência.

# **5 CONCLUSÃO**

Inicialmente, este trabalho apresentou uma análise da dinâmica de um sistema pendular, considerado como sistema de referência. Por meio de simulação numérica, gerou-se séries temporais e, a partir delas, utilizou-se a análise quantitativa de recorrência para caracterizar os tipos de respostas do sistema. Desta forma, foi possível testar a eficiência deste método na caracterização do tipo de comportamento. Essa análise do sistema de referência serviu como base para avaliar os regimes de leito fluidizado a partir dos gráficos de recorrência.

A análise quantitativa de recorrência apresenta resultados satisfatórios para o sistema de referência. Foram analisados o determinismo (DET), a taxa de recorrência (RR), o comprimento da linha diagonal (L) e a entropia (ENTR). Para o determinismo foram encontrados valores próximos de 1 para as respostas periódicas e a caótica, dado que o sistema é determinístico. Os valores de RR e de L são mais altos para o período 1, seguido do período 2 e menor para o caótico, resultado que corresponde corretamente na quantificação da desordem do sistema. A entropia (ENTR) deve aumentar com a desordem do sistema e, portanto, deve ter maior valor no sistema caótico. Os resultados mostram que não houve relação direta entre os resultados quantitativos de entropia e seu comportamento físico. Desta forma, conclui-se que não é possível determinar a entropia pela análise quantitativa de recorrência.

Além disso, a periodicidade 8 apresentou resultados discrepantes em relação às outras periodicidades. Os quantitativos referentes ao período 8 deveriam seguir o mesmo princípio apresentado anteriormente. Todavia, este apresentou taxa de recorrência e comprimento da linha diagonal menores que os resultados referentes ao caótico. Para o sistema de referência, a ferramenta foi capaz de identificar como comportamentos periódicos de baixa periodicidade.

Por meio da análise do pêndulo sujeito a ruídos dinâmicos, foi possível identificar a transição de órbitas devido a presença de patamares nos gráficos de quantitativos. Visto que existe uma diferença do valor do quantitativo para cada tipo de comportamento, que apresenta uma descontinuidade no gráfico após uma mudança de órbita. Desta forma, a ferramenta pode ser utilizada para identificar mudanças no comportamento do sistema. Na presença de ruído houve uma diminuição do determinismo quando comparado ao caso sem ruído, o que é consistente tendo em vista a adição de aleatoriedade no sistema.

De acordo com a análise de janelas e números de pontos, constatou-se que é necessário escolher corretamente a quantidade de pontos contidos em uma janela para a quantificação correta do sistema, independentemente da quantidade de pontos totais da série. No entanto,

uma disponibilidade muito pequena de pontos dificulta a quantificação do sistema, podendo impossibilitá-la, principalmente em se tratando de sistemas complexos.

Da análise experimental, concluiu-se que a ferramenta novamente apresenta resultados satisfatórios. Os valores de RR e de L são mais altos para o período 1 do que para o caótico, resultado que corresponde corretamente na quantificação da desordem do sistema. Os valores encontrados para o determinismo não foram tão próximos de 1 para os comportamentos periódicos e o caótico, devido aos ruídos intrínsecos a análise experimental. Ao comparar a análise teórica e a experimental, tem-se que os resultados diferem para todos os quantitativos, entretanto quando compara o sistema de periodicidade 1 e caótico, ambos experimentais, e de periodicidade 1 e caótico do numérico, temos que as duas análises diferenciam o comportamento do sistema de forma satisfatória.

A partir da análise do leito para as três matérias-primas, constatou-se que a ferramenta possui dificuldade de diferenciar diferentes tipos de comportamento caótico. O comprimento da linha diagonal foi o quantitativo que mais mostrou resultados promissores, com 74% das análises das três partículas concordando com os estudos base de entropia de Kolmogorov. Todavia, o comportamento do regime rápido em 44% não foi satisfatório. A taxa de recorrência apresentou bons resultados em 59% dos casos, porém destes, 79% não foram coerentes com o estudo base quando se trata do regime rápido. O determinismo apresentou divergência em todos os casos, visto que os valores dos regimes deveriam ser semelhantes.

O regime de interesse deste estudo é o rápido, por ele ser o regime ideal do leito fluidizado circulante em gaseificadores. Contudo, a ferramenta de gráfico de recorrência apresentou contrariedade nos resultados para distinguir este dos outros regimes.

Para análises futuras, é indicado variar a vizinhança juntamente com um número fixo de pontos por janela para obter uma análise mais completa em relação a quantidade de pontos a serem considerados como vizinhos. Propõe-se testar mais pontos, supondo que 17 mil pontos não sejam suficientes para caracterizar com eficácia os regimes do leito. Sugere-se também associar o gráfico de recorrência com outras ferramentas como por exemplo a entropia de Kolmogorove. Sugere-se também, adotar um tamanho menor de comprimento mínimo  $(l_{\text{min}})$ a ser considerado como linha diagonal, utilizado nos cálculos de determinismo, entropia e comprimento da linha diagonal.
## **6 REFERÊNCIAS BIBLIOGRÁFICAS**

- [1] SAVI, M. **Dinâmica Não-Linear e Caos.** 1. ed. Rio de Janeiro: E-papers, (2006).
- [2] Paula, Aline de Souza.; **Caos em sistemas dinâmicos: Análise experimental em um pêndulo não linear.** Projeto de fim de curso submetido ao corpo docente do Departamento de Engenharia Mecânica da Escola de Engenharia da Universidade Federal do Rio de Janeiro, (2005).
- [3] Brandão, A.; **Dinâmica não linear em máquinas rotativas na presença decontatos entre rotor e estator.** Projeto de fim de curso pela Universidade de Brasília. (2013).
- [4] Fiorillo, Davi de Almeida.; **Proposta de Modelo não paramétrico para a quantificação de regimes de fluidização.** Tese submetida ao Departamento de Engenharia Elétrica da Universidade de Brasília (2017).
- [5] Norbert Marwan∗, M. Carmen Romano, Marco Thiel, Jürgen Kurths.; **Recurrence plots for the analysis of complex systems.** Nonlinear Dynamics Group, Institute of Physics, University of Potsdam, Potsdam 14415, Germany (2007).
- [6] Guilherme, Adriano Pereir*.;* **Análise do índice bovespa pelo método do gráfico de recorrência.** Dissertação de Mestrado em Ciências – área de concentração em Física, Universidade Estadual de Ponta Grossa (2008).
- [7] Souza, Everton Granemann.; **Caracterização de sistemas dinâmicos através e gráficos de recorrência.** Dissertação apresentada ao Curso de Pós- Graduação em Física do Setor de Ciências Exatas da Universidade Federal do Paraná, (2008).
- [8] Baptista, Margarete Ártico.; **Gráfico de recorrência e de Poincaré a análise da quantidade de interações por diferentes grupos nosológicos, ocorridas ao longo de uma década, em um hospital de ensino.** Tese apresentada à Faculdade de Medicina de São José do Rio Preto para obtenção do Título de Doutor no Curso de Pós-graduação em Ciências da Saúde, Eixo Temático: Medicina e Ciências Correlatas, (2011).
- [9] Costa, Diego Guimarães e Brito.; **Uso de graficos de recorrência redes complexas para caracterização de sistemas omplexos de baixa dimensão**. Dissertação de Mestrado do Curso de Pós-Graduação em Computação Aplicada, (2014).
- [10] MOOSON, K. **Advances in chemical engineering:** Fast Fluidization. California: Academic Press, Inc, v. 20, 1994. 94 p.
- [11] Souza, Everton Granemann; **Caracterização de Sistemas Dinâmicos através de Gráficos de Recorrência**. Dissertação de Pós-Graduação em Física, (2008).
- [12] Willes, Janet. **Introduction to Recurrence Plots in Matlab.** School of Information Technology and Electrical Engineering University of Queensland. Tutorial presented at the TDLC Fellows Institute, (2012).
- [13] Pereira, Tiago Leite.; **Análise da colheita de energia de um gerador piezelétrico sujeito a excitações harmônica e aleatória.** Dissertação de Mestrado em Ciências Mecânicas - Universidade de Brasília, (2016).

## **7 APÊNDICES**

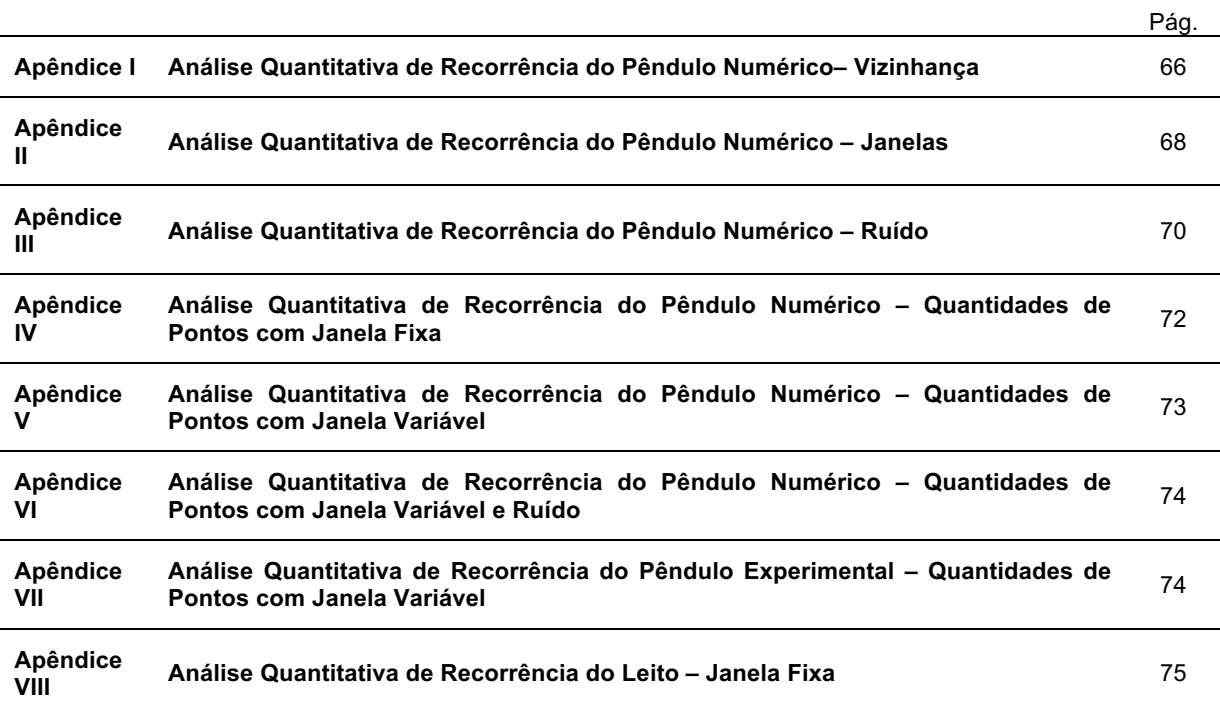

Realizou-se um teste para analisar os valores de vizinhanças que forneceram o melhor resultado, utilizando 100 janelas. O teste variou apenas as vizinhanças. Inicialmente utilizouse valores maiores que 0,1 e em seguida valores menores que 0,1.

A Tabela 9 apresenta os resultados dos quantitativos de recorrência para as vizinhanças 0,10, 0,15, 0,17, 0,2 e 0,3.

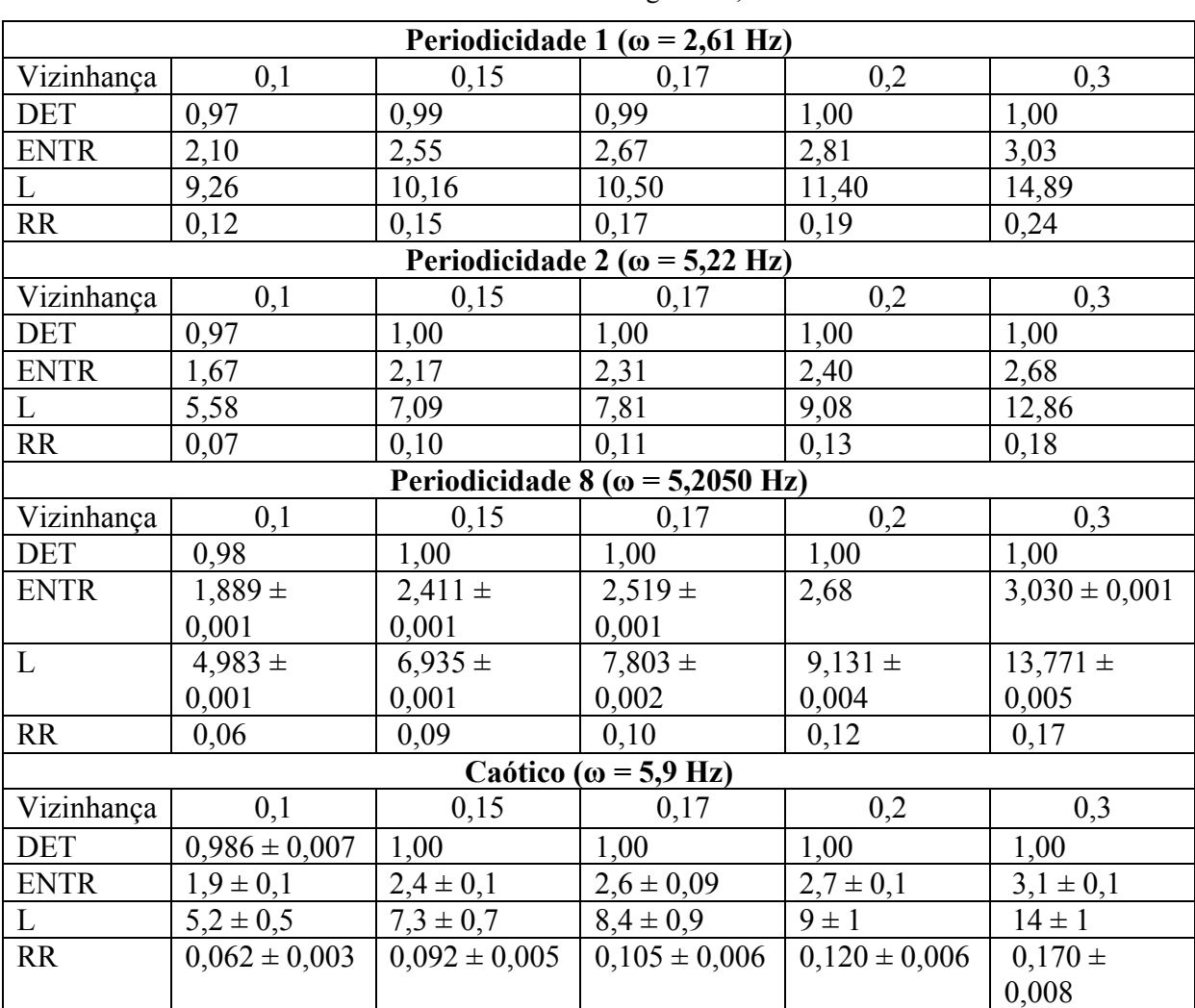

Tabela 9: Análise quantitativa de recorrência para cada periodicidade variando a vizinhança para valores maiores e igual a 0,1.

A Tabela 10 apresenta os resultados dos quantitativos de recorrência para as vizinhanças 0,075, 0,080, 0,085, 0,090 e 0,095.

| Periodicidade 1 ( $\omega$ = 2,61 Hz) |                   |                   |                                         |                   |                   |
|---------------------------------------|-------------------|-------------------|-----------------------------------------|-------------------|-------------------|
| Vizinhança                            | 0,075             | 0,08              | 0,085                                   | 0,09              | 0,095             |
| <b>DET</b>                            | 0,94              | 0,94              | 0,95                                    | 0,95              | 0,96              |
| <b>ENTR</b>                           | 1,93              | 2,01              | 1,99                                    | 2,05              | 2,06              |
| $\mathbf{L}$                          | 9,45              | 9,50              | 9,32                                    | 9,44              | 9,55              |
| <b>RR</b>                             | 0,10              | 0,10              | 0,11                                    | 0,11              | 0,12              |
|                                       |                   |                   | Periodicidade 2 ( $\omega$ = 5,22 Hz)   |                   |                   |
| Vizinhança                            | 0,075             | 0,08              | 0,085                                   | 0,09              | 0,095             |
| <b>DET</b>                            | 0,93              | 0,94              | 0,95                                    | 0,96              | 0,96              |
| <b>ENTR</b>                           | 1,37              | 1,43              | 1,49                                    | 1,55              | 1,62              |
| L                                     | 5,15              | 5,22              | 5,31                                    | 5,40              | 5,49              |
| RR                                    | 0,06              | 0,06              | 0,06                                    | 0,07              | 0,07              |
|                                       |                   |                   | Periodicidade 8 ( $\omega$ = 5,2050 Hz) |                   |                   |
| Vizinhança                            | 0,075             | 0,08              | 0,085                                   | 0,09              | 0,095             |
| <b>DET</b>                            | 0,93              | 0,95              | 0,96                                    | 0,96              | 0,98              |
| <b>ENTR</b>                           | $1,515 \pm 0,002$ | $1,594 \pm 0,001$ | $1,671 \pm 0,004$                       | $1,744 \pm 0,003$ | $1,814 \pm 0,001$ |
| $\mathbf{L}$                          | $4,40 \pm 0,01$   | $4,489 \pm 0,007$ | $4,614 \pm 0,003$                       | $4,720 \pm 0,004$ | $4,838 \pm 0,004$ |
| <b>RR</b>                             | 0,05              | 0,05              | 0,05                                    | 0,06              | 0,06              |
|                                       |                   |                   | Caótico ( $\omega$ = 5,9 Hz)            |                   |                   |
| Vizinhança                            | 0,075             | 0,08              | 0,085                                   | 0,09              | 0,095             |
| <b>DET</b>                            | $0,94 \pm 0,02$   | $0,956 \pm 0,01$  | $0,96 \pm 0,01$                         | $0,97 \pm 0,01$   | $0,982 \pm 0,009$ |
| <b>ENTR</b>                           | $1,6 \pm 0,1$     | $1,6 \pm 0,1$     | $1,7 \pm 0,1$                           | $1,8 \pm 0,1$     | $1,9 \pm 0,1$     |
| L                                     | $4,5 \pm 0,4$     | $4,6 \pm 0,4$     | $4.7 \pm 0.4$                           | $4,9 \pm 0,4$     | $5,1 \pm 0,4$     |
| <b>RR</b>                             | $0,047 \pm 0,003$ | $0,050 \pm 0,003$ | $0,053 \pm 0,003$                       | $0,056 \pm 0.003$ | $0,059 \pm 0,003$ |

Tabela 10: Análise quantitativa de recorrência para cada periodicidade variando a vizinhança para valores menores que 0,1.

Realizou-se um teste para analisar os valores de vizinhanças que forneceram o melhor resultado. Utilizou-se 50, 100 e 150 janelas para obter os quantitativos de recorrência, além da variação de três vizinhanças (0,075, 0,080 e 0,085) para as três janelas. Estas vizinhanças foram escolhidas com base nas análises anteriores sobre a sua influência nos resultados dos quantitativos de recorrência. A Tabela 11 apresenta a comparação dos dados para cada uma das periodicidades.

| Periodicidade 1 ( $\omega$ = 2,61 Hz) |                                       |                     |             |  |  |
|---------------------------------------|---------------------------------------|---------------------|-------------|--|--|
| Vizinhança de 0,075                   | 50 janelas                            | 100 janelas         | 150 janelas |  |  |
| <b>DET</b>                            | 0,94                                  | 0,94                | 0,94        |  |  |
| <b>ENTR</b>                           | 1,94                                  | 1,93                | 1,95        |  |  |
| L                                     | 9,61                                  | 9,45                | 9,43        |  |  |
| <b>RR</b>                             | 0,10                                  | 0,10                | 0,10        |  |  |
| Vizinhança de 0,080                   | 50 janelas                            | 100 janelas         | 150 janelas |  |  |
| <b>DET</b>                            | 0,94                                  | 0,94                | 0,94        |  |  |
| <b>ENTR</b>                           | 2,00                                  | 2,01                | 2,01        |  |  |
| L                                     | 9,65                                  | 9,50                | 9,51        |  |  |
| <b>RR</b>                             | 0,10                                  | 0,10                | 0,10        |  |  |
| Vizinhança de 0,085                   | 50 janelas                            | 100 janelas         | 150 janelas |  |  |
| <b>DET</b>                            | 0,95                                  | 0,95                | 0,94        |  |  |
| <b>ENTR</b>                           | 1,98                                  | 1,99                | 2,00        |  |  |
| L                                     | 9,47                                  | 9,32                | 9,39        |  |  |
| <b>RR</b>                             | 0,11                                  | 0,11                | 0,11        |  |  |
|                                       | Periodicidade 2 ( $\omega$ = 5,22 Hz) |                     |             |  |  |
| Vizinhança de 0,075                   | 50 janelas                            | 100 janelas         | 150 janelas |  |  |
|                                       |                                       |                     |             |  |  |
| <b>DET</b>                            | 0,93                                  | 0,93                | 0,92        |  |  |
| <b>ENTR</b>                           | 2,36                                  | 1,37                | 1,36        |  |  |
| L                                     | 5,22                                  | 5,15                | 5,21        |  |  |
| <b>RR</b>                             | 0,06                                  | 0,06                | 0,06        |  |  |
| Vizinhança de 0,080                   | 50 janelas                            | 100 janelas         | 150 janelas |  |  |
| <b>DET</b>                            | 0,94                                  | 0,94                | 0,93        |  |  |
| <b>ENTR</b>                           | 1,42                                  | 1,43                | 1,41        |  |  |
| L                                     | 5,30                                  | 5,22                | 5,20        |  |  |
| <b>RR</b>                             | 0,06                                  | 0,06                | 0,06        |  |  |
| Vizinhança de 0,085                   | 50 janelas                            |                     | 150 janelas |  |  |
| <b>DET</b>                            |                                       | 100 janelas<br>0,95 | 0,94        |  |  |
| <b>ENTR</b>                           | 0,95<br>1,49                          | 1,49                | 1,47        |  |  |
| L                                     | 5,39                                  | 5,31                | 5,27        |  |  |

Tabela 11: Análise quantitativa de recorrência para cada periodicidade variando o número de janelas.

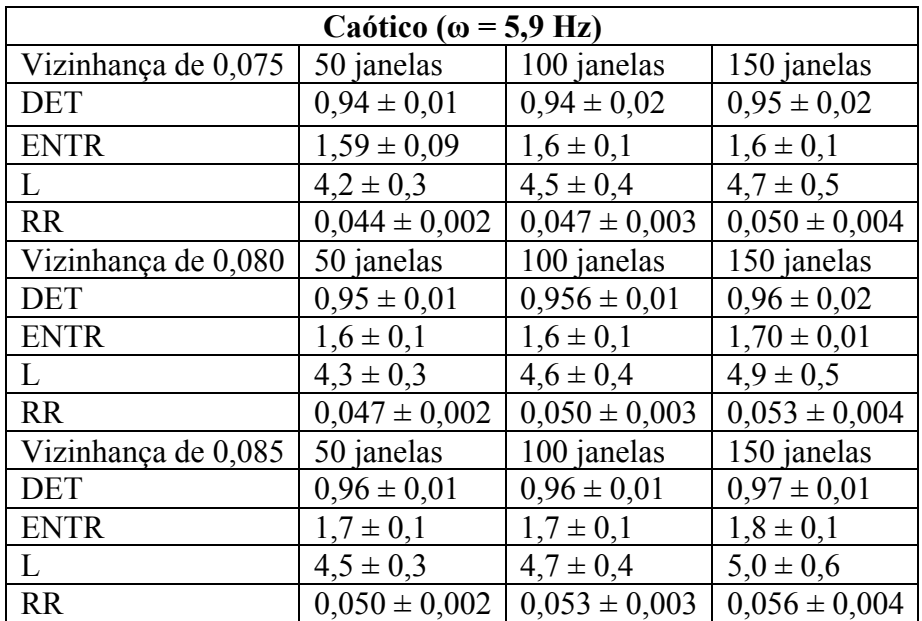

A vizinhança de 0,085 e 100 janelas foi a configuração escolhida. Desta forma, adicionouse ruído ao sistema. A porcentagem de ruído foi escolhida a fim de não descaracterizar totalmente o sistema. Escolheu-se as porcentagens de ruído de 3%, 5%, 7%, 9%, 10%, 15% e 20%.

A Tabela 12 apresenta os resultados dos quantitativos de recorrência utilizando porcentagens de 3%, 5%, 7% e 9%

| Periodicidade 1 ( $\omega$ = 2,61 Hz) |                                       |                              |                   |                   |  |  |
|---------------------------------------|---------------------------------------|------------------------------|-------------------|-------------------|--|--|
| Ruído                                 | 3%                                    | 5%                           | 7%                | 9%                |  |  |
| <b>DET</b>                            | $0,936 \pm 0,005$                     | $0,929 \pm 0,008$            | $0,92 \pm 0,01$   | $0,91 \pm 0,01$   |  |  |
| <b>ENTR</b>                           | $2,03 \pm 0,05$                       | $1,9 \pm 0,1$                | $1,8 \pm 0,1$     | $1,7 \pm 0,2$     |  |  |
| L                                     | $8,1 \pm 0.9$                         | $6,83 \pm 0,02$              | $6 \pm 1$         | $5,2 \pm 0,8$     |  |  |
| <b>RR</b>                             | $0,096 \pm 0,007$                     | $0,086 \pm 0,009$            | $0,079 \pm 0,009$ | $0,072 \pm 0,009$ |  |  |
|                                       | Periodicidade 2 ( $\omega$ = 5,22 Hz) |                              |                   |                   |  |  |
| Ruído                                 | 3%                                    | 5%                           | 7%                | 9%                |  |  |
| <b>DET</b>                            | $0,940 \pm 0,004$                     | $0,958 \pm 0,006$            | $0,92 \pm 0,01$   | $0,95 \pm 0,01$   |  |  |
| <b>ENTR</b>                           | $1,55 \pm 0,03$                       | $1,66 \pm 0,04$              | $1,54 \pm 0,04$   | $1,63 \pm 0,07$   |  |  |
| L                                     | $5,3 \pm 0,3$                         | $4,5 \pm 0,1$                | $5,6 \pm 0,9$     | $4,4 \pm 0,2$     |  |  |
| <b>RR</b>                             | $0,062 \pm 0,003$                     | $0,052 \pm 0,001$            | $0,064 \pm 0,009$ | $0,051 \pm 0,002$ |  |  |
|                                       |                                       | Caótico ( $\omega$ = 5,9 Hz) |                   |                   |  |  |
| Ruído                                 | 3%                                    | $5\%$                        | 7%                | 9%                |  |  |
| <b>DET</b>                            | $0.97 \pm 0.01$                       | $0.97 \pm 0.01$              | $0,97 \pm 0,01$   | $0.97 \pm 0.01$   |  |  |
| <b>ENTR</b>                           | $1,8 \pm 0,1$                         | $1,9 \pm 0,1$                | $1,8 \pm 0,1$     | $1,8 \pm 0,1$     |  |  |
| L                                     | $4.9 \pm 0.5$                         | $4,89 \pm 0,5$               | $4,85 \pm 0,5$    | $4,82 \pm 0,5$    |  |  |
| <b>RR</b>                             | $0,055 \pm 0,004$                     | $0,054 \pm 0,004$            | $0,054 \pm 0,004$ | $0.055 \pm 0.004$ |  |  |

Tabela 12: Análise quantitativa de recorrência para cada periodicidade variando os ruídos para valores menores que 0,1.

A Tabela 13 apresenta os resultados dos quantitativos de recorrência utilizando porcentagens de 10%, 15% e 20%.

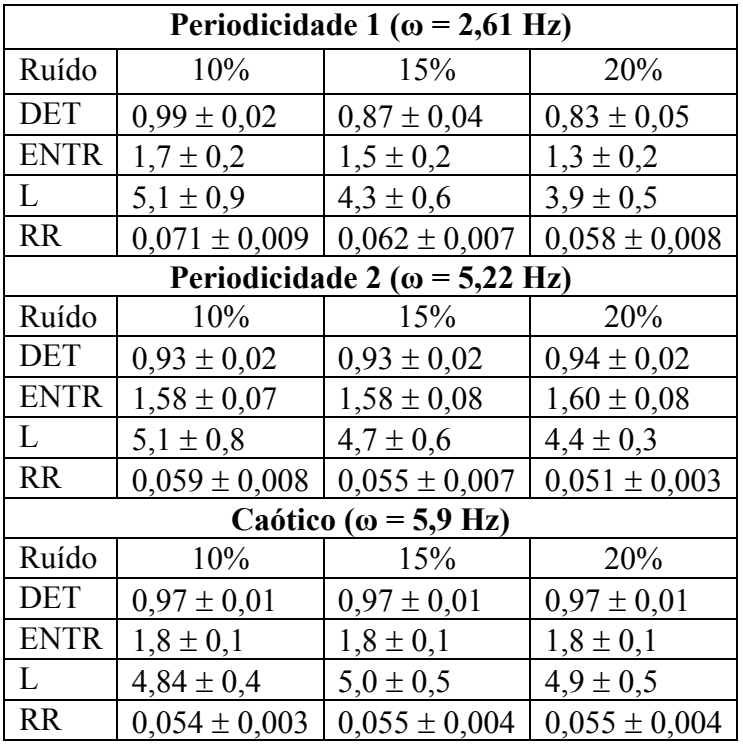

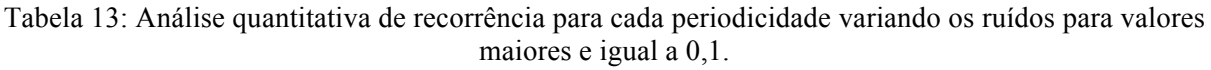

A quantidades de pontos para a análise foi variada em 15 mil, 25 mil, 35 mil e 45 mil. Para esse estudo, a janela foi fixada em 100. Os quantitativos de recorrência estão apresentados na Tabela 14 para o caso caótico.

Tabela 14: Análise quantitativa de recorrência variando a quantidade de pontos – caótico numérico (e  $= 0.085$  e J = 100).

| Caótico ( $\omega$ = 5,9 Hz) |                 |                 |                 |                   |  |
|------------------------------|-----------------|-----------------|-----------------|-------------------|--|
| $N^{\circ}$ de pontos        | $15$ mil        | $25$ mil        | 35 mil          | 45 mil            |  |
| <b>DET</b>                   | $0.94 \pm 0.06$ | $0.95 \pm 0.04$ | $0.97 \pm 0.02$ | $0.97 \pm 0.01$   |  |
|                              | $7 + 2$         | $6 \pm 1$       | $5.3 \pm 0.9$   | $5,2 \pm 0,7$     |  |
| <b>RR</b>                    | $0.07 \pm 0.02$ | $0.06 \pm 0.01$ | $0.06 \pm 0.01$ | $0,060 \pm 0,007$ |  |

A quantidades de pontos para a análise foi variada em 15 mil, 20 mil, 24 mil, 35 mil, 45 mil, 55 mil, 65 mil, 75 mil, 85 mil e 96 mil. Para esse estudo, utilizou 700 pontos por janela. Os quantitativos de recorrência estão apresentados na Tabela 15 para o caso caótico ( $\omega$  = 5,61 rad/s) e de periodicidade 1 ( $\omega$  = 3,61 rad/s).

Tabela 15: Análise quantitativa de recorrência variando a quantidade de pontos – período 1 e caótico numérico ( $\varepsilon$  = 0,085 e 700 pontos por janela).

| Periodicidade 1 ( $\omega$ = 3,61 Hz) |                   |                   |                   |                   |                   |  |
|---------------------------------------|-------------------|-------------------|-------------------|-------------------|-------------------|--|
| $N^{\circ}$ de                        | 15 mil            | 20 mil            | 24 mil            | 35 mil            | 45 mil            |  |
| pontos                                |                   |                   |                   |                   |                   |  |
| <b>DET</b>                            | $0,940 \pm 0,002$ | $0,939 \pm 0,003$ | $0,939 \pm 0,004$ | $0,939 \pm 0,004$ | $0,940 \pm 0,005$ |  |
| L                                     | $7,8 \pm 0,2$     | $7,8 \pm 0,2$     | $7,8 \pm 0,3$     | $7,8 \pm 0,4$     | $7,8 \pm 0,3$     |  |
| <b>RR</b>                             | $0,107 \pm 0,002$ | $0,107 \pm 0,001$ | $0,107 \pm 0,003$ | $0,107 \pm 0,004$ | $0,107 \pm 0,003$ |  |
| $N^{\circ}$ de                        | 55 mil            | 65 mil            | 75 mil            | 85 mil            | 96 mil            |  |
| pontos                                |                   |                   |                   |                   |                   |  |
| <b>DET</b>                            | $0,940 \pm 0,005$ | $0,940 \pm 0,005$ | $0,939 \pm 0,004$ | $0,940 \pm 0,005$ | $0,939 \pm 0,004$ |  |
| L                                     | $7.9 \pm 0.3$     | $7,8 \pm 0,3$     | $7,8 \pm 0,4$     | $7,8 \pm 0,3$     | $7,8 \pm 0,4$     |  |
| <b>RR</b>                             | $0,107 \pm 0,003$ | $0,107 \pm 0,003$ | $0,107 \pm 0,004$ | $0,107 \pm 0,004$ | $0,107 \pm 0,004$ |  |
| Caótico ( $\omega$ = 5,61 Hz)         |                   |                   |                   |                   |                   |  |
| $N^{\circ}$ de                        | 15 mil            | 20 mil            | 24 mil            | 35 mil            | 45 mil            |  |
| pontos                                |                   |                   |                   |                   |                   |  |
| <b>DET</b>                            | $0.96 \pm 0.01$   | $0,96 \pm 0,01$   | $0,96 \pm 0,01$   | $0,96 \pm 0,02$   | $0.95 \pm 0.01$   |  |
| L                                     | $4,6 \pm 0,4$     | $4,6 \pm 0,3$     | $4,6 \pm 0,3$     | $4,6 \pm 0,3$     | $4,6 \pm 0,4$     |  |
| <b>RR</b>                             | $0,055 \pm 0,004$ | $0,055 \pm 0,004$ | $0,054 \pm 0,003$ | $0,054 \pm 0,003$ | $0,054 \pm 0,003$ |  |
| $N^{\circ}$ de                        | 55 mil            | 65 mil            | 75 mil            | 85 mil            | 96 mil            |  |
| pontos                                |                   |                   |                   |                   |                   |  |
| <b>DET</b>                            | $0.95 \pm 0.01$   | $0,96 \pm 0,02$   | $0,96 \pm 0,01$   | $0,96 \pm 0,01$   | $0,96 \pm 0,01$   |  |
| $\mathbf{L}$                          | $4,6 \pm 0,3$     | $4,6 \pm 0,3$     | $4,6 \pm 0,3$     | $4,6 \pm 0,4$     | $4,6 \pm 0,3$     |  |
| <b>RR</b>                             | $0,054 \pm 0,003$ | $0,054 \pm 0,003$ | $0,054 \pm 0,003$ | $0.054 \pm 0.004$ | $0.054 \pm 0.003$ |  |

APÊNDICE VI: Análise Quantitativa de Recorrência do Pêndulo Numérico – Quantidades de Pontos com Janela Variável e Ruído

A quantidades de pontos para a análise foi variada em 15 mil, 20 mil, 24 mil, 35 mil, 45 mil, 55 mil, 65 mil, 75 mil, 85 mil e 96 mil. Para esse estudo, utilizou 700 pontos por janela. Os quantitativos de recorrência são os valores médios encontrados para 10 medições e estão apresentados na Tabela 16 para o caso caótico ( $\omega$  = 5,61 rad/s) com ruído de 5% e 10%.

| Caótico com 5% ( $\omega$ = 5,61 Hz) |                                |                   |                   |                   |                   |  |
|--------------------------------------|--------------------------------|-------------------|-------------------|-------------------|-------------------|--|
| $N^{\circ}$ de                       | 15 mil                         | 20 mil            | 24 mil            | 35 mil            | 45 mil            |  |
| pontos                               |                                |                   |                   |                   |                   |  |
| <b>DET</b>                           | $0.95 \pm 0.01$                | $0,96 \pm 0,01$   | $0,96 \pm 0,01$   | $0,96 \pm 0,01$   | $0,96 \pm 0,01$   |  |
| L                                    | $4,5 \pm 0,3$                  | $4,6 \pm 0,4$     | $4,6 \pm 0,4$     | $4,6 \pm 0,4$     | $4,6 \pm 0,4$     |  |
| <b>RR</b>                            | $0,053 \pm 0,004$              | $0.054 \pm 0.004$ | $0.054 \pm 0.003$ | $0.054 \pm 0.004$ | $0,054 \pm 0,004$ |  |
| $N^{\circ}$ de                       | 55 mil                         | 65 mil            | 75 mil            | 85 mil            | 96 mil            |  |
| pontos                               |                                |                   |                   |                   |                   |  |
| <b>DET</b>                           | $0,96 \pm 0,01$                | $0,96 \pm 0,01$   | $0.96 \pm 0.01$   | $0,96 \pm 0,01$   | $0,96 \pm 0,01$   |  |
| L                                    | $4,6 \pm 0,4$                  | $4,6 \pm 0,4$     | $4,6 \pm 0,4$     | $4,6 \pm 0,4$     | $4,6 \pm 0,4$     |  |
| <b>RR</b>                            | $0,054 \pm 0,004$              | $0,054 \pm 0,004$ | $0,054 \pm 0,004$ | $0,054 \pm 0,004$ | $0,054 \pm 0,004$ |  |
|                                      | Caótico com 10 % (ω = 5,61 Hz) |                   |                   |                   |                   |  |
| $N^{\circ}$ de                       | 15 mil                         | 20 mil            | 24 mil            | 35 mil            | 45 mil            |  |
| pontos                               |                                |                   |                   |                   |                   |  |
| <b>DET</b>                           | $0,96 \pm 0,01$                | $0,96 \pm 0,02$   | $0,96 \pm 0,02$   | $0,96 \pm 0,01$   | $0.95 \pm 0.01$   |  |
| L                                    | $4,6 \pm 0,4$                  | $4,6 \pm 0,4$     | $4,6 \pm 0,3$     | $4,6 \pm 0,4$     | $4,6 \pm 0,4$     |  |
| <b>RR</b>                            | $0,054 \pm 0,004$              | $0,054 \pm 0,004$ | $0,054 \pm 0,004$ | $0,054 \pm 0,004$ | $0,054 \pm 0,004$ |  |
| $N^{\circ}$ de                       | 55 mil                         | 65 mil            | 75 mil            | 85 mil            | 96 mil            |  |
| pontos                               |                                |                   |                   |                   |                   |  |
| <b>DET</b>                           | $0,96 \pm 0,01$                | $0,96 \pm 0,01$   | $0,96 \pm 0,01$   | $0,96 \pm 0,01$   | $0,96 \pm 0,01$   |  |
| L                                    | $4,6 \pm 0,4$                  | $4,6 \pm 0,4$     | $4,6 \pm 0,4$     | $4,6 \pm 0,4$     | $4,6 \pm 0,4$     |  |
| <b>RR</b>                            | $0,054 \pm 0,004$              | $0,054 \pm 0,004$ | $0,054 \pm 0,004$ | $0.054 \pm 0.004$ | $0.054 \pm 0.004$ |  |

Tabela 16: Análise quantitativa de recorrência variando a quantidade de pontos – caótico numérico com ruído ( $\varepsilon$  = 0,085 e 700 pontos por janela).

A quantidades de pontos para a análise foi variada em 15 mil, 20 mil e 24 mil. Para esse estudo, utilizou 700 pontos por janela. Os quantitativos de recorrência estão apresentados na Tabela 17 para o caso caótico ( $\omega$  = 5,61 rad/s) e periódico ( $\omega$  = 3,61 rad/s).

| Periodicidade 1 ( $\omega$ = 3,61 Hz) |                     |                     |                   |  |  |
|---------------------------------------|---------------------|---------------------|-------------------|--|--|
| $N^{\circ}$ de pontos                 | 15 mil              | 20 mil              | 24 mil            |  |  |
| <b>DET</b>                            | $0,695 \pm 0,005$   | $0,695 \pm 0,004$   | $0,694 \pm 0,009$ |  |  |
| L                                     | $8,8 \pm 0,1$       | $8,7 \pm 0,1$       | $8,7 \pm 0,7$     |  |  |
| <b>RR</b>                             | $0,0644 \pm 0,0008$ | $0,0644 \pm 0,0007$ | $0.064 \pm 0.002$ |  |  |
| Caótico ( $\omega$ = 5,61 Hz)         |                     |                     |                   |  |  |
| $N^{\circ}$ de pontos                 | 15 mil              | 20 mil              | 24 mil            |  |  |
| <b>DET</b>                            | $0,72 \pm 0,03$     | $0,71 \pm 0,03$     | $0,70 \pm 0,03$   |  |  |
| L                                     | $3,5 \pm 0,1$       | $3,5 \pm 0,1$       | $3,5 \pm 0,2$     |  |  |
| <b>RR</b>                             | $0.051 \pm 0.004$   | $0.050 \pm 0.003$   | $0.050 \pm 0.003$ |  |  |

Tabela 17: Análise quantitativa de recorrência variando a quantidade de pontos – período 1 e caótico experimental ( $\varepsilon$  = 0,085 e 700 pontos por janela).

A quantidades de pontos para a análise foi de 17 mil. Para esse estudo, utilizou 700 pontos por janela. Os quantitativos de recorrência estão apresentados na Tabelas 17, 18 e 19, utilizando a vizinhança de 0,1 para as três partículas.

| <b>Vidro</b> |                     |                     |                     |                     |  |  |
|--------------|---------------------|---------------------|---------------------|---------------------|--|--|
|              | Tomada 1            |                     |                     |                     |  |  |
| Regime       | Expandido           | Borbulhante         | Turbulento          | Rápido              |  |  |
| <b>DET</b>   | $0,3541 \pm 0,0282$ | $0,3540 \pm 0,0305$ | $0,4028 \pm 0,0453$ | $0,4073 \pm 0,0527$ |  |  |
| L            | $2,2505 \pm 0,0412$ | $2,2461 \pm 0,0368$ | $2,3180 \pm 0,0659$ | $2,3095 \pm 0,0552$ |  |  |
| <b>RR</b>    | $0,0598 \pm 0,0040$ | $0,0598 \pm 0,0044$ | $0,0587 \pm 0,0039$ | $0,0604 \pm 0,0058$ |  |  |
|              |                     | Tomada 2            |                     |                     |  |  |
| Regime       | Expandido           | Borbulhante         | Turbulento          | Rápido              |  |  |
| <b>DET</b>   | $0,3288 \pm 0,0348$ | $0,3085 \pm 0,0328$ | $0,2539 \pm 0,0144$ | $0,2710 \pm 0,0458$ |  |  |
| L            | $2,2302 \pm 0,0332$ | $2,2044 \pm 0,0314$ | $2,1661 \pm 0,0152$ | $2,1871 \pm 0,0371$ |  |  |
| <b>RR</b>    | $0,0604 \pm 0,0055$ | $0,0586 \pm 0,0051$ | $0,0578 \pm 0,0044$ | $0,0595 \pm 0,0056$ |  |  |
|              |                     | Tomada 3            |                     |                     |  |  |
| Regime       | Expandido           | Borbulhante         | Turbulento          | Rápido              |  |  |
| <b>DET</b>   | $0,3317 \pm 0,0327$ | $0,3159 \pm 0,0308$ | $0,2500 \pm 0,0143$ | $0,2692 \pm 0,0634$ |  |  |
| L            | $2,2285 \pm 0,0370$ | $2,2122 \pm 0,0307$ | $2,1586 \pm 0,0183$ | $2,1848 \pm 0,0614$ |  |  |
| <b>RR</b>    | $0,0599 \pm 0,0052$ | $0,0589 \pm 0,0056$ | $0.0578 \pm 0.0034$ | $0,0587 \pm 0,0079$ |  |  |

Tabela 18: Análise quantitativa de recorrência – partícula vidro ( $\varepsilon = 0,1$  e 700 pontos por janela).

Tabela 19: Análise quantitativa de recorrência – partícula areia 1,0 mm ( $\varepsilon$  = 0,1 e 700 pontos por janela).

| Areia 1,0 mm |                     |                     |                     |                     |  |  |
|--------------|---------------------|---------------------|---------------------|---------------------|--|--|
|              | Tomada 1            |                     |                     |                     |  |  |
| Regime       | Expandido           | Borbulhante         | Turbulento          | Rápido              |  |  |
| <b>DET</b>   | $0,3982 \pm 0,0323$ | $0,3379 \pm 0,0540$ | $0,3844 \pm 0,0960$ | $0,5054 \pm 0,0619$ |  |  |
| L            | $2,3044 \pm 0,0461$ | $2,2485 \pm 0,0656$ | $2,3305 \pm 0,1818$ | $2,4663 \pm 0,0932$ |  |  |
| <b>RR</b>    | $0,0604 \pm 0,0058$ | $0,0585 \pm 0,0052$ | $0,0580 \pm 0,0062$ | $0,0579 \pm 0,0030$ |  |  |
|              | Tomada 2            |                     |                     |                     |  |  |
| Regime       | Expandido           | Borbulhante         | Turbulento          | Rápido              |  |  |
| <b>DET</b>   | $0,3365 \pm 0,0330$ | $0,3235 \pm 0,0200$ | $0,2847 \pm 0,0743$ | $0,3526 \pm 0,0591$ |  |  |
| L            | $2,2386 \pm 0,0372$ | $2,2171 \pm 0,0244$ | $2,1989 \pm 0,1045$ | $2,2649 \pm 0,0553$ |  |  |
| <b>RR</b>    | $0,0612 \pm 0,0067$ | $0,0607 \pm 0,0039$ | $0.0577 \pm 0.0062$ | $0,0581 \pm 0,0053$ |  |  |
|              |                     | Tomada 3            |                     |                     |  |  |
| Regime       | Expandido           | Borbulhante         | Turbulento          | Rápido              |  |  |
| <b>DET</b>   | $0,3323 \pm 0,0307$ | $0,3117 \pm 0,0165$ | $0,2718 \pm 0,0692$ | $0,3299 \pm 0,0472$ |  |  |
| L            | $2,2325 \pm 0,0315$ | $2,2125 \pm 0,0226$ | $2,1841 \pm 0,0837$ | $2,2409 \pm 0,0451$ |  |  |
| <b>RR</b>    | $0.0602 \pm 0.0055$ | $0,0601 \pm 0,0043$ | $0.0578 \pm 0.0054$ | $0.0580 \pm 0.0042$ |  |  |

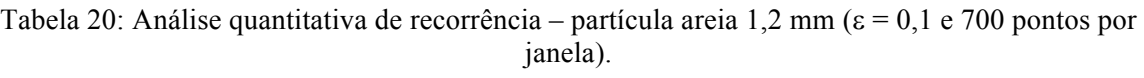

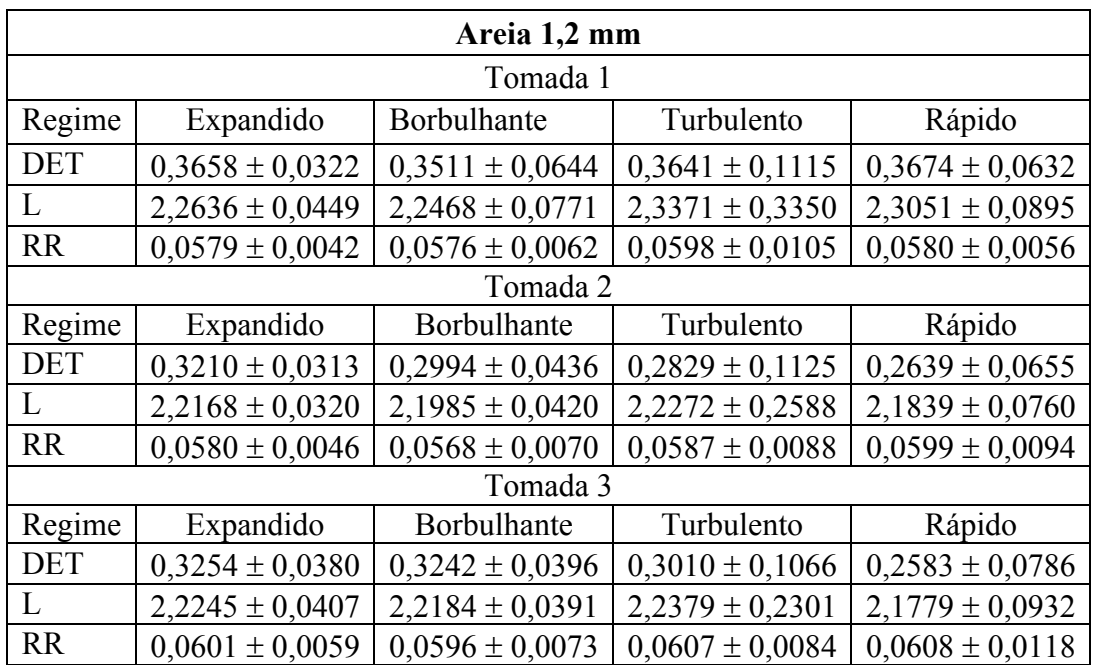